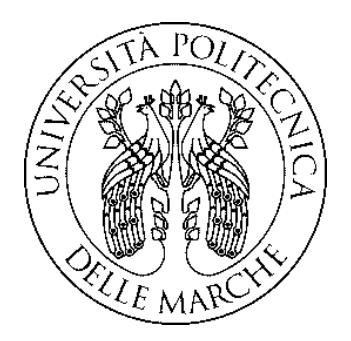

# **UNIVERSITÀ POLITECNICA DELLE MARCHE** FACOLTÀ DI INGEGNERIA

Corso di Laurea Triennale in Ingegneria Gestionale

# **Analisi dell'impianto INDUSTRY 4.0 di macinazione e separazione di rottami cavi elettrici della CUPRAL S.R.L.**

# **Analysis of the INDUSTRY 4.0 grinding and separation plant of waste electric cables of CUPRAL S.R.L.**

Relatore: Laureanda:

*Prof. Ing.* **Filippo Emanuele Ciarapica Veronica Poloni**

**Matricola: 1089153 Anno Accademico 2020-2021**

## **La società CUPRAL S.R.L**

La società CUPRAL S.RL. viene fondata negli anni '90 per una brillante intuizione del titolare Sig. Giuseppe Poloni. Il nome CUPRAL deriva dall'accostamento di due parole,  $cuprum<sup>1</sup>$  e alumen<sup>2</sup>, per intendere rispettivamente i metalli, rame e alluminio, che vengono ottenuti dal recupero e riciclaggio di cavi elettrici, rottami metallici e cascami in genere, attività a cui si dedica l'azienda. La stessa effettua altresì il commercio di rottami metallici ed intermediazione di rifiuti non pericolosi.

L'attività principale consiste nella separazione dei prodotti dalla frantumazione di rottami cavi elettrici in composti di metalli e non metalli, la separazione del rame o dell'alluminio contenuto nei cavi elettrici costituiti dall'involucro in gomma o PVC.

Negli anni grazie alla pregevole collaborazione della Sua consorte, Sig.ra Mozzoni Giovanna e dei figli Massimo e Roberto, l'attività della Ditta CUPRAL S.R.L. ha avuto la soddisfazione di essere sempre più apprezzata sul mercato. Al fine di poter meglio illustrare l'operato della Ditta CUPRAL S.R.L., va detto che già da diversi decenni il Sig. Giuseppe Poloni si era dedicato all'attività di recupero di oggetti di scarto derivanti sia dall'industria primaria che dall'attività di servizio. Fra i fornitori va ricordata una decennale collaborazione con ENEL, la stessa nel corso dei decenni ha stipulato molteplici contratti di cessione di apparecchiature elettrici come trasformatori MT, condensatori, cavi dismessi. La Ditta CUPRAL S.R.L. è iscritta alla Sezione Regionale Marche dell'Albo Nazionale dei Gestori Ambientali al n. AN/101 nelle seguenti categorie e classi 1F, 4D, 8F:

- categoria 1 per la raccolta e trasporto di rifiuti urbani, classe F per popolazione complessivamente servita inferiore a 5000 abitanti;
- categoria 4 per la raccolta e trasporto di rifiuti speciali non pericolosi, classe D per quantità annua complessivamente trattata superiore o uguale a 6000 t e inferiore a 15000 t;

<sup>1</sup> Il termine *cuprum* deriva dal latino, la parola attestata nel 950 dal latino parlato era *aramen* ed indicava "rame", "bronzo", più tardi venne sostituito da Plinio il Vecchio, poiché in epoca romana la maggior parte del rame veniva estratta dall'isola di Cipro, terra che era indicata con il termine *aes Cyprium*, per intendere "rame o bronzo di Cipro". [21]

<sup>2</sup> La parola *alumen* deriva dal latino e significa "sale amaro", gli antichi greci e romani utilizzavano l'allume per la costruzione di statue, armi ed armature. L'allume era prodotto lavorando l'alunite, un solfato di alluminio. Inoltre è stato di fondamentale importanza nell'industria tessile, per fissare i colori, per la concia delle pelli e per la produzione del vetro. [22]

- categoria 8 per l'intermediazione e commercio di rifiuti speciali non pericolosi e/o pericolosi senza detenzione degli stessi, classe F con quantità annua complessivamente trattata inferiore a 3000 t.

Al fine di poter svolgere le attività sopra menzionate e grazie alla serietà ed onestà che contraddistingue il *modus operandi* del titolare, la Ditta CUPRAL S.R.L. è in possesso delle seguenti autorizzazioni:

- Autorizzazione gestione rifiuti speciali pericolosi e rifiuti speciali non pericolosi D.G.P. 326 del 13.11.2013, scadenza 13.11.2023 per l'esecuzione delle operazioni di messa in riserva (R13) e per l'attività di riciclo e recupero delle sostanze organiche non utilizzate come solventi (R3) nonché per il recupero dei metalli o dei composti metallici (R4) di rifiuti recuperabili per lo stabilimento di Petriolo (MC) sito in Contrada Fiastra 79;
- Autorizzazione gestione rifiuti non pericolosi D.G.P. 23 del 23.07.2010, scadenza 23.07.20, proroga per emergenza Covid-19 al 29.10.21. per l'esecuzione delle operazioni di messa in riserva (R13) e per l'attività di riciclo e recupero delle sostanze organiche non utilizzate come solventi (R3) nonché per il recupero dei metalli o dei composti metallici (R4) di rifiuti recuperabili per lo stabilimento di San Ginesio (MC) sito in Località Macchie snc;
- Certificato di Prevenzione Incendi 44.2.C del D.P.R. 151/2011 (attività principale) – Stabilimenti, impianti, depositi dove si producono lavorano e/o detengono materie plastiche, con quantitativi in massa superiore a 5000 kg.
- Certificazione ISO 9001:2015;
- Certificazione ISO 14001:2015.

La CUPRAL S.R.L. per poter offrire un servizio più ampio ed una collaborazione più stretta sul mercato nel 2020 ha deciso di abbracciare il paradigma INDUSTRY 4.0. Infatti nonostante la crisi economica causata al tessuto produttivo nazionale dall'emergenza Covid-19, la Famiglia Poloni, a capo della società, ha deciso di assumersi il compito di essere il motore della ripartenza, in un contesto dove la trasformazione digitale assume sempre più rilevanza non solo per migliorare i processi produttivi, nonché la qualità dell'output degli

stessi, ma anche per potenziare, le capacità di monitoraggio, mediante l'interconnessione uomo-macchina, di controllo e presa di decisioni nei sistemi produttivi. Per la realizzazione del nuovo impianto INDUSTRY 4.0, la CUPRAL S.R.L. ha ben apprezzato il credito d'imposta per gli investimenti in beni strumentali materiali e immateriali, tecnologicamente avanzati e funzionali alla trasformazione digitale dei processi produttivi.

## **Abstract**

L'elaborato si pone l'obiettivo di analizzare l'impianto INDUSTRY 4.0 di macinazione e separazione di rottami cavi elettrici della CUPRAL S.R.L.

Il contenuto della tesi è articolato in sette capitoli principali. Si inizia facendo una panoramica della letteratura riguardante i metodi e le tecnologie emergenti per il trattamento di rottami cavi elettrici. Si prosegue analizzando il paradigma INDUSTRY 4.0, insieme ai benefici fiscali ottenibili da una corretta integrazione e interconnessione delle macchine nel sistema produttivo. La parte centrale dell'elaborato si concentra nell'analisi tecnica dell'impianto e dell'implementazione del modello INDUSTRY 4.0, vengono infatti spiegate le funzionalità del *Programmable Logic Controller* (PLC) per il monitoraggio e controllo della produzione. Inoltre, ho lavorato con i parametri di produzione delle macchine, in termini di pressioni del rotore e correnti delle turbine e ho generato tabelle e grafici Excel per fare un'analisi tecnica dei loro andamenti nel tempo, delineare correlazioni tra i valori numerici e la qualità dell'output in uscita dall'impianto.

In aggiunta, si fa un cenno alla radiometria e alle normative vigenti per il controllo radiometrico sui rottami di cavi elettrici in ingresso alla CUPRAL S.R.L., un'analisi tecnica del portale per il controllo radiometrico, con un margine di attenzione all'analisi dei grafici generati al momento del controllo radiometrico.

Ho dedicato parte dell'elaborato alla descrizione della cabina elettrica e del suo PLC, che testimonia l'adempimento ai principi del paradigma INDUSTRY 4.0, mediante il monitoraggio e controllo continuo in tempo reale dei consumi energetici dell'impianto. Infine, ho tracciato un breve *excursus* sul concetto di Economia Circolare, di cui la CUPRAL S.R.L. ne dimostra essere pioniere nello svolgimento della sua attività in quanto permette ai prodotti che hanno terminato la loro funzione di essere reintegrati nel ciclo produttivo generando ulteriore valore.

*"Una macchina può fare il lavoro di cinquanta uomini ordinari, ma nessuna macchina può fare il lavoro di un uomo straordinario."*

- *Elbert Hubbard*

## Indice delle figure

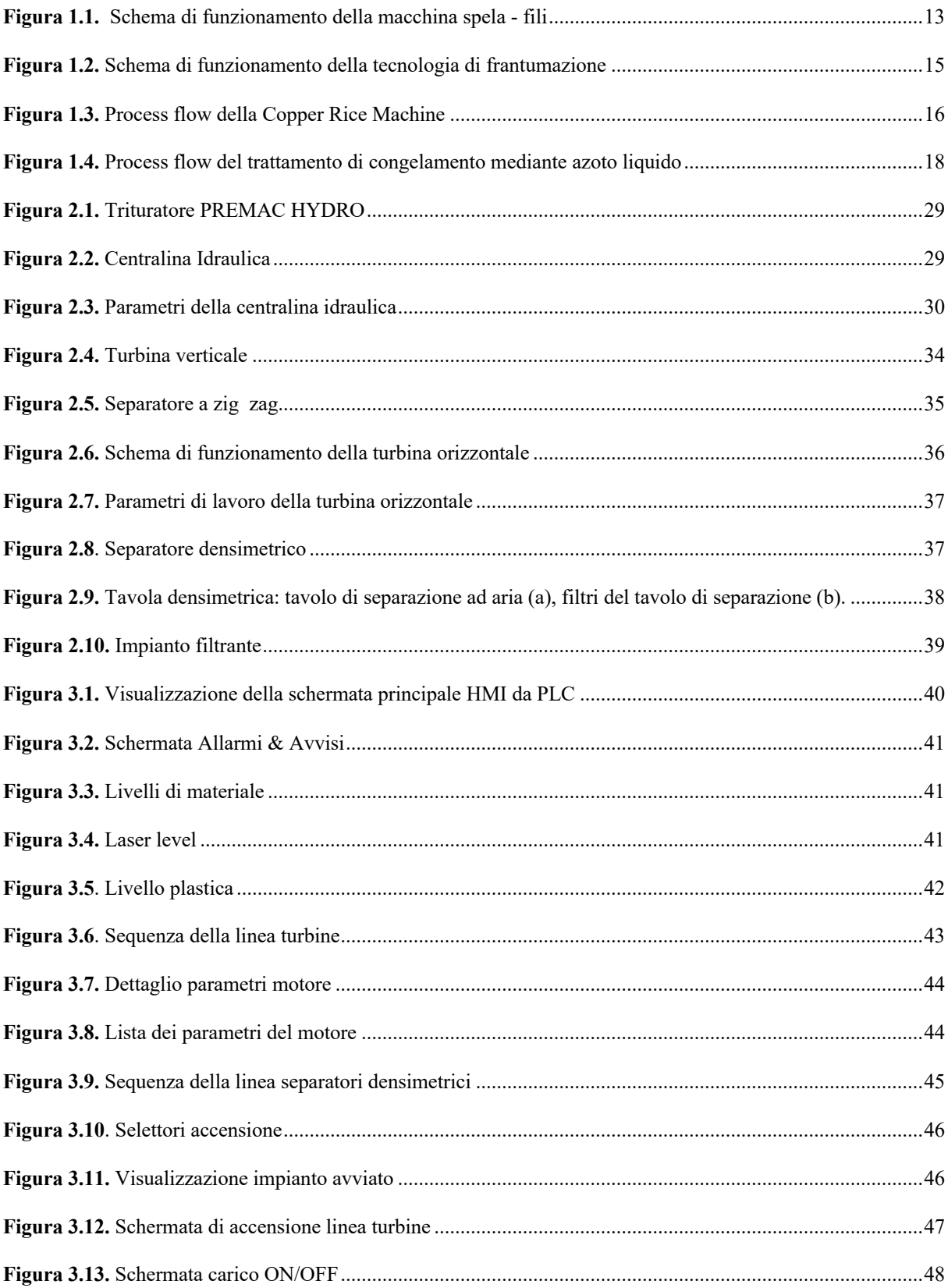

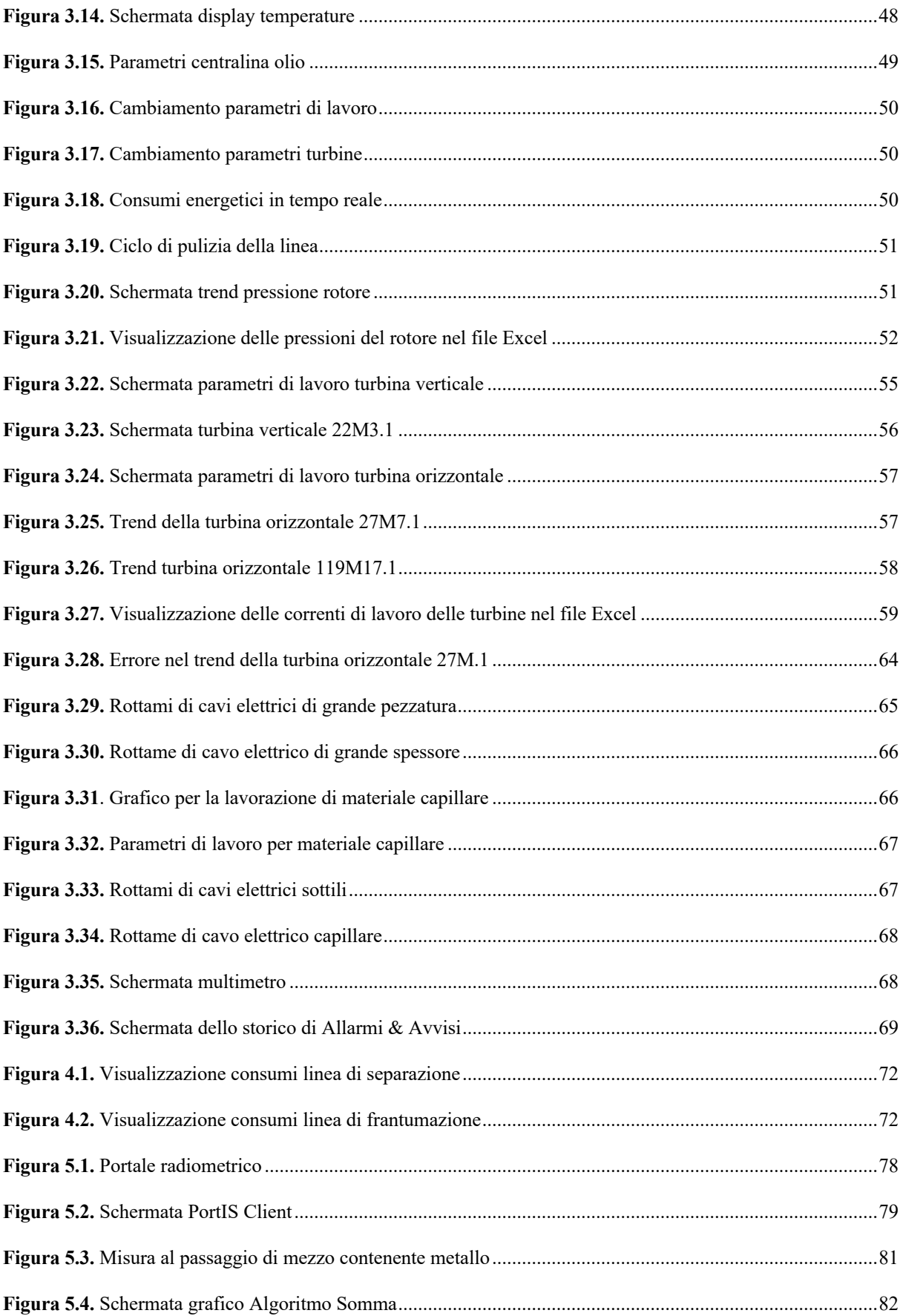

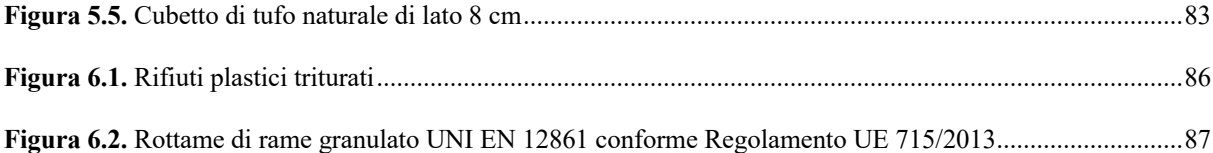

## **Indice dei grafici**

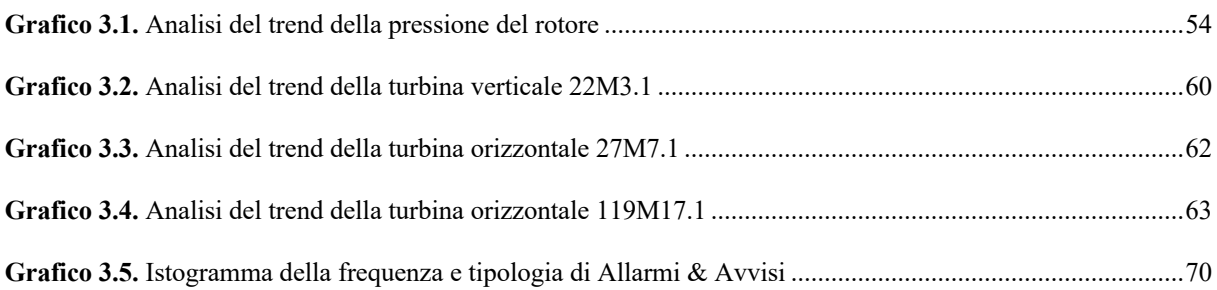

#### **Indice delle tabelle**

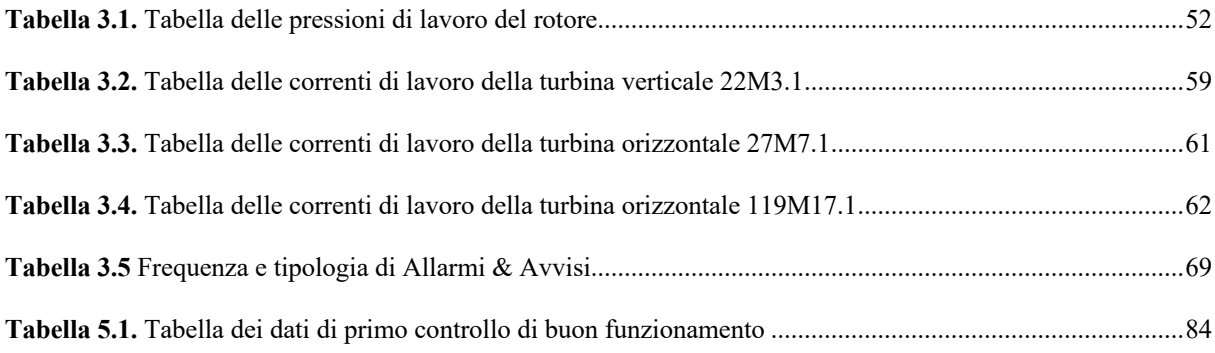

# Indice

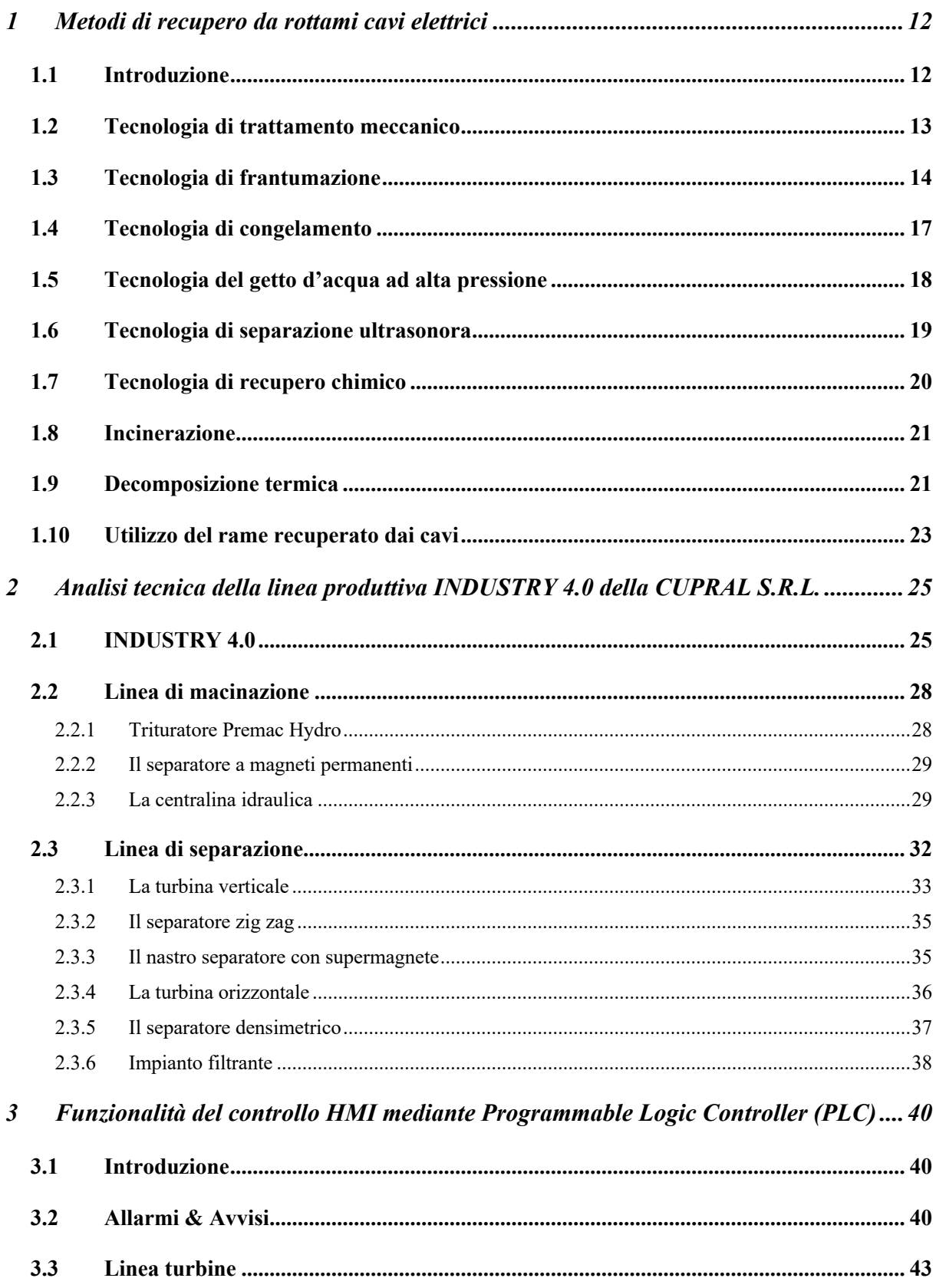

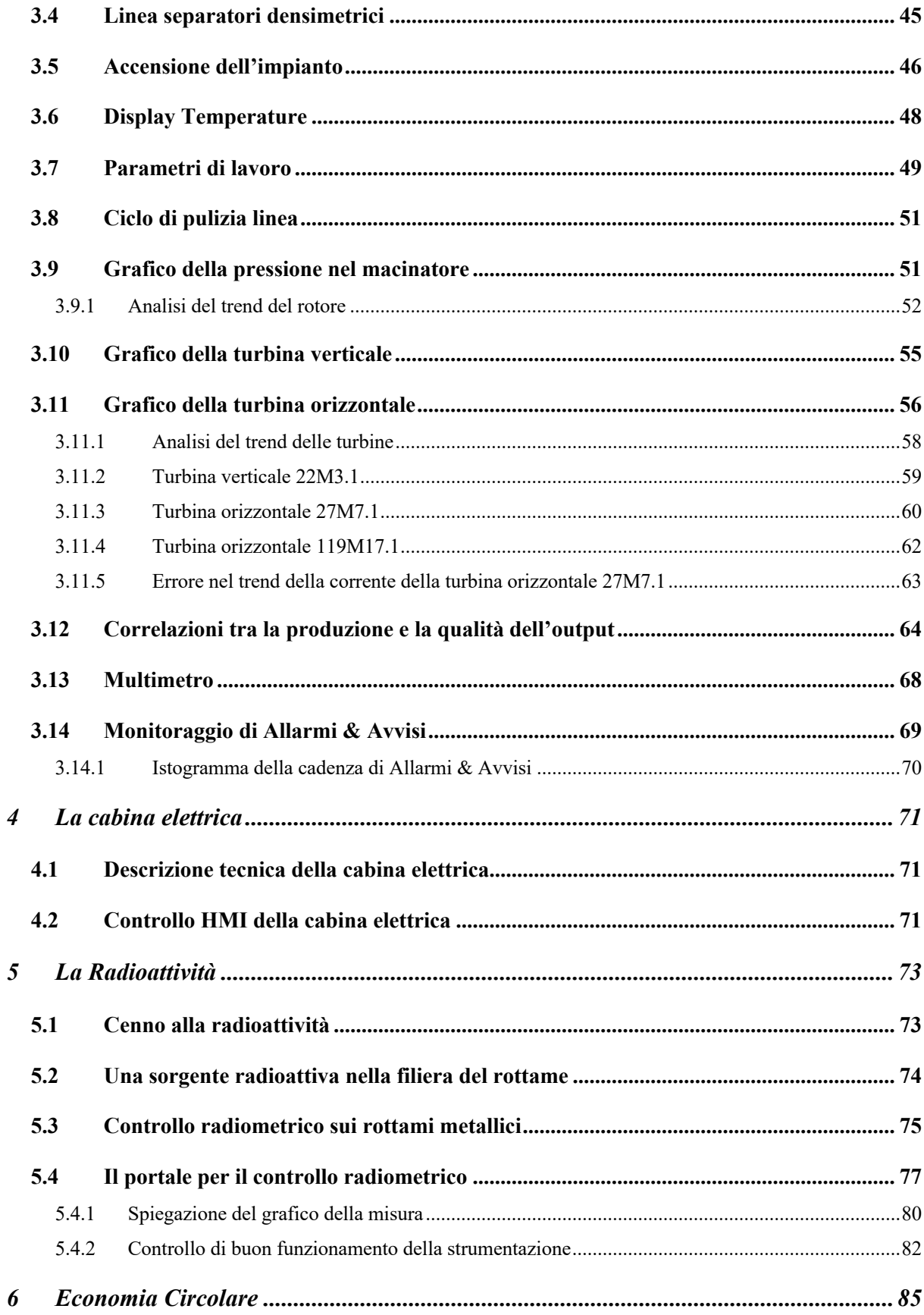

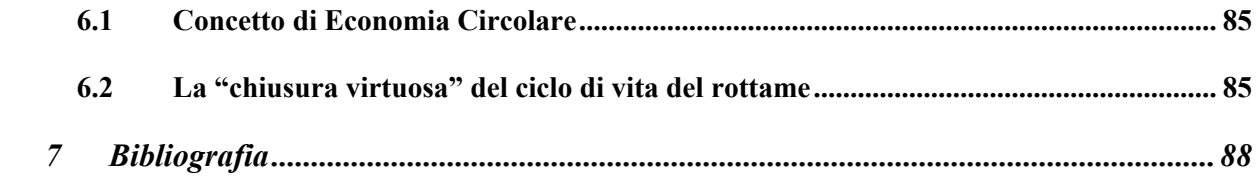

# **1 Metodi di recupero da rottami cavi elettrici**

#### **1.1 Introduzione**

Il rapido sviluppo dell'industria energetica e il costante aggiornamento introdotto dai prodotti elettrici ed elettronici, aumenta anche la quantità dei cavi di scarto. Dal momento che il rame contenuto nei cavi di scarto è di elevata purezza e vanta un basso consumo energetico, gli scarti di cavi elettrici sono diventati un'importante risorsa di materie prime per l'industria del rame rigenerato. Pertanto, il riciclaggio di cavi elettrici di scarto è diventato una componente importante per lo sviluppo dei "minerali urbani".

I cavi, di elevata varietà, possono essere suddivisi in cinque grandi categorie in relazione alla loro struttura, processo manifatturiero, funzione e caratteristiche d'uso:

- cavo magnetico;
- cavo non coibentato;
- cavi e fili elettrici;
- cavo per trasmissione di energia e comunicazione.

I comuni cavi contenenti rame consistono di uno strato isolante in PVC o PE, uno strato di protezione ignifugo e un nucleo conduttivo in rame.

Il rame industriale puro o il rame privo di ossigeno con una purezza superiore al 99,90% viene spesso utilizzato per il suo nucleo di rame conduttivo che vanta un'eccellente conduttività elettrica e termica ed un'eccellente stabilità chimica, rappresentando il 58,3% del peso totale del cavo.

Ad esempio, la Cina conta ogni anno circa 1/3 - 1/2 del rame raffinato per l'industria dei cavi. Nel 2010 solo l'industria dei cavi ha consumato 4,58 milioni di tonnellate di rame.

In Cina la quota del rame raffinato è stata rispettivamente del 25%, 5,5%, 31,1%, 34% e 4,5% e a causa della sostituzione e dello smaltimento dei prodotti via cavo, è aumentata anche la quantità di cavi di scarto.

Tradizionalmente, il riciclaggio dei cavi elettrici di scarto si basava sulla combustione aperta per il recupero del rame. Poiché lo strato di protezione ignifuga di un cavo di rame contiene materiale alogeno, il processo di combustione produceva una grande quantità di gas tossici e polvere, causando un estremo deterioramento ambientale e gravi danni alla salute umana. Inoltre, la plastica nei cavi andava sprecata e la qualità del rame rigenerato diminuiva a causa

della combustione. Pertanto, negli ultimi anni si è sentita la necessità di creare un centro di riciclaggio dei metalli recuperati nel Pearl River Delta, nello Yangtze River Delta e intorno al mare di Bohai. Si è così formata una catena industriale di riciclaggio, decomposizione, selezione, rielaborazione e fusione. Tuttavia, a causa delle piccole dimensioni di queste imprese, della tecnologia, delle attrezzature obsolete, del grave inquinamento ambientale, della bassa efficienza di riciclaggio del rame e dei prodotti riciclati di bassa qualità, esiste un divario significativo tra i paesi in via di sviluppo e quelli sviluppati per quanto riguarda il riciclaggio dei cavi di scarto [1].

#### **1.2 Tecnologia di trattamento meccanico**

La prima fase della tecnologia di trattamento meccanico consiste nella cernita grossolana manuale dei cavi dei rifiuti di tipo<sup>3</sup> I, II, III. Successivamente si utilizza un'apparecchiatura di separazione per separare il nucleo in rame conduttivo dalla guaina di plastica nel cavo di scarto. Le tecnologie per il trattamento meccanico includono la spelatura e la frantumazione del filo. La tecnologia di spogliatura del filo è effettuata da una macchina spela fili meccanica automatica che si avvale del PLC (Programmable Logic Controller) come sistema di controllo principale.

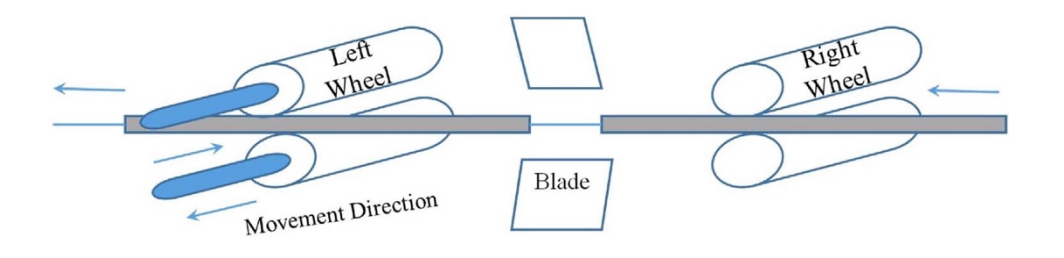

*Figura 1.1. Schema di funzionamento della macchina spela - fili*

Come si nota in figura 1.1, la spelatura dei fili è azionata passo-passo da un motore, un ceppo bloccaruota e dal movimento del filo. Per ottenere il taglio e la spelatura la sequenza della macchina è la seguente:

<sup>3</sup> Rottami di cavi elettrici di:

<sup>-</sup> tipo I sono cavi di largo diametro, composizione stabile e specifiche uniformi;

<sup>-</sup> tipo II sono cavi con diverse composizioni di strati isolanti, diametri intermedi e tipo misto;

<sup>-</sup> tipo III consiste in rottame di cavo elettrico contenente rame con diametro piccolo e tipo misto [1].

- Filo e cavo entrano passo-passo grazie alla trazione dal motore della ruota di destra;
- Controllo del motore passo-passo attraverso il taglierino e il successivo spostamento dell'utensile in modo da avere il taglio.

Allo stesso tempo, il movimento non viene generato solo grazie alla trazione della ruota di sinistra da parte del motore che cattura il cavo di scarto contenente rame, ma le due ruote dispongono di un rullo inferiore avanti e indietro in direzione opposta per ottenere la torsione. Nonostante questa macchina sia ben automatizzata, si limita solo alla spelatura di cavi particolari con un certo diametro uniforme. Alla luce di ciò ricercatori e aziende produttrici di cavi elettrici da rifiuto, hanno apportato significativi miglioramenti, rendendo la tecnologia di spelatura più efficiente, progettando una configurazione di spelatura che preveda il posizionamento e la raccolta separati della guaina di plastica e del nucleo di rame. Si tratta di un'unica fase di spelatura regolando l'estrusione e raddrizzando il rullo per adattarsi ai cavi di scarto con diametri differenti.

La macchina inventata da Chen, infatti, permette di adattare la dimensione di progressione del coltello sul supporto dello stesso in modo tale che la guaina di protezione sia tagliata in quattro parti dopo che il cavo sia passato nel supporto del coltello per separare facilmente la matrice in rame dalla guaina in plastica del cavo elettrico di scarto [1].

#### **1.3 Tecnologia di frantumazione**

Questa tecnologia consta di due fasi: macinazione e *sorting*. Nella *Copper Rice Machine* riportata in figura 1.2, i cavi elettrici entrano nel macinatore a lame triangolari primario (*Blade Crasher*) attraverso il nastro di alimentazione (*Feed Belt*). Dopo la separazione magnetica (*Magnetic Sorting*), i prodotti già frantumati vengono mandati nei setacci di separazione (*Separation Sieves*). Da quì, le grandi particelle andranno ad alimentare il *Copper Rice Crusher 1*, mentre le piccole particelle alimenteranno il *Copper Rice Crusher 2*. I prodotti frantumati da entrambe le macchine vengono mandati allo schermo oscillante (*Oscillating Screen*), il cui fondo del vaglio ha un ventilatore attraverso il trasportatore a coclea, poi, vengono separati in quattro componenti (rame macinato, plastica, fili frantumati con scarsità di rame, mix). Durante le fasi che producono molta polvere viene utilizzato un sacchetto raccogli-polvere di stoffa.

Il processo si adatta a grandi varietà di cavo, oltre a mescolanze e grovigli che si manifestano come un conglomerato.

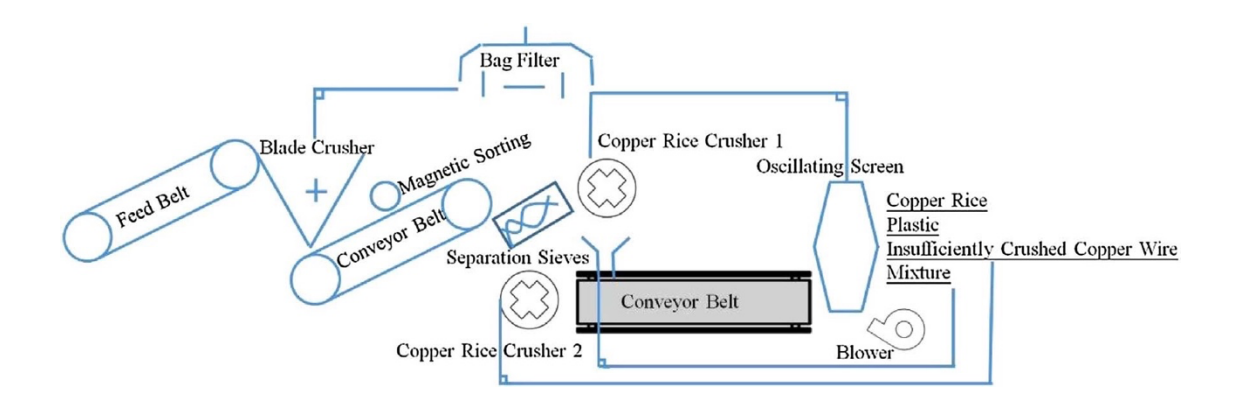

*Figura 1.2. Schema di funzionamento della tecnologia di frantumazione*

In base alla taglia e al tipo di cavo elettrico trattato, il processo di separazione nella *Copper Rice Machine* varia (ad esempio si può disporre di una frantumazione a due stadi con una separazione pneumatica, umida o elettrostatica…).

Dal modello combinato di frantumazione multistadio e separazione multistadio, Ding e Yang hanno introdotto una frantumazione a tre-stadi e una separazione a due stadi. In questo modo i materiali grandi e difficili da separare prodotti dalla frantumazione vengono reimmessi nella macchina per la separazione fine e quindi nuovamente separati, migliorando notevolmente l'efficienza di separare il nucleo di rame dalla guaina di plastica.

La purezza del rame separato è superiore al 99,5% e il contenuto di rame nella guaina di plastica è inferiore allo 0.2%. Tuttavia, nel funzionamento della macchina, l'attrito tra l'apparecchiatura e i cavi di scarto produce calore ed alta temperatura provocando l'usura e persino l'eventuale guasto operativo della macchina.

Per ovviare a questo problema è stata aggiunta una configurazione di rilevamento della temperatura e un sistema di controllo elettrico all'interno della macchina. Prima di avviare la macchina, si imposta la temperatura di protezione massima e la temperatura di avvio sicura attraverso il sistema di controllo elettrico.

Durante il funzionamento della macchina, l'attrito del processo di frantumazione si traduce in alta temperatura e calore. Quando la temperatura internamente alla macchina, raggiunge la temperatura di protezione massima preimpostata, la configurazione di rilevamento della

temperatura trasferirà i dati della temperatura rilevata al sistema di controllo elettrico per arrestare automaticamente il processo, raffreddando così il sistema. Quando la temperatura internamente alla macchina scende alla temperatura di avvio sicura, il sistema di controllo elettrico avvierà automaticamente la *Copper Rice Crasher Machine*. In questo modo si può prevenire efficacemente il surriscaldamento all'interno della macchina, assicurandone il corretto funzionamento.

Tuttavia, la tecnica tradizionale di separazione per gravità delle particelle di cavo elettrico frantumato, in rame e in plastica è stata largamente sostituita dalla separazione elettrostatica.

La separazione elettrostatica si basa sulla differenza tra la conduttività della matrice in rame e la non-conduttività della guaina in plastica. Le particelle di cavo frantumato (1-4 mm) vengono esposte su di un campo elettrico dove la forza elettrica (forza centrifuga, forza gravitazionale e l'aggiunta di un elettrodo a corona) vengono utilizzate per controllare la traiettoria delle particelle non conduttive, ottenendo così la separazione efficiente dei metalli dai non metalli. La facilità dell'operazione insieme alla non-generazione di emissioni tossiche da combustione del PVC rende questo metodo meccanico economico e rispettoso per l'ambiente [1].

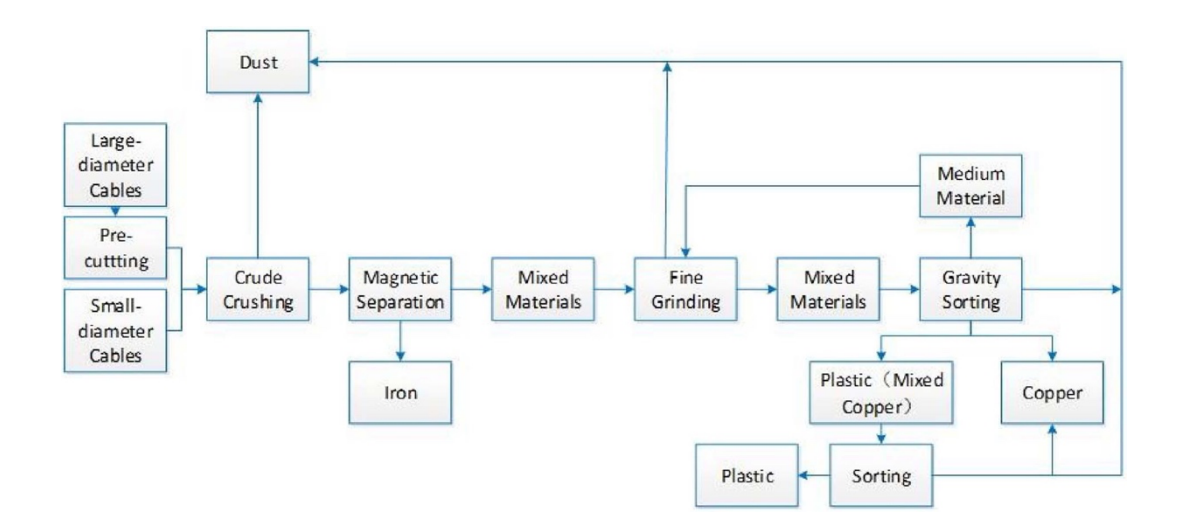

*Figura 1.3. Process flow della Copper Rice Machine*

#### **1.4 Tecnologia di congelamento**

Questa tecnica utilizza refrigeranti per ridurre la resistenza alla frattura (FT), rendendole facili da frantumare mentre il nucleo conduttivo in rame mantiene la propria resistenza. I metodi fisici utilizzati per separare il nucleo di rame conduttivo dalla guaina di plastica sono la separazione magnetica, elettrica, setacciatura o separazione per gravità. La frantumazione della parte plastica è ottenuta mediante forze esterne. La chiave del processo è trovare il refrigerante appropriato: l'azoto liquido è un tipico refrigerante adoperato, il cui punto di ebollizione è di -196°C ed è quindi facile ottenere una temperatura inferiore ai -100°C. La maggior parte delle sostanze volatili, le sostanze tossiche (eccetto per l'idrogeno) possono essere congelati alla temperatura di refrigerazione dell'azoto liquido. L'azoto liquido è una sostanza inerte e una frantumazione violenta può impedire al materiale di ossidarsi. L'azoto liquido come refrigerante per il trattamento dei cavi di scarto ha ricevuto un'ampia attenzione e a tale scopo è stato realizzato un metodo che utilizza un processo di congelamento con azoto liquido per rimuovere la guaina di plastica dai cavi. Il flusso del processo, come mostrato in figura 1.4, inizia con i cavi elettrici di scarto che vengono smistati, lavati con acqua, asciugati e tagliati in blocchi lunghi 5-10 cm a temperatura ambiente. I blocchi vengono preraffreddati in una vasca di immersione di azoto liquido, successivamente vengono frantumati in particelle da un macinatore a rulli e dopo aver setacciato le particelle, il nucleo di rame viene separato dalla parte plastica. La novità introdotta da questo metodo, è che l'azoto liquido entra nel refrigeratore ad immersione dal serbatoio di azoto liquido, l'azoto liquido immerso nei materiali è convertito in azoto gassoso in uno scambiatore di calore, da quì, lo stesso viene riconvertito in azoto liquido dopo essere passato attraverso un filtro e un condensatore in modo tale da essere restituito alla vasca di preraffreddamento per essere riutilizzato. Il processo utilizzato per il recupero di rame da rottami cavi elettrici inizia con il taglio in frammenti, il loro successivo congelamento ad una temperatura inferiore a -98°C in un contenitore sigillato con azoto liquido per 10 minuti in modo tale da frantumare la guaina di plastica dei cavi elettrici e in un rapporto liquido-solido di 2,5-3,5. I cavi fragili vengono schiacciati con un martello per liberare la guaina di plastica. Poi, uno schermo oscillante viene utilizzato per schermare la guaina di plastica e recuperare il rame. Il processo, non solo genera un alto tasso di recupero del metallo, ma non generando alcun liquido di scarto o gas di scarico, risulta essere privo di inquinamento. La macinazione criogenica è adottata per cavi che non possono essere facilmente frantumati a temperatura ambiente, inoltre è stata ben

apprezzata, nonostante il suo elevato costo, dai rifiuti plastici alle gomme per la produzione di polveri di gomma da pneumatico di scarto, poiché vanta:

- basso inquinamento da polvere;
- basso inquinamento acustico;
- bassa forza di frantumazione;
- il fatto che i materiali sensibili al calore non si ossidano o deteriorano.

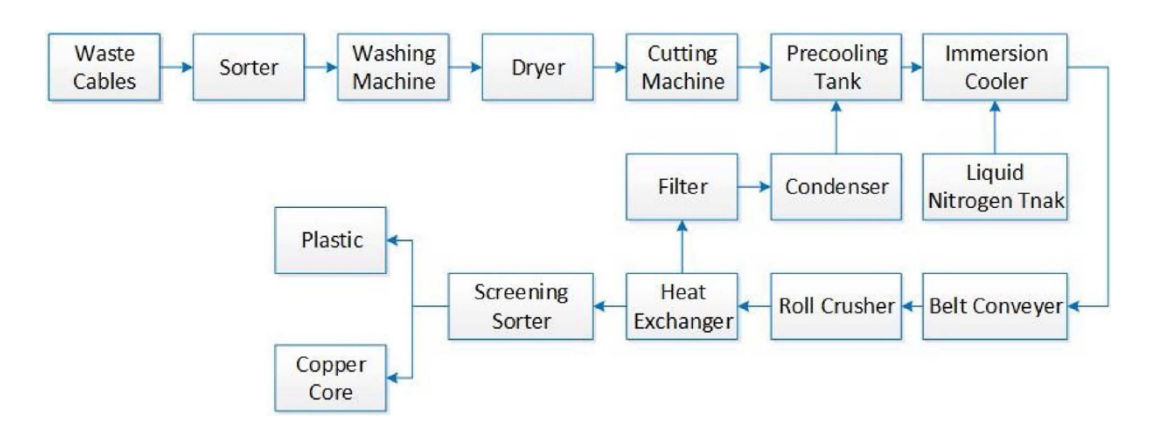

*Figura 1.4. Process flow del trattamento di congelamento mediante azoto liquido*

#### **1.5 Tecnologia del getto d'acqua ad alta pressione**

Si tratta di una nuova tecnologia verde di recupero che non altera le proprietà fisiche e chimiche dei materiali trattati ma ha eccellenti benefici ambientali. Consiste in una tecnica di taglio che si basa sull'applicazione di un getto d'acqua ad alta pressione. Quando il cavo elettrico si muove uniformemente rispetto al getto d'acqua ad alta pressione, l'enorme energia prodotta dal getto provoca un transitorio di pressione sulla superficie della guaina di plastica, provocando una lacerazione in un tempo estremamente breve. La tecnica del taglio a getto d'acqua ad alta pressione utilizza il taglio a freddo e non produce deformazioni termiche nella lavorazione dei cavi, pertanto non influisce sulla qualità del nucleo in rame.

Il processo principale consiste nell'avvolgere i cavi elettrici di determinate specifiche su bobine. I parametri del getto d'acqua ad alta pressione, normalmente maggiori di 55 mPa, e le velocità uniforme di avanzamento dell'ingranaggio di alimentazione vengono impostati in

base alle specifiche o alle dimensioni dei cavi da trattare. Infine, per separare l'anima in rame e la guaina di plastica dai cavi elettrici vengono adoperate le apparecchiature di separazione. Per ovviare all'onerosità del metodo, dato che i lavoratori devono monitorare il processo operativo in tempo reale, il miglioramento del processo introdotto da due ricercatori dell'*Anuhui University of Science and Technology*, permette invece, di selezionare le pressioni appropriate in base alle pressioni di getto a umido richieste per il taglio a getto d'acqua del nucleo di rame e della guaina di plastica.

#### **1.6 Tecnologia di separazione ultrasonora**

Dal momento che la tecnologia ad ultrasuoni vanta un eccellente beneficio ambientale e dal fatto che le onde ultrasonore non alterano le proprietà fisiche e chimiche dei materiali trattati, la tecnica è stata adoperata con successo dall'industria del riciclaggio di rottami cavi elettrici. L'effetto di cavitazione ultrasonora si riferisce alla crescita e al collasso dei processi termodinamici delle bolle microscopiche oscillanti (cavità) in un liquido quando è sottoposto ad ultrasuoni e la pressione ultrasonora raggiunge un certo valore. L'effetto della cavitazione ultrasonora fa oscillare e vibrare i cavi elettrici immersi nell'acqua per ottenere la separazione del nucleo di rame dalla guaina in plastica. L'efficienza di separazione è ottimale quando la frequenza ultrasonora è di 20 kHz, il tempo di trattamento di 5 minuti e la temperatura dell'acqua di 60°C.

Il processo inizia con i cavi pretrattati, ovvero selezionati, lavati e frantumati, che vengono congelati a -10°C per 6 ore, il cui obiettivo è quello di modificare le proprietà fisiche della guaina di plastica per facilitarne la separazione. Dopo l'immersione nell'apparecchiatura ad ultrasuoni con un rapporto liquido-solido di 10-20:1, i cavi vengono sottoposti ad onde ultrasonore 2 volte a 40-50°C, un'ultrasuoni di potenza 500 W e una densità di energia sonora di 0,3 W/cm2 , per un tempo di trattamento che va dai 5 secondi ai 5 minuti, supera il 90% di separazione del metallo dal non metallo. Questa tecnologia è adatta per il trattamento di cavi di scarto di tipo I e II di grande diametro e ha una forte adattabilità, garantendo l'efficiente separazione della guaina di plastica dall'anima in rame.

#### **1.7 Tecnologia di recupero chimico**

I cavi elettrici di tipo I e III sono tra i più difficili da trattare a causa della disposizione disordinata e del diametro del cavo non uniforme. Per questo motivo, si propone la tecnica di trattamento chimico, dove i materiali solidi vengono immersi in una serie di soluzioni di lisciviazione per ottenere le soluzioni di lisciviazione contenenti ioni metallici. I prodotti metallici target vengono quindi ottenuti mediante spostamento, cristallizzazione, estrazione o elettrolisi della soluzione di lisciviazione. I sistemi di lisciviazione tipici includono sistemi di sale di ammonio, sistemi di cloruro, sistemi di acido nitrico e sistemi di biolisciviazione. Tuttavia, tali tecniche di trattamento chimico non sono adatte per il trattamento dei cavi di scarto. Dal momento che il cavo di scarto ha un contenuto di rame molto elevato, la lisciviazione chimica degli ioni di rame richiede il consumo di grandi quantità di soluzione di lisciviazione e può facilmente causare inquinamento secondario. Pertanto, se le tecniche chimiche devono trattare i cavi di scarto, è necessario l'uso di soluzioni saline o solventi organici che non reagiscono con le anime di rame ma dissolvono la guaina plastica, ottenendo così la separazione dell'anima metallica e della guaina plastica.

Per cavi di scarto di tipo III, di dimensioni disordinate e non uniformi, che sono difficili da trattare è stato realizzato un sistema di riciclaggio adeguato. Catalizzata da TiO2, la guaina di plastica dei cavi di scarto viene rapidamente decomposta in una miscela di gas e polveri comprendente CO2 e vapore acqueo come componenti principali e gas acido e gas tossico come componenti minori, portando alla separazione della guaina di plastica e della matrice di rame. Nella reazione, l'aria calda deve essere immessa costantemente nel serbatoio di reazione per mantenere la temperatura dei catalizzatori metallici a 400–580 °C, assicurando così l'ottimale efficienza di decomposizione della guaina di plastica. Di solito,  $100 \text{ kg}$  di TiO<sub>2</sub> in polvere possono decomporre 10–50 kg di guaina di plastica per cavi all'ora. Dal momento che la guaina di plastica ottenuta dalla separazione fisica dei cavi di scarico contiene ancora del rame, è stato esaminato un metodo di bioidrometallurgia per lisciviare il rame dai cavi elettrici di scarto. Gli *Acidithiobacillus ferrooxidans* sono stati utilizzati principalmente per lisciviare il rame dalla guaina di plastica (contenuto di rame del 4,9%) ottenuto dal trattamento meccanico dei cavi elettrici di scarto. Alle condizioni ottimali di 35°C e una concentrazione iniziale di 7 g/L di  $Fe^{3+}$ , è stato estratto il rame con quantità superiore 90%.

Tuttavia, la loro adattabilità è bassa per i metodi chimici; i reagenti chimici richiesti dipendono dalla composizione della guaina di plastica nei cavi di scarto; inoltre, il processo di trattamento consuma una grande quantità di solventi e quindi può facilmente portare a un inquinamento secondario [1].

#### **1.8 Incinerazione**

All'inizio il riciclaggio dei cavi elettrici di scarto consisteva nell'incenerimento: la guaina di plastica dei cavi di scarto veniva bruciata direttamente in un inceneritore, mentre la superficie del nucleo di rame era gravemente ossidata, riducendo in gran parte la purezza del rame. Di conseguenza il rame riciclato non poteva essere utilizzato direttamente per la lavorazione dei prodotti in rame ma doveva passare attraverso la fusione e l'elettrolisi, che aumentava notevolmente la fase di lavorazione ed i costi di riciclaggio. Infatti, è stato dimostrato che questo metodo richiedeva un'aggiunta di 634,5 kg di carbone standard per trattare 1 tonnellata di cavi di scarto. Inoltre, l'efficienza di recupero del rame diminuiva: 20-30 kg di rame si perdono nella combustione di 1 tonnellata di materiale. Allo stesso tempo, i componenti della guaina di plastica essendo termoplastici, inclusi PVC e PE e ritardanti di fiamma, il fumo e i gas prodotti dall'incenerimento contengono sostanze tossiche, gas e polveri, che provocavano un grave deterioramento all'ambiente e alla salute umana. Per le cause sopra menzionate, l'incenerimento è stato proibito, bandito ed eliminato da molti paesi.

Pertanto, per affrontare queste carenze, è risultato importante sviluppare una tecnologia di incenerimento ecologica: si utilizza la tecnologia del bagno di fusione dove i cavi entrano direttamente nella zona ad alta temperatura, superiore ad 850°C. Alla temperatura di riscaldamento compresa tra i 260°C e 430°C, le sostanze organiche vengono rapidamente decomposte per evitare la generazione di diossina, mentre alla temperatura di raffreddamento rapido compresa tra i 250°C e i 450°C si impedisce la formazione di composti diossina [1].

#### **1.9 Decomposizione termica**

Viene utilizzato per il trattamento dei cavi di scarto di tipo II e III con diametri intermedi e piccoli. Nel trattamento i cavi di scarto vengono inseriti in un contenitore sigillato a 500- 900°C in assenza di ossigeno, la guaina di plastica può essere trasformata in combustibili

organici, previa distillazione, ottenendo l'efficiente separazione tra rame ed organici. L'ambiente di trattamento privo di ossigeno evita l'ossidazione del rame e la formazione di gas tossici dalla combustione di sostanze organiche. La chiave del processo consiste nel controllo della temperatura di decomposizione: il surriscaldamento o il sottoriscaldamento non solo influisce nell'efficienza del riciclaggio, ma provoca anche la generazione di gas tossici.

Si è sperimentata una tecnologia che utilizza il metodo della tensione di riscaldamento a induzione: si basa sul fatto che lo spettro elettromagnetico richiede meno energia dell'infrarosso e della radiofrequenza (RF) per riscaldare i cavi, al fine di legare, indurire o ammorbidire il nucleo di rame.

Rispetto alle tradizionali tecnologie di trattamento termico, il metodo vanta:

- elevata purezza;
- alta efficienza;
- facile controllo della temperatura di riscaldamento;
- risparmio di tempo;

Tuttavia, l'alto costo e il fatto che non sia adatto al trattamento di cavi di scarto con uno strato isolante spesso (pochi mm), ne limitano il campo applicativo.

 $Si$  è anche studiato il trattamento dei cavi di scarto mediante  $HTSG<sup>4</sup>$ . I risultati ottenuti in laboratorio hanno mostrato che lo strato di PVC dei cavi di scarto può essere convertito in altri tipi di piccoli idrocarburi. Non si è verificata quasi nessuna perdita di rame e l'efficienza di riciclaggio ha raggiunto il 99,85%.

I vantaggi nel trattare i cavi di scarto mediante decomposizione termica sono i seguenti:

- le guaine dei cavi generano gas pirolitico riutilizzabile, essendo un gas combustibile, olio combustibile e nerofumo;
- in ambienti anossici o privi di ossigeno, la maggior parte dei componenti nocivi, come lo zolfo, nelle sostanze organiche si fisserà sul nerofumo e quindi non genererà gas tossici;
- si evita la perdita di rame nel processo di recupero.

<sup>4</sup> High temperature steam gasification [1].

Dal momento che le apparecchiature di decomposizione termica su larga scala sono ancora in fase di sviluppo, lo studio delle tecnologie di decomposizione termica rimane ancora incentrato nella fase teorica e di laboratorio [1].

#### **1.10 Utilizzo del rame recuperato dai cavi**

Il trattamento della plastica dai cavi di scarto in discarica o attraverso l'incenerimento è stato gradualmente eliminato. Maggiore attenzione è stata dedicata al riciclaggio della plastica di scarto per la produzione di prodotti, pirolisi ad alta temperatura per la produzione di olio di pirolisi e recupero di energia.

Dal momento che la purezza del rame generato è maggiore del 94%, appartenendo secondo gli standard CN-GB,2006, al rame impuro rosso numero 2, il modo più efficiente per riutilizzarlo prevede la raffinazione a fuoco diretto per produrre bacchette di rame brillanti. Il metodo di raffinazione a fuoco più comune è la tecnologia FRHC<sup>5</sup>, sviluppato da *La Farga Lacambra* in Spagna, che produce "un rame ad alta conducibilità raffinato con fuoco". La qualità del rame rigenerato viene migliorata fino a superare il 99,93% mediante raffinazione a fuoco tramite fusione, colata e laminazione continua.

Durante il processo di raffinazione vengono aggiunti additivi speciali per diminuire o evitare l'impatto negativo delle impurità nella conduttività e nelle proprietà meccaniche delle bacchette di rame, che vengono successivamente trasformati in prodotti di rame lucidi e a basso tenore di ossigeno.

La tecnologia FRHC che raffina il rame per produrre direttamente rame ad alta conduttività è una tecnologia efficiente e rispettosa per l'ambiente. Infatti, il forno di raffinazione vanta non solo un'elevata efficienza termica e un'elevata velocità di fusione, ma anche una bassa temperatura di fusione e una lunga durata del forno.

Allo stesso tempo, i fumi prodotti dalla FRHC devono passare nella camera di combustione secondaria e nell'impianto di raffreddamento, mescolandosi così con i fumi raccolti dalla cappa per essere inviati ad un raccoglitore a maniche prima dell'emissione attraverso il camino alto.

Grazie ad un computer utilizzato per assistere alla progettazione della tecnologia di raffinazione, si producono barre di rame lucide e altamente conduttive in modo tale che i

 $<sup>5</sup>$  Fire refined high conductivity copper [1].</sup>

principali elementi impuri nel rame recuperato si combinino tra loro formando micro-leghe di rame [1].

# **2 Analisi tecnica della linea produttiva INDUSTRY 4.0 della CUPRAL S.R.L.**

### **2.1 INDUSTRY 4.0**

Il paradigma INDUSTRY 4.0 rappresenta il processo scaturito dalla quarta rivoluzione industriale che ha condotto alla produzione industriale automatizzata ed interconnessa. La chiave di volta sono infatti i sistemi CPS6, sistemi fisici strettamente connessi con i sistemi informatici e che possono interagire e collaborare con altri CPS. I nove pilastri del paradigma consistono in:

- Big data and Analitycs;
- robot autonomi;
- simulazioni;
- integrazione verticale ed orizzontale dei sistemi informativi;
- IoT;
- Cybersecurity;
- Cloud;
- Additive manufacturing;
- Augmented reality.

I dati confermano che le aziende italiane si sono dimostrate molto ricettive di fronte alle iniziative di smart manufacturing allo scopo di generare flussi produttivi integrati, automatizzati e globalmente ottimizzati ad alta flessibilità.

Stando all'ultimo report realizzato dall'Osservatorio Industria 4.0 del Polimi, si evidenzia come nel 2019 il volume d'affari abbia raggiunto i 3,9 miliardi di euro, vantando un incremento del 22% rispetto al 2018. La tendenza positiva non si è arrestata neanche durante la crisi scatenata dal dilagare del Covid-19. Come afferma Marco Taisch, Responsabile scientifico dell'Osservatorio Industria 4.0, "Questa è un'occasione per tutte per compiere un passo avanti nel digitale. In questo senso è positivo l'impegno del Governo nel dare stabilità al piano Trasformazione 4.0". [2]

<sup>6</sup> *Cyber-physical system* è un sistema in grado di interagire in modo continuo con il sistema fisico in cui opera. [19]

#### *2.1.1.1 Incentivi da credito d'imposta per investimenti INDUSTRY 4.0*

Dopo il Piano Nazionale Industria 4.0 – 2017-2020 presentato nel settembre 2016 dal Ministero dello Sviluppo Economico Carlo Calenda che prevedeva un' insieme di misure organiche e complementari in grado di favorire gli investimenti per l'innovazione e la competitività, il Mise ha dato vita al Piano Transizione 4.0. Potendo contare sulle risorse stanziate dalla Legge di Bilancio collegata al PNRR (pari ad oltre 24 miliardi di euro per il biennio 2021-2022), il Nuovo Piano Nazionale Transizione 4.0 incentiva l'innovazione e l'Industria 4.0 concedendo agevolazioni fiscali in forma di credito d'imposta sugli investimenti effettuati dalle imprese in beni materiali e immateriali, per il momento da utilizzare esclusivamente in compensazione.

La normativa che disciplina il credito d'imposta e ha sostituito l'Iper - ammortamento sono gli allegati A e B della legge 11 Dicembre 2016, n. 232. Nell'allegato A si legge che per "beni funzionali alla trasformazione tecnologica e digitale delle imprese secondo il modello Industria 4.0" [3] si intendono quei beni strumentali di cui si ha il monitoraggio del funzionamento mediante sistemi computerizzati o gestiti tramite opportuni sensori ed azionamenti. Inoltre le suddette macchine devono essere munite di controllo per mezzo CNC (*Computer Numerical Control*) e/o PLC (*Programmable Logic Controller*), dell'integrazione automatizzata sia con la rete logistica della fabbrica che con le altre macchine del sistema produttivo. Allo scopo di rendere la macchina integrabile ai sistemi cyber fisici deve essere dotate di almeno uno tra i seguenti requisiti:

- il monitoraggio continuo dei parametri di lavorazione mediante opportuni set di sensori;
- Sistemi di telediagnosi per il controllo remoto;
- Sistema cyber fisico mediante integrazione tra impianto e modellizzazione del processo nella macchina.

Inoltre, è richiesto il possesso di sistemi per l'assicurazione della qualità e della sostenibilità mediante l'utilizzo di strumentazione per la verifica dei requisiti geometrici di prodotto su qualunque scala dimensionale allo scopo di tracciare la qualità del prodotto in modo documentabile al sistema della fabbrica.

Si ribadisce l'interfaccia con il sistema informatico di fabbrica mediante il binomio vincente tra INDUSTRY 4.0 e soluzioni *cloud* per inserire dati relativi al monitoraggio dei parametri di lavoro delle macchine come forze, coppie e potenze di lavorazione, lo stato dei componenti e dei sistemi di produzione.

Si esplicita anche la predisposizione di identificazione automatica dei prodotti attraverso il collegamento con etichettatura o codice dei prodotti in modo da consentire ai manutentori di agire in maniera sinergica per ripristinare eventuali prodotti difettosi o dannosi. Sono richieste soluzioni intelligenti per la gestione e il monitoraggio dei consumi energetici e idrici, nonché filtri e sistemi per il trattamento e recupero di acqua, aria, polveri con sistemi di segnalazione dell'efficienza filtrante ed eventuale presenza sostanze aliene al sistema integrate con il sistema di fabbrica in grado di avvisare ed eventualmente fermare il ciclo produttivo.

L'allegato B pone l'attenzione nei "beni immateriali connessi a investimenti in beni materiali Industria 4.0" [4], intendendo software, sistemi, piattaforme e applicazioni per la progettazione e riprogettazione dei sistemi produttivi che siano in grado di mantenere lo storico dei flussi produttivi ed informativi e del ciclo di vita del prodotto nel sistema informativo aziendale mediante sistemi EDM, PDM, PLM e Big Data Analytics. Vengono inclusi i software, sistemi e piattaforme in grado di sviluppare il paradigma di Industrial Internet of Things grazie ad una rete di sensori intelligenti interconnessi che riescano a scambiare dati tra loro, con gli attori del sistema e l'ambiente produttivo. Inoltre, nei beni immateriali rientrano anche "software, sistemi, piattaforme e applicazioni per la gestione della realta aumentata tramite weareable device" [4], nonché sistemi e piattaforme di cyber security per la protezioni dei dati, della rete e dell'impianto da accessi non autorizzati.

#### **2.2 Linea di macinazione**

La linea di macinazione primaria è composta da un macinatore monorotore a trasmissione idraulica, dai nastri di estrazione e scarico e da un separatore magnetico *overbelt*. Il macinatore è un robusto monorotore con sistema di taglio a placchette imbullonate su supporti immersi in tasche fresate per permettere la massima stabilità del sistema. La robustezza della macchina permette di lavorare ogni tipo di cavo industriale fino a dimensioni notevoli, tipo gli ASR (cavo rinforzato) senza dover togliere capicorda o altri accessori residuali che ci possono essere.

Le lame sono girabili e intercambiabili, permettendo il lavoro su due lati di taglio. L'omogeneità del prodotto in uscita è data dalla griglia di contrasto imbullonata al corpo macchina e facilmente e rapidamente estraibile e quindi cambiabile; è possibile, cambiando le griglie e quindi la dimensione dei fori della stessa, lavorare differenti prodotti che richiedano lavorazioni diverse per ottenere una qualità più o meno elevata in base al prodotto stesso [5].

#### **2.2.1 Trituratore Premac Hydro**

La macchina in figura 2.1 è adatta alla triturazione e calibratura dei cavi elettrici di scarto. La trasmissione è di tipo idrostatica e permette la ricerca automatica di forza e velocità di rotazione, nonché l'inversione automatica del rotore.

Lo spintore di alimentazione è un rotore a movimento idraulico intelligente, che fornisce alimentazione costante al rotore, senza sovraccaricarlo e forzando i materiali più voluminosi alla triturazione.

In presenza di materiale non triturabile, lo spintore arretra del tutto e il rotore inverte il senso di marcia per 3 o 4 volte, per tentare di liberarsi dallo sforzo e per riprendere subito la triturazione. In caso contrario, la macchina si arresta automaticamente segnalando l'anomalia sul display di controllo.

La macchina è inoltre provvista di un Rotor Auto Clean System che impedisce ai detriti di insediarsi tra l'albero del rotore e le spalle della macchina, i quali potrebbero danneggiare i cuscinetti del rotore e le spalle stesse [5].

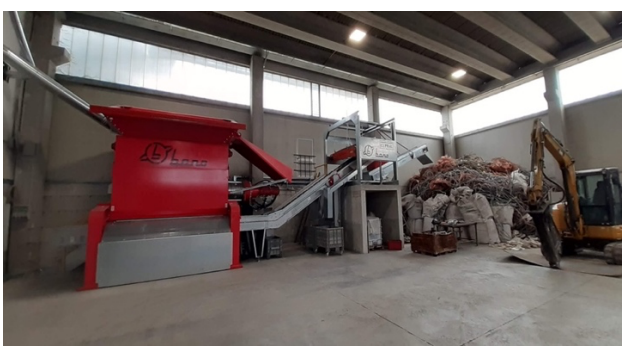

*Figura 2.1. Trituratore PREMAC HYDRO*

#### **2.2.2 Il separatore a magneti permanenti**

Il separatore a magneti permanenti consente di separare tutti i residui ferrosi che ci possono essere all'interno del prodotto macinato, in modo da non avere "inquinanti" nelle fasi successive.

Lo scarico del prodotto è stato previsto con un nastro pivotante, in modo che si possano suddividere prodotti diversi per destinazioni diverse, da stoccare o da inserire nella seconda parte della linea [5].

#### **2.2.3 La centralina idraulica**

La macchina è in linea con la Direttiva Macchine 2006/42/CE ed in rispondenza con la UNI EN 928.

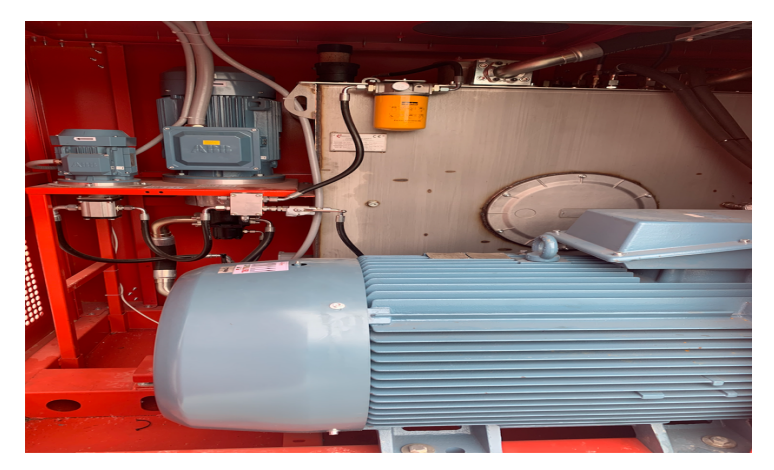

*Figura 2.2. Centralina Idraulica*

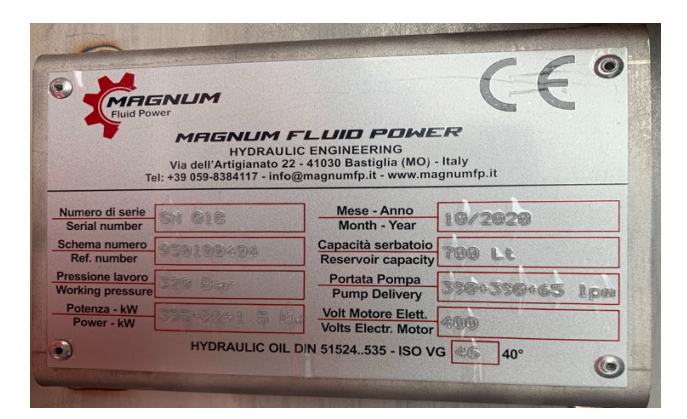

*Figura 2.3. Parametri della centralina idraulica*

Da come si evince nei parametri della figura 2.3, il motore elettrico di potenza pari a 355 kW e dotato di 4 poli, ha una velocità installata di 1450 giri/ minuto. La parte vitale di ogni centralina oleoidraulica è il fluido, che, associata ad una corretta manutenzione, può permettere un duraturo, efficiente e sicuro utilizzo.

Tuttavia l'olio minerale raffinato, essendo a buon mercato, è ancora la base per la maggior parte delle applicazioni, ha delle buone proprietà di lubrificazione e può essere arricchito con una varietà di additivi, che permettono il miglioramento della sua resistenza contro il tempo, e la sua protezione contro la corrosione e l'usura.

In alcune applicazioni si sostituisce l'olio minerale con delle sostanze chimiche sintetiche per motivi che riguardano la biodegradabilità, o una lunga durata o per condizioni operative di specifiche temperature. Le sostanze più comunemente disponibili sono gli esteri fosforici e i poliglicoli. Entrambi hanno caratteristiche specifiche e costano più degli oli.

Un'altra categoria molto importante è quella dei fluidi con una resistenza al fuoco elevata, essi diventano di fondamentale importanza garantendo una elevata sicurezza in quelle aree dove eventuali perdite di fluidi potrebbero trasformarsi in fiamme o su superfici calde, come le sostanze chimiche sintetiche sopra indicate, questa categoria di fluidi potrebbero aver bisogno di tenute e materiali speciali. Tuttavia, il commercio di questi fluidi è in relazione ai tipi di apparecchiature e alle pressioni di funzionamento dell'impianto stesso.

Una volta che il fluido è stato inserito nel sistema deve essere curato in modo tale da mantenere al massimo livello i risultati prestazionali. La pulizia ha sicuramente un ruolo determinante nella vita dei componenti del sistema. Bisogna assicurarsi che i filtri siano del tipo adeguato e che siano correttamente mantenuti. Assicurarsi che funzionino anche a bassi carichi di lavoro, minimizzando l'introduzione di particelle nel sistema. Gli indicatori di

intasamento dei filtri devono essere ispezionati a intervalli regolari e se questi indicano "intasamento" bisogna immediatamente sostituire gli elementi filtranti con altri identici o dello stesso tipo e caratteristiche. L'olio esausto deve essere smaltito secondo le normative vigenti.

Mantenere il fluido al livello massimo stabilito e, nel caso il fluido fosse del tipo contenente acqua, assicurarsi che vengano rispettate le raccomandazioni del fornitore per quanto riguarda l'acidità, la tipologia dell'acqua e le percentuali. Cercare di mantenere la temperatura al livello raccomandato in quanto la maggior parte dei fluidi garantiscono il miglior rendimento [5].

#### *2.2.3.1 Olio minerale ISO VG 46*

L'olio richiesto nella centrale di potenza è olio minerale ISO VG 46. La principale applicazione dell'olio lubrificante ISO è l'impianto oleodinamico. La classificazione ISO VG definisce la classe di viscosità, dove ogni grado si riferisce alla diffusività cinematica a 40°C: più è alto il valore, maggiore è la viscosità. L'indice di viscosità è composto dal valore di viscosità media a 40°C espresso in mm<sup>2</sup>/s: 46 e i relativi limiti inferiore e superiore di accettabilità a 40°C espressi in  $cSt^7$ , rispettivamente 41.4 e 50.6 [6]. Il valore tipico dell'indice di viscosità è 106 [7].

#### *2.2.3.2 Viscosità ed Indice di viscosità*

La viscosità "è una grandezza fisica che misura la resistenza di un fluido allo scorrimento" [8]. Dal punto di vista microscopico la viscosità è legata all'attrito tra le molecole del fluido. Quando, infatti, il fluido è fatto scorrere dentro una tubatura, le particelle che compongono il fluido generalmente si muovono più velocemente sull'asse della tubatura e più lentamente vicino alle sue pareti. Per questo motivo, uno sforzo, che si traduce in una differenza di pressione, è necessario per contrastare l'attrito tra gli strati di particelle e mettere in movimento il fluido. Lo sforzo percepito dal fluido è proporzionale alla sua viscosità. Tale attrito varia al variare della temperatura e della pressione a cui è sottoposto il lubrificante [8]. Pertanto, all'aumentare della temperatura abbiamo come conseguenza la diminuzione della

<sup>7</sup> Un *cSt* corrisponde ad un centistokes che è una frazione decimale dell'unità CGS della viscosità cinematica stokes, che è pari a un centimetro per secondo (cm²/s).

<sup>1</sup> stokes è una viscosità cinematica di un fluido con una densità di 1 g/cm [16].

viscosità. "Ad esempio, un olio idraulico ISO VG 46 dopo circa 30 minuti di utilizzo in un impianto idraulico vedrà diminuire la propria viscosità fino a ISO VG 32. A seguito di questo fenomeno si avrà una conseguente diminuzione dell'efficienza del circuito idraulico e una maggiore usura dei componenti (pompa, servo valvole, ecc.). Questo principio è valido in generale per tutti i lubrificanti e tutte le gradazioni di viscosità" [9].

Pertanto, è importante utilizzare lubrificanti che limitino questo fenomeno. A parità di viscosità si consiglia quindi di utilizzare oli ad Alto Indice di Viscosità, dove l'indice di viscosità misura la capacità del fluido di mantenere stabile la viscosità al variare della temperatura. Tanto maggiore sarà l'indice di viscosità, tanto più la viscosità rimarrà costante al variare della temperatura, infatti un indice di viscosità elevato indica una bassa differenza di viscosità in presenza di bassa o alta temperatura, pertanto, "l'olio risulterà stabile".

#### **2.3 Linea di separazione**

La linea di raffinazione si basa su due concetti fondamentali.

Il primo è un'ottimale preparazione del materiale a livello meccanico per consentire le successive separazioni in modo tale che i prodotti siano il più possibile separati e quindi di alta qualità e valore di mercato.

Più il materiale viene distaccato e raffinato, più sarà semplice separarlo per tipologia in modo da avere un output non "inquinato" da altri elementi e quindi maggiormente valorizzabile. Per fare ciò il materiale in entrata deve essere lavorato al meglio, con due passaggi, e reso idoneo alla separazione e al trasporto pneumatico.

Il secondo è il fatto di aver ridotto di molto i fermi macchina dovuti alle manutenzioni per usura sui taglienti, utilizzando infatti due distinti sistemi a turbina, verticale e orizzontale, in luogo dei tradizionali mulini a lame, sostituendole con utensili che lavorano tramite frizione e impatto.

Inoltre, la turbina verticale, contrariamente al ben più delicato mulino a lame, non presenta nessun problema a lavorare del materiale al cui interno ci potrebbero essere metalli pesanti tipo ferro o inox [5].

Il processo prevede dunque queste fasi in sequenza [5]:

- Passaggio di materiale pre-macinato (o comunque di dimensioni ridotte) in una turbina verticale a palette in Hardox mobili che riduce la taglia aiutando la separazione dei componenti;
- Trasporto ad aria e separazione parte pesante (zorba) tramite zig zag;
- Separazione magnetica della parte pesante tramite nastro a supermagnete;

La zorba può essere poi ulteriormente raffinata o immessa nel mercato come prodotto semi-finito.

- Passaggio in una turbina orizzontale a placchette fisse che riduce ulteriormente la taglia del materiale (0 < 3 mm) in modo che possa essere separato con il sistema a tavole densimetriche;
- Trasporto ad aria su dosatore bi coclea per dividere in due flussi, data l'elevata capacità richiesta;
- Passaggio in 2 tavole densimetriche per la separazione metalli-plastiche sfruttando la vibrazione e il flusso d'aria che lavorano sui pesi specifici diversi;
- Passaggio metalli su un supermagnete con recupero eventuali residui ferrosi che inficiano la qualità dei più preziosi metalli non ferrosi;
- Trasferimento dei metalli su un vaglio vibrante circolare a tre uscite per separarli in tre granulometrie ben precise;
- Ulteriore passaggio della frazione intermedia su un'altra tavola densimetrica per separazione di Alluminio e Rame;
- Passaggio delle plastiche in uscita da tavole su un'ulteriore turbina.
- Passaggio plastiche su vaglio vibrante circolare a due uscite;
- Ulteriore passaggio della frazione fine su tavola densimetrica per cernere gli eventuali micrometalli;
- Stoccaggio plastiche pulite tramite trasporto ad aria.

#### **2.3.1 La turbina verticale**

La turbina verticale è una macchina che risponde ai Requisiti essenziali di Sicurezza e Salute (RESS) indicati nella Direttiva Comunitaria "Macchine" 2006/42/CE. La turbina verticale consente di realizzare una raffinazione dei materiali mediante urto e attrito. La macchina si basa su un sistema di lame che ruotano a forte velocità, proiettando i materiali contro le pareti corazzate frantumandoli in piccole particelle.

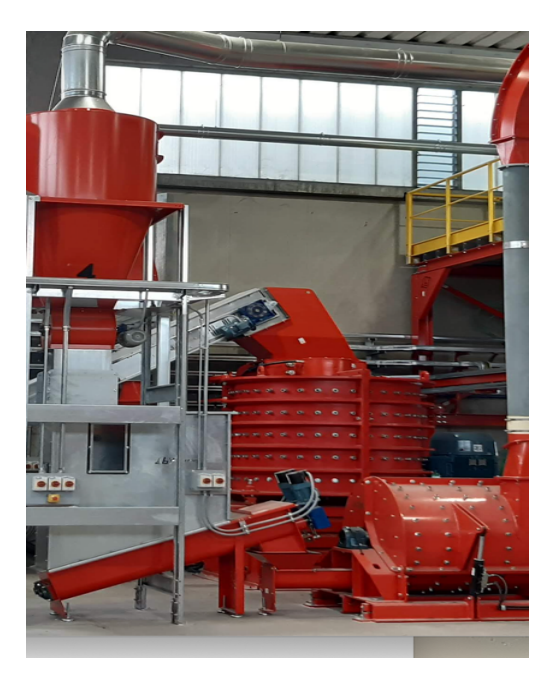

*Figura 2.4. Turbina verticale*

La macchina, in figura 2.4, adotta un motore elettrico con potenza nominale pari a 315 kW, una tensione di 400 V, frequenza di 50 Hz e compie 993 giri/minuto. Il sistema è performante poiché aumenta la densità e la purezza del prodotto ferroso e la completa liberazione dei metalli nobili non ferrosi raggiungendo valori ottimali di recupero.

Misurando i livelli acustici della turbina verticale, con prova nominale ovvero senza prodotto in lavorazione, secondo la normativa ISO 3744, il livello Leq (A) ai posti di lavoro e il livello medio di pressione sonora sono risultati inferiori a 70 dB(A). Infatti, secondo quanto previsto nel Decreto Legislativo 195/06 si fa un'analisi della condizione acustica esistente nell'area di posizionamento della macchina ponendola in relazione al valore di rumore emesso dalla stessa. Se tale valutazione porta a considerare valori complessivi prossimi al limite di 85 dB(A), si ha l'onere di effettuare un'ulteriore prova a carico nell'ambiente dove è collocata la macchina, per escludere il superamento di tale limite. Il dispositivo è munito di una paratia mobile che governa la selezione del materiale [5].

#### **2.3.2 Il separatore zig zag**

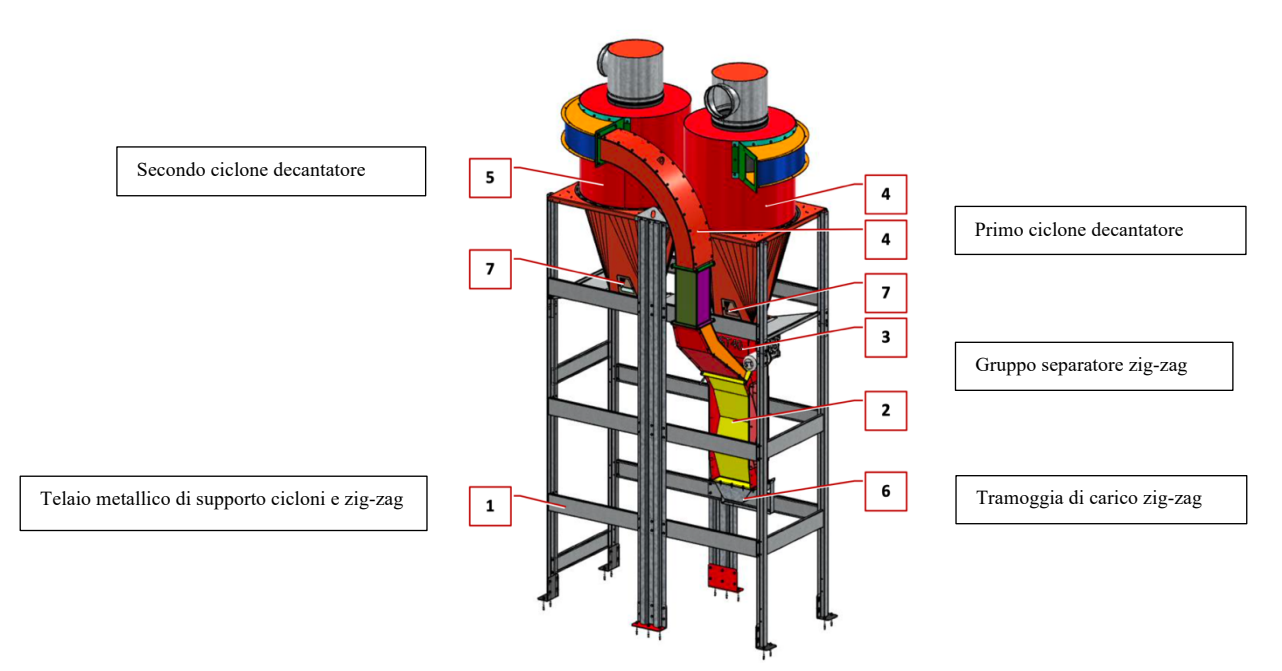

*Figura 2.5. Separatore a zig zag*

Come si nota dallo schema di funzionamento in figura 2.5, il materiale, proveniente dalla turbina, entra nel primo ciclone decantatore (posizione 4), dove avviene la prima differenziazione in base al peso specifico. Le particelle più grandi e pesanti scendono lungo il condotto dello zig-zag e vengono recuperate (posizioni 2 e 6 in figura).

Il materiale più leggero fuoriesce dalla parte superiore del primo ciclone oppure prosegue verso il secondo ciclone di decantazione (posizione 5 in figura) dove avviene una seconda fase di separazione.

Il materiale più leggero fuoriesce dalla parte superiore del secondo ciclone (posizione 5 in figura) mentre le particelle più pesanti escono dalla parte inferiore del secondo ciclone e vengono raccolte dal dosatore BC H, realizzata per il dosaggio e il trasporto di prodotti di scarto precedentemente lavorati e triturati con una dimensione massima di 1 cm<sup>3</sup> [5].

#### **2.3.3 Il nastro separatore con supermagnete**

È costituito da una struttura portante realizzata in lamiera piegata e unita da traversini equipaggiato con un deferizzatore per la separazione dei metalli ferrosi e non.
Il materiale, quindi scorre su un piano liscio ed è in PVC, il movimento al deferizzatore è dato da un motoriduttore con velocità variabile (è presente un variatore di velocità) [5].

#### **2.3.4 La turbina orizzontale**

Successivamente il materiale passa in una turbina orizzontale il cui scopo è quello di macinare materiali rigidi e semirigidi in granulometrie fini con un diametro inferiore al millimetro. La capacità produttiva della macchina è determinata dalla rigidità dei materiali da lavorare e dalla loro granulometria. Maggiore sarà la rigidità dei materiali e minore la loro granulometria, maggiore sarà la produzione della macchina.

In figura 2.6, si nota che la macchina è composta da una monoscocca in lamiera d'acciaio, provvista di rotore con diametro 605 mm a 3 stadi di macinazione che eroga una potenza installata di 75 kW. Il corpo rotore ha una girante a lame fisse speciali in materiale antiusura e ruota su cuscinetti radiali. In condizioni standard la velocità di rotazione del rotore è di 1400 rpm. Il gruppo motore è invece provvisto di una trasmissione diretta tramite giunto elastico [5].

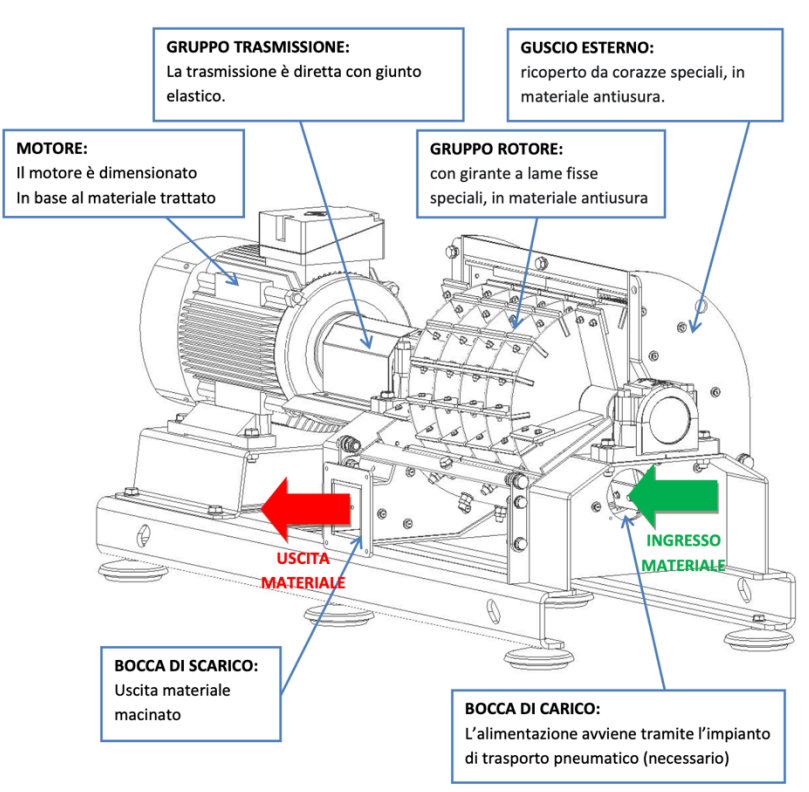

*Figura 2.6. Schema di funzionamento della turbina orizzontale*

L'impianto di trasporto pneumatico è equipaggiato di ventilatore, filtro abbattimento polveri, canale di decantazione e valvola stellare. Nel quadro elettrico di controllo e visibile mediante PLC touchscreen, la cui schermata è visibile in figura 2.7, è presente un inverter per regolare la velocità del mulino a seconda del materiale da trattare secondo quanto segue:

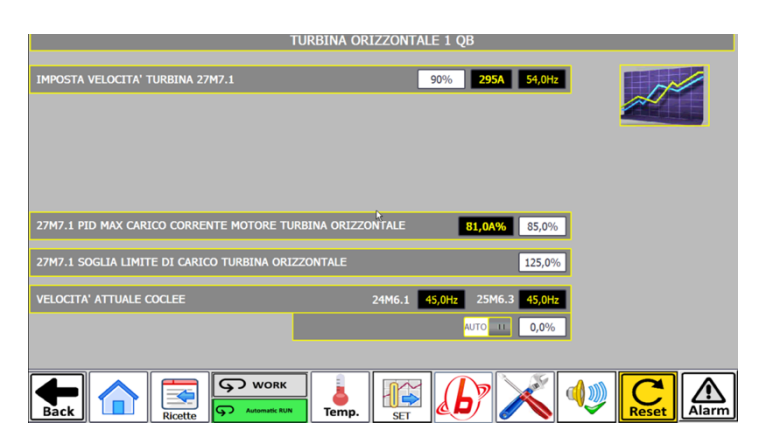

*Figura 2.7. Parametri di lavoro della turbina orizzontale*

#### **2.3.5 Il separatore densimetrico**

Il separatore densimetrico è composto da due telai tubolari, uno fisso ed uno oscillante. Quest'ultimo è comandato da un albero eccentrico. I punti di fissaggio dell'oscillatore sono fissati su boccole antivibranti, in modo da evitare la trasmissione delle vibrazioni sulla carrozzeria.

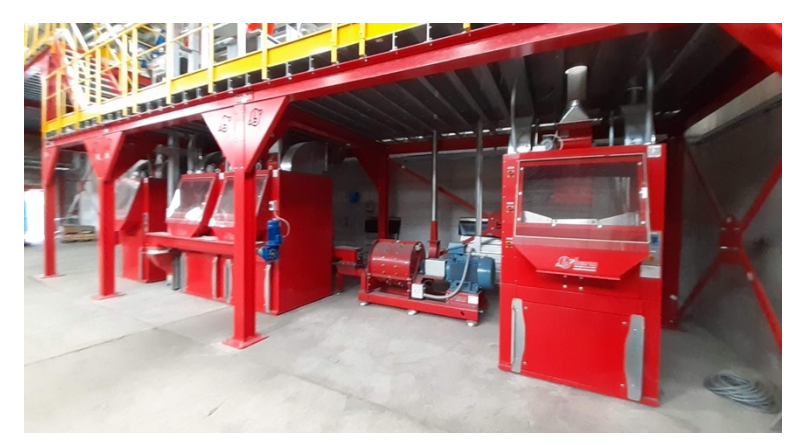

*Figura 2.8. Separatore densimetrico*

Il tavolo di separazione è fissato sul telaio oscillante ed è bloccato da un controtelaio in alluminio [5].

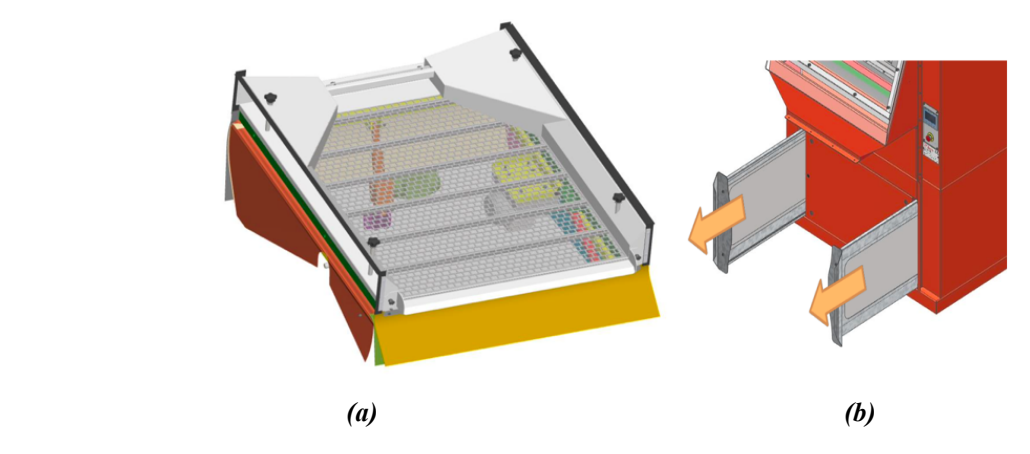

*Figura 2.9. Tavola densimetrica: tavolo di separazione ad aria (a), filtri del tavolo di separazione (b).*

#### **2.3.6 Impianto filtrante**

La linea è equipaggiata con un sistema di filtrazione in figura 2.10, un filtro a maniche per la raccolta delle polveri, con scarico ciclico delle stesse (mediante azione di un compressore con essiccatore).

L'aria polverosa spinta nel filtro in pressione o in depressione da un elettro aspiratore, passa attraverso le maniche filtranti in tessuto depurandosi; la parte più pesante della polvere decanta già all'entrata nella tramoggia sottostante, dalla quale è estratta mediante coclea, la rimanente si deposita sul tessuto filtrante e sarà staccata da soffi d'aria compressa in senso opposto, generati del sistema di pulizia ad intervalli prestabiliti, o quando il filtro raggiunge la soglia d'intasamento impostata nel pannello elettronico con deprimometro. In funzione del tipo di polvere e inquinante viene scelto il tipo di tessuto, per limitare a quanto previsto dalle normative vigenti la quantità di polvere residua nelle emissioni. La rumorosità dei filtri, misurata a 0,4 m dalla carcassa e ad 1,6 m di altezza dal piano di lavoro (come previsto dalla norma UNI 9432: 2011), è inferiore a 70 dB.[5].

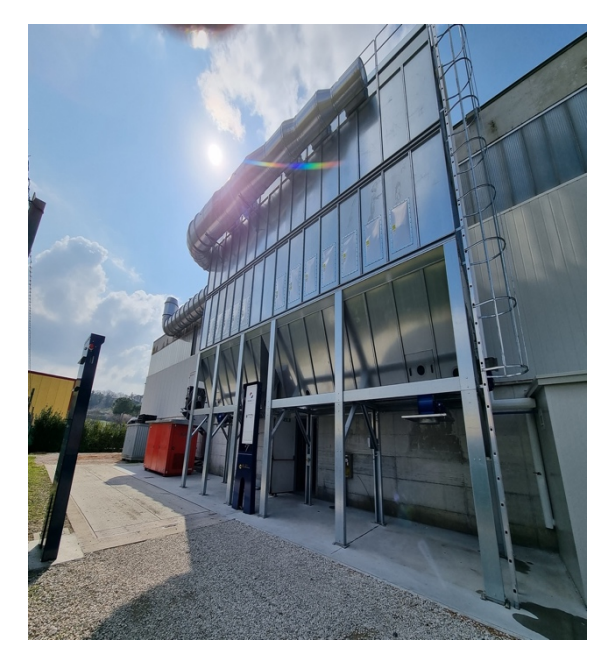

*Figura 2.10. Impianto filtrante*

# **3 Funzionalità del controllo HMI mediante Programmable Logic Controller (PLC)**

## **3.1 Introduzione**

L'impianto adempie al paradigma INDUSTRY 4.0 relativo all'interconnessione uomo macchina, avvalendosi del software SIEMENS che permette di integrare le macchine industriali tra loro e di seguire il controllo e il monitoraggio della produzione in tempo reale tramite PLC touchscreen. Dal dispositivo presente nell'impianto è possibile la visualizzazione della schermata riportata in figura 3.1.

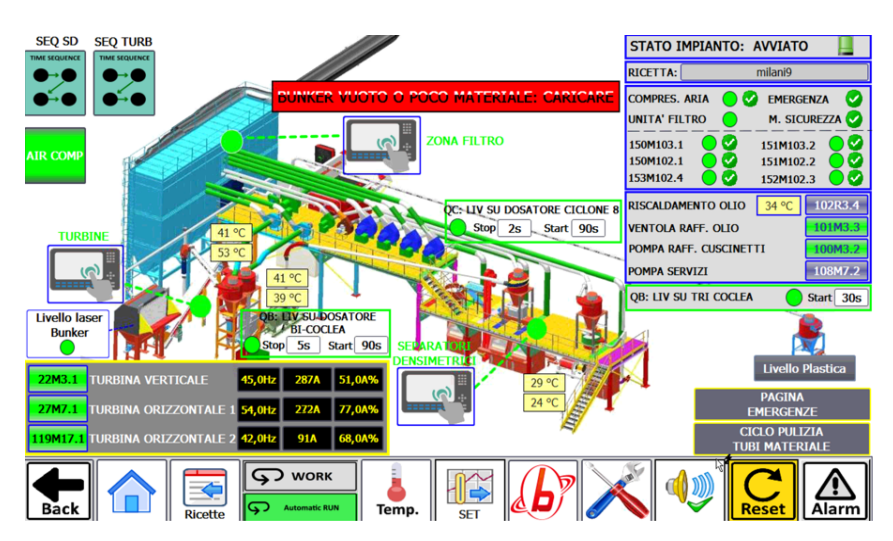

*Figura 3.1. Visualizzazione della schermata principale HMI da PLC*

## **3.2 Allarmi & Avvisi**

Come si vede dalla schermata riportata in figura 3.2, si possono monitorare gli allarmi che sono rossi e da risolvere subito perché potrebbero bloccare la linea. Mentre gli avvisi sono gialli e rappresentano una segnalazione che non va a bloccare la macchina però consiglia di controllare la causa dell'eventuale segnalazione.

Gli allarmi segnalati con QB si riferiscono alla linea di produzione, quindi turbine e separatori densimetrici, mentre con QC ci riferiamo a segnalazioni che riguardano il quadro elettrico.

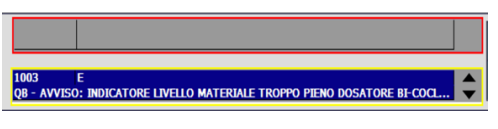

*Figura 3.2. Schermata Allarmi & Avvisi*

Gli avvisi ce li abbiamo suddivisi per livello di materiale, come si evince dalla figura 3.3:

-livello su dosatore ciclone 8;

-livello su dosatore bi-coclea;

-livello bunker (dove viene caricato il materiale).

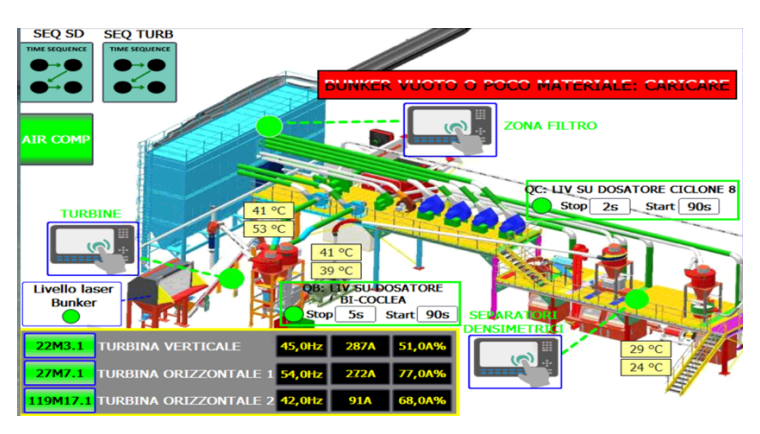

*Figura 3.3. Livelli di materiale*

Il livello nel bunker è a sua volta suddiviso in un Laser Level che controlla il materiale depositato nella grande tramoggia di carico, infatti come si nota (fig. 3.4) dal grafico, se scendiamo al di sotto dei 3,20 m segnala con la spia rossa mancanza di materiale nel bunker.

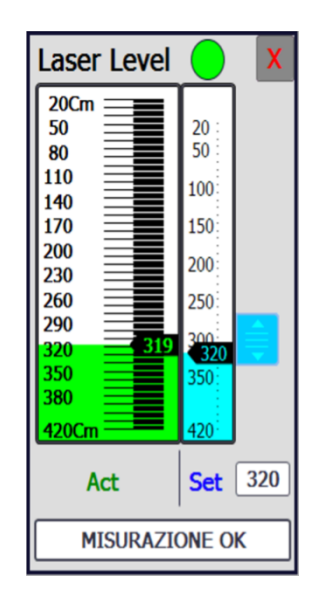

*Figura 3.4. Laser level*

Il livello di anti-intasamento è realizzato per far sì che, se per qualche motivo tutta la linea si fermasse e il bunker continuasse a funzionare, si fermano le 3 coclee equipaggiate sul bunker, fermando il carico e lasciando che il nastro trasportatore continui a scorrere in modo tale da svuotarlo. Dopo 30 secondi, riprende tutta la lavorazione nella Tri Coclea. Questa funzione è anche svolta dal livello dosatore bi-coclea e ciclone 8, infatti se c'è del materiale al limite, intervengono fermando i rispettivi carichi. Naturalmente se mi fermo nel Bi Coclea, fermo anche il nastro e la Tri Coclea, mentre fermando la Tri Coclea, fermerei solo quest'ultima.

Il livello plastica dispone di un sensore laser che, come si nota in figura 3.5, quando siamo a 600 cm di altezza da terra, siamo al livello massimo raggiungibile.

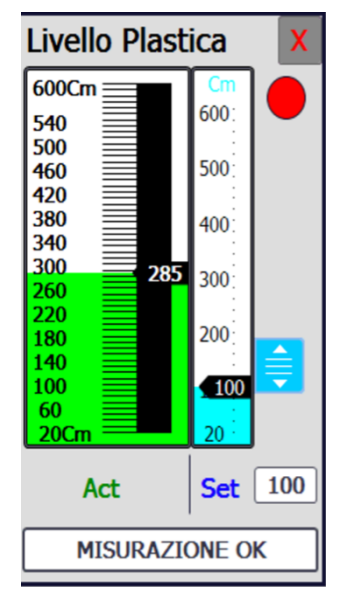

*Figura 3.5. Livello plastica*

Questi avvisi, fermano solo il carico, ma non la sequenza e li monitoro nelle relative pagine di ALLARMI & AVVISI.

#### **3.3 Linea turbine**

Partendo dalla sequenza in figura 3.6, nel punto 1 vado a caricare il materiale nel bunker, di fianco abbiamo le tre coclee e i relativi tre raffreddamenti.

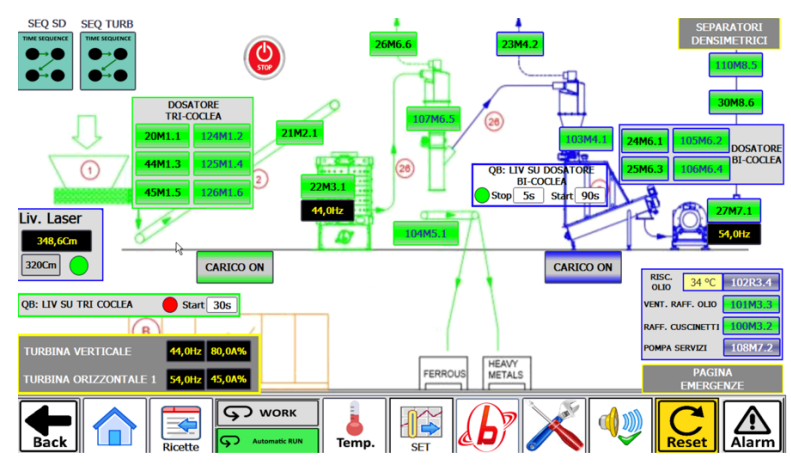

*Figura 3.6. Sequenza della linea turbine*

Nel dosatore Tri Coclea abbiamo le visualizzazioni dei motori, ad esempio per la turbina verticale in figura 3.7, troviamo il numero del motore M:22, lo stato di STOP/RUN, l'eventuale allarme, la velocità impostata tra 0 e 100%, in questo caso è impostata al 64% di assorbimento della corrente. Essendo nell'immagine nello stato di RUN (cerchio verde) vediamo i valori in tempo reale di frequenza espressa in Hertz, il numero di giri in rpm<sup>8</sup> e la corrente assorbita in Ampere.

<sup>8</sup> Rpm dall'inglese *revolutions per minute*, è un'unità di misura della velocità di rotazione, che corrisponde al numero di giri o cicli compiuti in un minuto dall'organo rotante di una macchina. Questa unità di misura, a differenza di quella espressa in radianti al secondo, non appartiene al Sistema internazionale. [20]

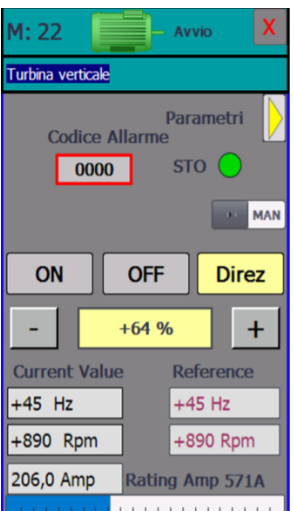

*Figura 3.7. Dettaglio parametri motore*

Nella lista dei parametri, in figura 3.8 della Bi Coclea, ma si possono visualizzare per qualsiasi altri motore, abbiamo informazioni su sequenza, rampa di avviamento e arresto. Generalmente questi parametri non vengono mai toccati, se non andiamo a fare variazioni nella sequenza di lavorazione.

| M: 24<br>$=$ Avvio                | x                          |
|-----------------------------------|----------------------------|
| Bi Coclea: Coclea lato op         |                            |
|                                   |                            |
| Lista Parametri                   | х                          |
| <b>Sequence Number</b>            | 2k                         |
| <b>Step Number</b>                |                            |
| <b>Taglia AMP</b>                 | 2,0                        |
| HZ                                | 75                         |
| <b>RPM Max</b>                    | 2168                       |
| <b>Ramp inverter UP</b>           | 10 <sub>sec</sub>          |
| <b>Ramp inverter DW</b>           | 10 <sub>sec</sub>          |
| <b>Disable Disconector</b>        | OFF                        |
| <b>Disable Zero Speed</b>         | OFI                        |
| Con allarme stop sequenza         | ON                         |
|                                   |                            |
| +1343 Rpm                         | +1344 Rpm                  |
| $1,3$ Amp<br><b>Rating Amp 2A</b> |                            |
|                                   | The Company of the Company |

*Figura 3.8. Lista dei parametri del motore*

Ripercorrendo la sequenza nello schema in figura 3.6, dal bunker vado al nastro, quindi alla turbina verticale, poi il materiale è convogliato in un primo ciclone zig- zag, successivamente al nastro che fa uscire, da un lato, il materiale pesante, mentre il materiale più leggero viene aspirato, passa su un altro ciclone, un dosatore Bi Coclea, due motori (24M E 25M) che portano il materiale nella turbina orizzontale. Nel dosatore Bi Coclea, dopo 5 secondi che è partito, si ferma e dopo 90 secondi che non ho più il livello di materiale troppo pieno, si riparte. Nella turbina orizzontale, dopo il materiale è aspirato dal ventilatore. Il tutto è convogliato nei separatori densimetrici.

## **3.4 Linea separatori densimetrici**

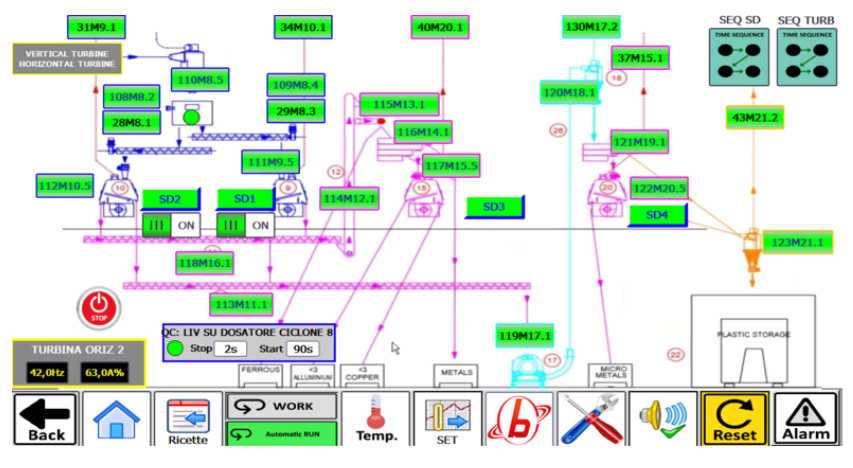

*Figura 3.9. Sequenza della linea separatori densimetrici*

Secondo quanto riportato nel flusso in figura 3.9, il materiale entra nel ciclone grande (34M), posizionato sopra le due tavole densimetriche, abbiamo due coclee sinistra e destra (28M e 29M). La coclea a destra (29M) porta il materiale nella tavola densimetrica SD1 mentre l'altra coclea conduce nella SD2.

I separatori densimetrici dispongono il materiale nel nastro rosa che consiste in un'altra coclea di scarico metallo (118M), poi con un elevatore a tazze, che tramite il nastro convoglia il materiale nel classificatore, vaglio a tre stati, si opera una prima separazione e si manda il prodotto nell'altra tavola (SD3), dalla quale fuoriesce rame, alluminio e metallo. Allo stesso tempo, accanto al flusso di metallo, abbiamo lo scarico della plastica (113M) che va a finire nella turbina orizzontale piccola che si trova in mezzo tra le due tavole.

Da quì si passa nell'altro ciclone di destra, dove disponiamo di un altro classificatore o vaglio a due livelli che conduce il materiale nell'ultima tavola, con lo scopo di dividere il materiale più fino. Il tutto viene poi aspirato dall'ultimo ciclone e convogliato nella plastic storage.

## **3.5 Accensione dell'impianto**

Nell'armadio elettrico, in figura 3.10, dove c'è il PLC touchscreen, sono presenti i seguenti selettori:

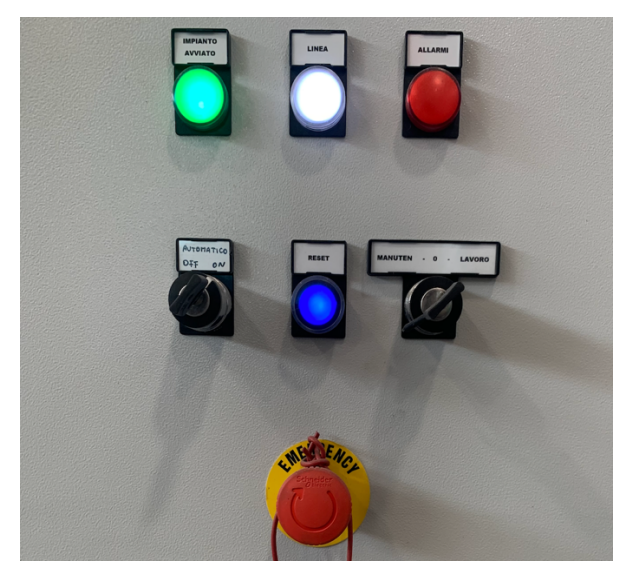

*Figura 3.10. Selettori accensione*

Abbiamo un selettore a chiave che fa service o 0 o automatico (work). Quando siamo in "service" vuol dire che possiamo fare tutti i movimenti in manuale (accendere un motore alla volta), il motore diventa, se è sotto Inverter, prima giallo (in avviamento), poi verde (avviato) e rosso se c'è un allarme.

Se siamo in work, non possiamo più fare i movimenti in manuale, ma siamo pronti ad avviare la sequenza (work + selettore automatico), parte subito il filtro e l'aspiratore e comparirà nel display, come in figura 3.11, il verde in corrispondenza di compressore aria e unità filtro.

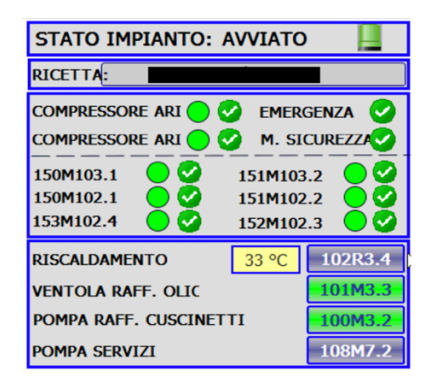

*Figura 3.11. Visualizzazione impianto avviato*

Se intendo lavorare solo nelle turbine o solo con i separatori densimetrici, entro nelle rispettive sequenze e clicco START.

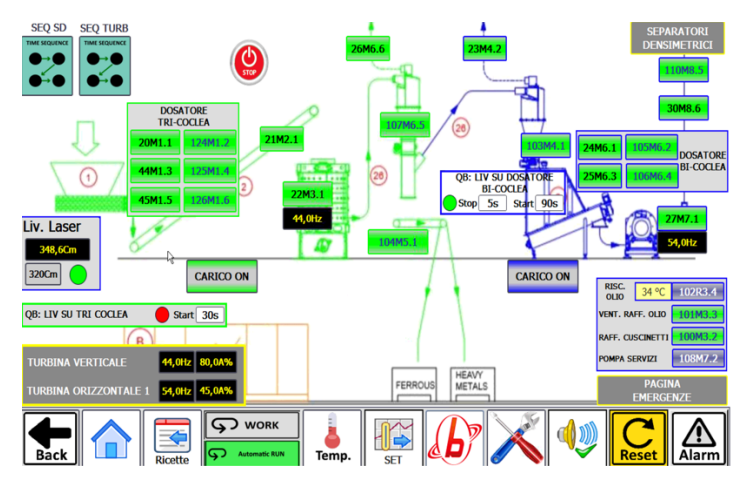

*Figura 3.12. Schermata di accensione linea turbine*

Premendo Start, come si nota (fig. 3.12) in figura, si accenderà partendo dal fondo, prima il ventilatore della turbina orizzontale (30M), e poi, dopo 5 secondi si passa alla turbina orizzontale, che ha una certa inerzia e quindi dopo 90 secondi abbiamo necessità di far partire il dosatore Bi Coclea e così via nella sequenza fino ad arrivare alla fine, nel bunker, cioè da dove parte il tutto.

Ovviamente si accende tutta la sequenza fino al ciclone 8 (34M), poiché se io non accendo nulla, il materiale si andrà lì ad accumulare, fino a quando non interverrà il livello e fermerà il carico dalla parte delle turbine. Se intendo avviare anche l'altra, cliccheremo Start e tutto inizia dalla parte finale, ovvero dal motore 43 fino ad arrivare a fine sequenza che è la coclea del separatore SD2.

Per non andare a variare i parametri delle relative ricette di lavorazione, se l'operatore capisce che sta andando troppo veloce con le tavole o vede i carichi abbastanza pieni, può fermare manualmente il carico cliccando su "carico on", così i due motori 24M e 25M nella Bi Coclea si arrestano.

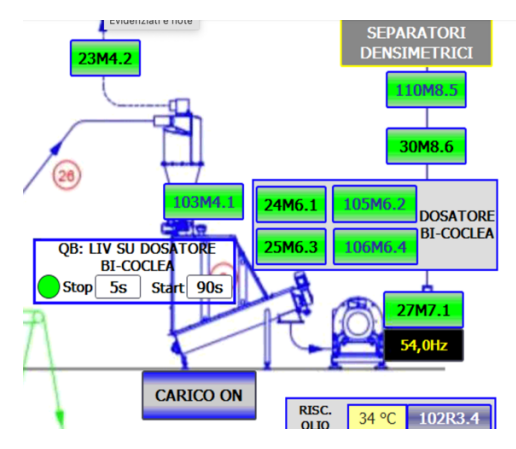

*Figura 3.13. Schermata carico ON/OFF*

Allo stesso modo, cliccando STOP CARICO, come è rappresentato in figura 3.13, fermo la Tri Coclea e non conferisco più nulla alla turbina.

# **3.6 Display Temperature**

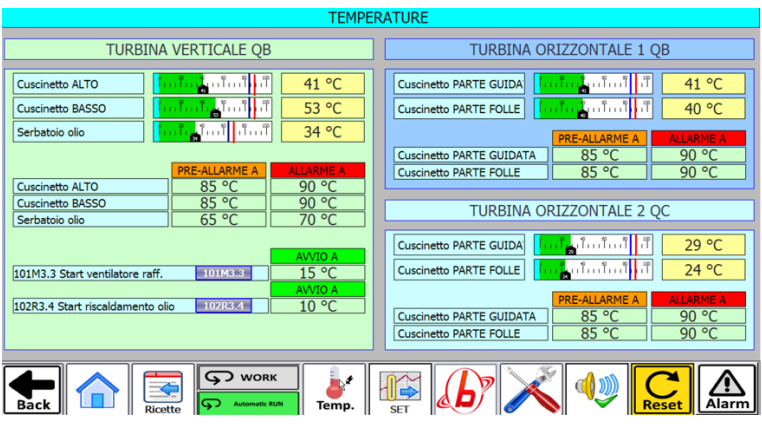

*Figura 3.14. Schermata display temperature*

Come si nota in figura 3.14, ho la visualizzazione delle temperature di preallarme, si tratta di un avviso e consente di avere a disposizione del tempo per intervenire. Per esempio, nel cuscinetto alto, ho 5°C (allarme impostato a 90°C e preallarme impostato a 85°C) di margine per poter dar tempo all'operatore di intervenire ed eventualmente agire, magari abbassando la velocità o fermare l'impianto in sequenza. Non è l'impianto stesso, che quando è in preallarme abbassa la portata o la velocità perché andrebbe a cambiare i parametri di lavoro. Infatti, se un materiale necessita di una certa velocità e automaticamente la si abbassa

all'arrivo del preallarme, rischierei di intasare la linea. Se non faccio nulla e arrivo a 90°C, si ferma l'impianto per surriscaldamento.

Se dal preallarme, mi stabilizzo su di un valore, ad esempio 87°C, sono ancora nel range del preallarme ma posso terminare la produzione in velocità senza dover arrestare nulla.

Il ventilatore di raffreddamento impostato a 15°C indica che quando la temperatura del serbatoio supera i 15°C, si avvia e inizia a raffreddare l'olio.

La resistenza 102, relativa al riscaldamento dell'olio è la resistenza affogata dentro il serbatoio dell'olio che si avvia alla T=10°C. Mentre la centralina idraulica relativa al macinatore, lavora su un altro range poiché si tratta di olio idraulico per fare movimentazioni del rotore.

Nella turbina verticale c'è la centralina dell'olio, i cui parametri sono i seguenti (fig. 3.15):

| <b>RISCALDAMENTO</b>          | 33 °C | 102R3.4 |
|-------------------------------|-------|---------|
| <b>VENTOLA RAFF. OLIC</b>     |       | 101M3.3 |
| <b>POMPA RAFF. CUSCINETTI</b> |       | 100M3.2 |
| <b>POMPA SERVIZI</b>          |       | 108M7.2 |

*Figura 3.15. Parametri centralina olio*

La temperatura pari a 33°C è la temperatura dell'olio nella centralina, 102R rappresenta la resistenza R = 102 Ω che scalda l'olio.

Mentre il ventilatore di raffreddamento e la pompa dei servizi sono relativi alla turbina orizzontale.

#### **3.7 Parametri di lavoro**

Posso cambiare manualmente dal PLC la velocità della turbina, se sono impostata in manuale, cliccando sul motore (fig. 3.16) in figura. Ovviamente se sono in automatico e voglio cambiare la velocità della tri coclea, non posso, il sistema non riceverà il mio valore di cambiamento, piuttosto ritornerà sempre al valore di riferimento impostato.

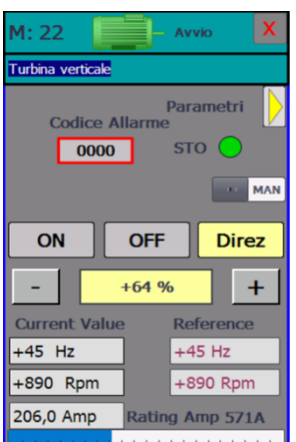

*Figura 3.16. Cambiamento parametri di lavoro*

Ma piuttosto dovrò entrare nello *spid set turbine* e modificarlo da lì, come in figura 3.17.

|                                                           | TURBINA ORIZZONTALE 1 QB |     |               |             |  |
|-----------------------------------------------------------|--------------------------|-----|---------------|-------------|--|
| IMPOSTA VELOCITA' TURBINA 27M7.1                          |                          | 90% |               | 270A 54,0Hz |  |
|                                                           | $\mathbb{R}$             |     |               |             |  |
|                                                           |                          |     |               |             |  |
|                                                           |                          |     |               |             |  |
| 27M7.1 PID MAX CARICO CORRENTE MOTORE TURBINA ORIZZONTALE |                          |     | 74,0A%        | 85,0%       |  |
| 27M7.1 SOGLIA LIMITE DI CARICO TURBINA ORIZZONTALE        |                          |     |               | 125,0%      |  |
| <b>VELOCITA' ATTUALE COCLEE</b>                           | 24M6.1 38,0Hz            |     | 25M6.3 38,0Hz |             |  |
|                                                           |                          |     | <b>AUTO</b>   | 0,0%        |  |

*Figura 3.17. Cambiamento parametri turbine*

I consumi energetici relativi alla linea e al macinatore si visualizzano (fig. 3.18) nella pagina principale:

L'energia totale misura in kWh l'energia consumata sin dal primo giorno di accensione della macchina. L'energia parziale permette, facendo reset di iniziare il conteggio partendo dallo 0, misurando così l'energia consumata da quell'istante.

| <b>ENERGIA LINEA</b>  | +2072,155 kWh | <b>Reset</b> |
|-----------------------|---------------|--------------|
| <b>ENERGIA PREMAC</b> | +2549,727 kWh | <b>Reset</b> |

*Figura 3.18. Consumi energetici in tempo reale*

# **3.8 Ciclo di pulizia linea**

Il ciclo di pulizia linea trasporto materiale potrebbe essere utile quando si cambia la produzione (converto la produzione da rame in alluminio), o in caso di intasamento, per andare a svuotare la macchina.

Infatti, se lo si abilita, si avviano tutti i ventilatori al massimo in modo tale che le turbine lavorino a vuoto. Come riportato in figura 3.19, consente per 5 minuti ed ogni 50 ore di avviare il ciclo.

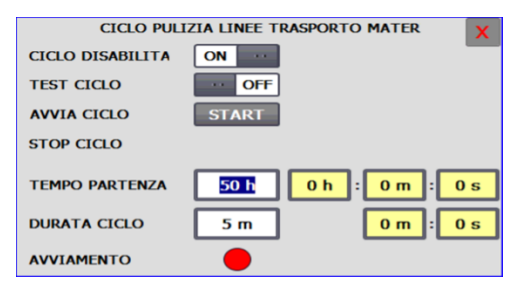

*Figura 3.19. Ciclo di pulizia della linea*

## **3.9 Grafico della pressione nel macinatore**

Dalla schermata principale del PLC, è possibile visualizzare il trend della pressione del rotore nel macinatore, come in figura 3.20:

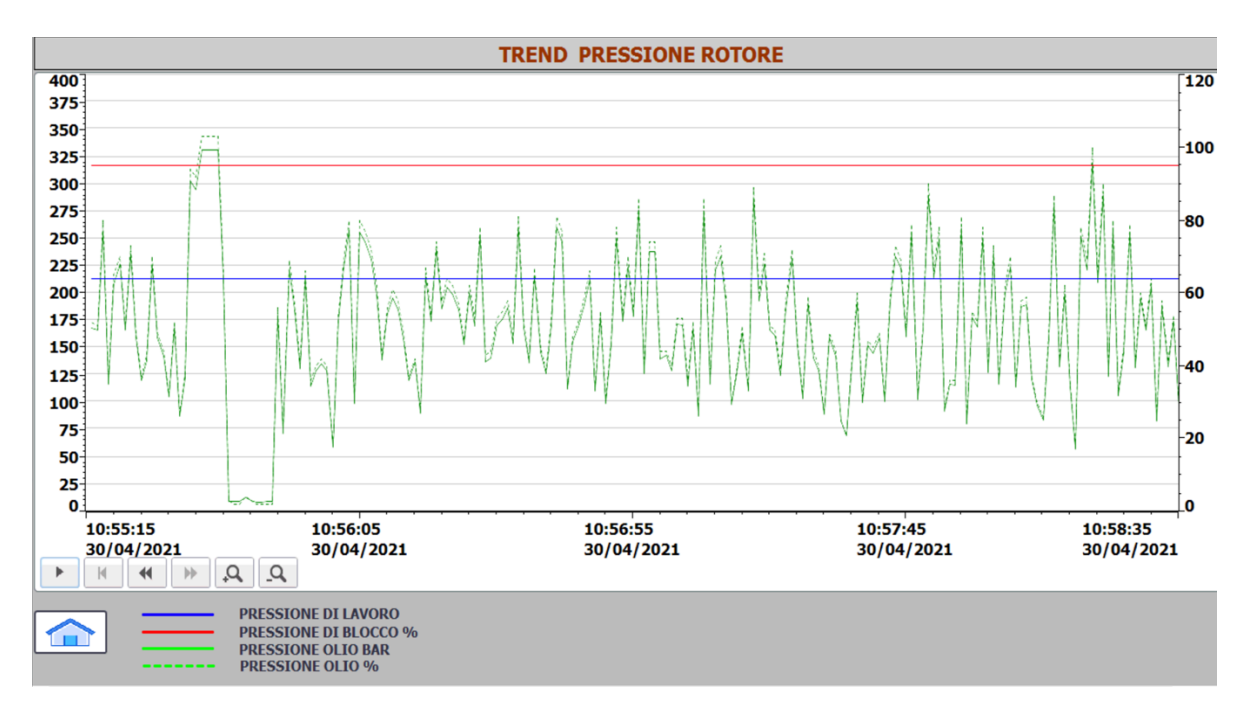

*Figura 3.20. Schermata trend pressione rotore*

#### **3.9.1 Analisi del trend del rotore**

Inoltre, il sistema da PLC salva i valori delle relative pressioni dell'olio in un file Excel Log e li aggiorna in un intervallo di tempo pari a 60 secondi, come si nota nella tabella in figura 3.21.

| 95947 DB MACS PanOp SP PRS WORK                                        | 08/04/21 16:22 | 20  | 44294682498 |
|------------------------------------------------------------------------|----------------|-----|-------------|
| 95948 DB MACS_PanOp_SP_PRS_BLOCK_%                                     | 08/04/21 16:22 | 95  | 44294682498 |
| 95949 DB MACS PanOp SP PRS BLOCK                                       | 08/04/21 16:22 | 320 | 44294682498 |
| 95950 DB MACS PanOp PRS oil tank bar                                   | 08/04/21 16:22 | 124 | 44294682498 |
| 95951 DB MACS PanOp PRS oil tank %                                     | 08/04/21 16:22 | 38  | 44294682498 |
| 95952 DB MACS PRS LOW OIL bar                                          | 08/04/21 16:22 |     | 44294682556 |
| 95953 DB MACS PanOp SP PRS WORK                                        | 08/04/21 16:22 | 20  | 44294682556 |
| 95954 DB MACS PanOp SP PRS BLOCK %                                     | 08/04/21 16:22 | 95  | 44294682556 |
| 95955 DB MACS PanOp SP PRS BLOCK                                       | 08/04/21 16:22 | 320 | 44294682556 |
| 95956 DB MACS PanOp PRS oil tank bar                                   | 08/04/21 16:22 | 24  | 44294682556 |
| 95957 DB MACS PanOp PRS oil tank %                                     | 08/04/21 16:22 | 7   | 44294682556 |
| 95958 DB MACS PRS LOW OIL bar                                          | 08/04/21 16:22 | 6   | 44294682614 |
| 95959 DB_MACS_PanOp_SP_PRS_WORK                                        | 08/04/21 16:22 | 20  | 44294682614 |
| 95960 DB MACS_PanOp_SP_PRS_BLOCK_%                                     | 08/04/21 16:22 | 95  | 44294682614 |
| 95961 DB_MACS_PanOp_SP_PRS_BLOCK                                       | 08/04/21 16:22 | 320 | 44294682614 |
| 95962 DB MACS PanOp PRS oil tank bar                                   | 08/04/21 16:22 | 111 | 44294682614 |
| 95963 DB MACS PanOp PRS oil tank %                                     | 08/04/21 16:22 | 34  | 44294682614 |
| 95964 DB MACS PRS LOW OIL bar                                          | 08/04/21 16:23 | 3   | 44294682672 |
| 95965 DB MACS PanOp SP PRS WORK                                        | 08/04/21 16:23 | 20  | 44294682672 |
| 95966 DB MACS PanOp SP PRS BLOCK %                                     | 08/04/21 16:23 | 95  | 44294682672 |
| 95967 DB MACS PanOp SP PRS BLOCK                                       | 08/04/21 16:23 | 320 | 44294682672 |
| <b>A DEL CA - MACS SHREDDER PRESSURESO</b><br>Trend pressione rotore + |                |     |             |

*Figura 3.21. Visualizzazione delle pressioni del rotore nel file Excel*

Estrapolando i dati relativi alla pressione di blocco e la pressione dell'olio nel serbatoio, per un tempo pari a 30 minuti di lavorazione, ho ottenuto la tabella 3.1 ed il relativo grafico 3.1.

| Pressione di blocco (bar) | Pressione olio serbatoio (bar) | Tempo (min) |
|---------------------------|--------------------------------|-------------|
| 320                       | $\theta$                       | 16:26       |
| 320                       |                                | 16:27       |
| 320                       | 9                              | 16:28       |
| 320                       | 8                              | 16:29       |
| 320                       | 31                             | 16:30       |
| 320                       | 40                             | 16:31       |
| 320                       | 95                             | 16:32       |
| 320                       | 21                             | 16:33       |
| 320                       | 15                             | 16:34       |
| 320                       | 60                             | 16:35       |

*Tabella 3.1. Tabella delle pressioni di lavoro del rotore*

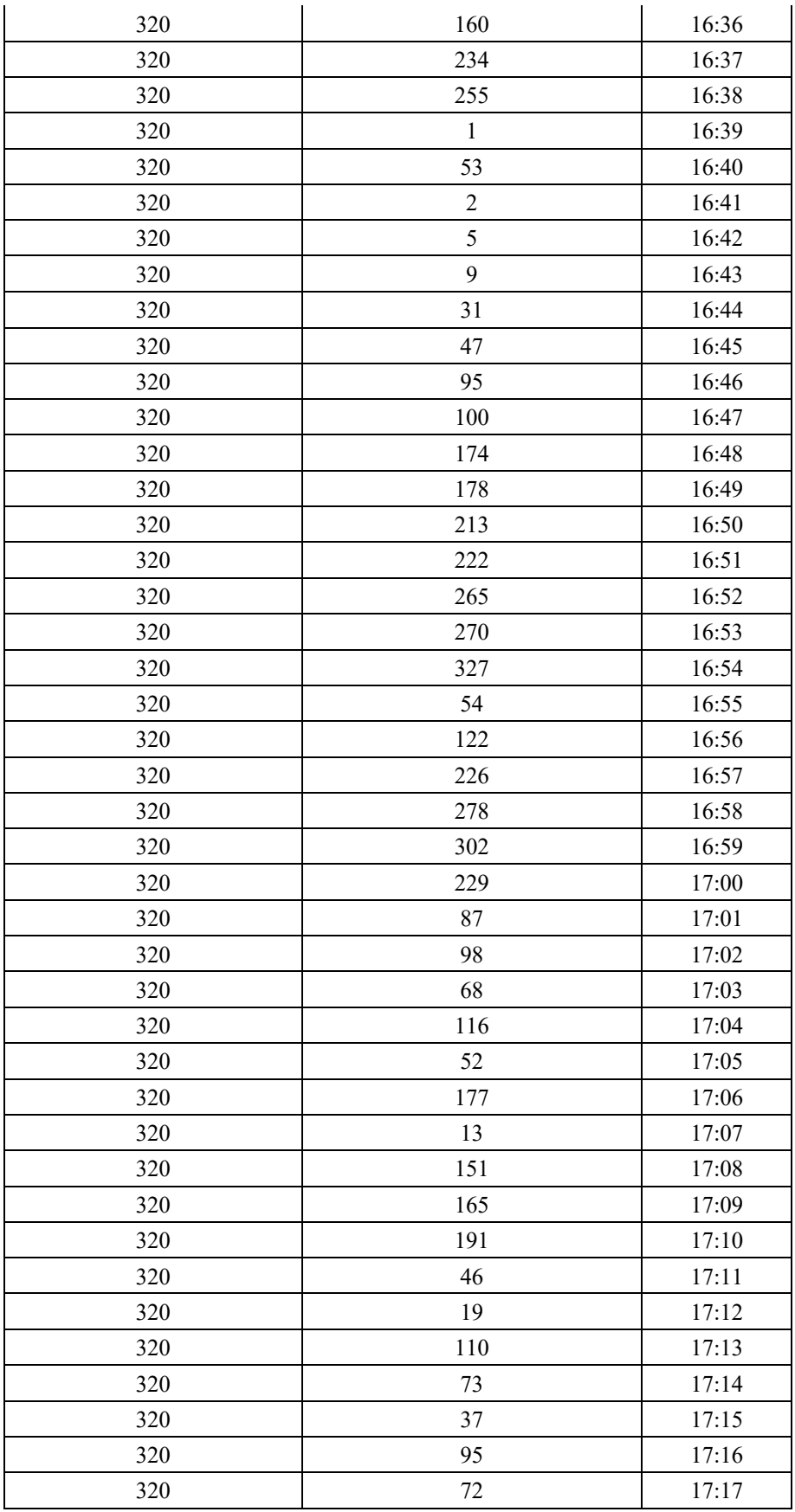

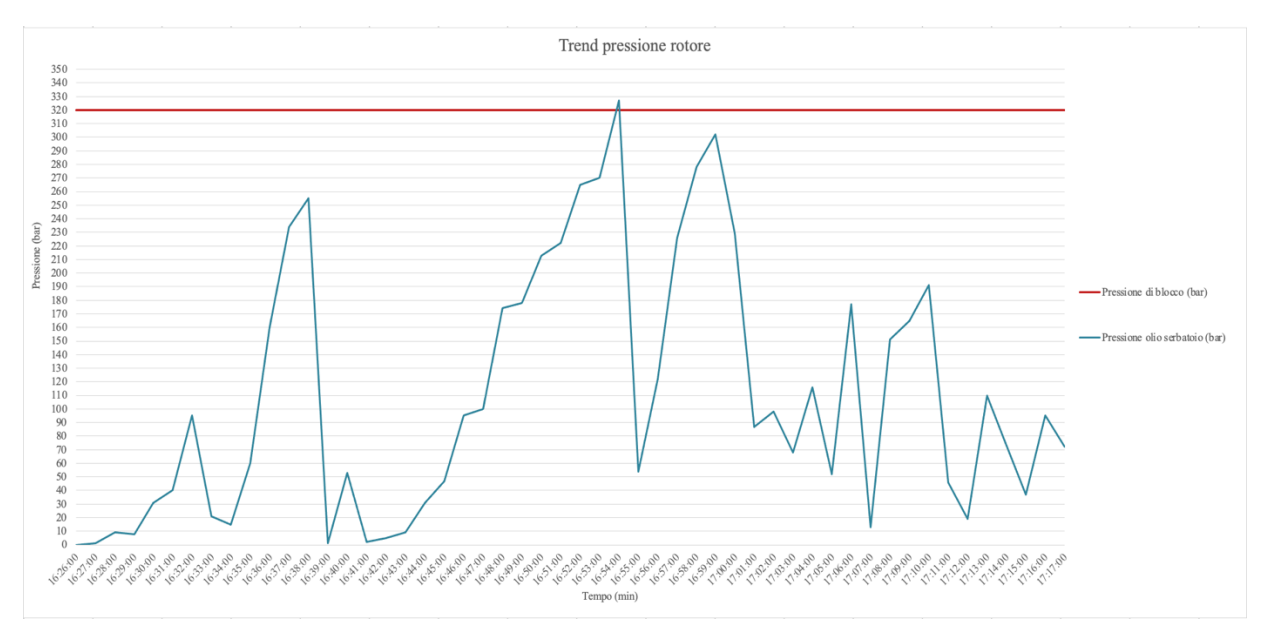

*Grafico 3.1. Analisi del trend della pressione del rotore*

La pressione dell'olio nel serbatoio (oil tank), dipende da quanto materiale viene buttato nel bunker: più il macinatore va sotto sforzo, più questa pressione aumenta. Come si nota dal grafico 3.1, quando questa supera un certo valore (pressione di blocco), il rotore fa un'inversione, quindi, io vedo un picco che porta a 0 la pressione e poi ritorna su. La pressione di blocco è fissa, l'altra pressione invece, varia di continuo in base allo sforzo che subisce il rotore, infatti, più materiale viene messo dentro, più fa fatica a girare, più questa pressione si incrementa.

Ad un certo punto quando io supero la pressione di blocco, per sicurezza, il rotore capisce di essere bloccato, in sotto-sforzo, allora fa un'inversione, inizia a girare al contrario per liberarsi, allora la pressione da 300 bar cade di colpo a 0 bar perché esso è andato in inversione e non misura più. È bloccato, torna indietro, nel momento in cui torna indietro io non ho più pressione e poi ritorna avanti e rivedo la pressione salire piano piano, a patto che non sia bloccata.

Se è bloccato, tenta di sbloccarsi, se non riesce e rimane bloccato, sta per ripartire, trova subito la pressione che si alza e fa un'altra inversione.

La pressione dell'olio dipende quindi da quanto materiale c'è dentro al rotore: se c'è molto materiale fa l'inversione e va a liberarsi, altrimenti si incastrerebbe.

La *low oil tank* è una pressione che viene controllata perché se c'è qualche perdita nell'impianto o valvola che si rompe o problema idraulico, va a 0, così io fermo l'impianto. Ogni volta che la pressione va oltre la pressione di blocco, cala di picco perché il rotore fa l'inversione.

## **3.10 Grafico della turbina verticale**

Nel PLC andando nell'icona *Set* si imposta il carico della turbina verticale e orizzontale, visibile in figura 3.22.

Nella turbina verticale la velocità impostata pari al 64%, la corrente che sta assorbendo in tempo reale, ovvero 474 A e i relativi 45 Hz. Ho la possibilità di scegliere quanta corrente (*pid massimo carico corrente*) far assorbire alla turbina, ora è impostato all'85%, poi c'è il 120% che è la soglia di limite di carico.

Il *pid massimo di carico corrente motore*, ha l'obiettivo di tenere l'assorbimento della corrente all'85% in modo tale da avere più produzione.

Supponiamo che invece di essere all'85% dell'assorbimento di corrente, siamo al 34% letto, vuol dire che siamo al minimo avendo le coclee ferme poichè non sta lavorando.

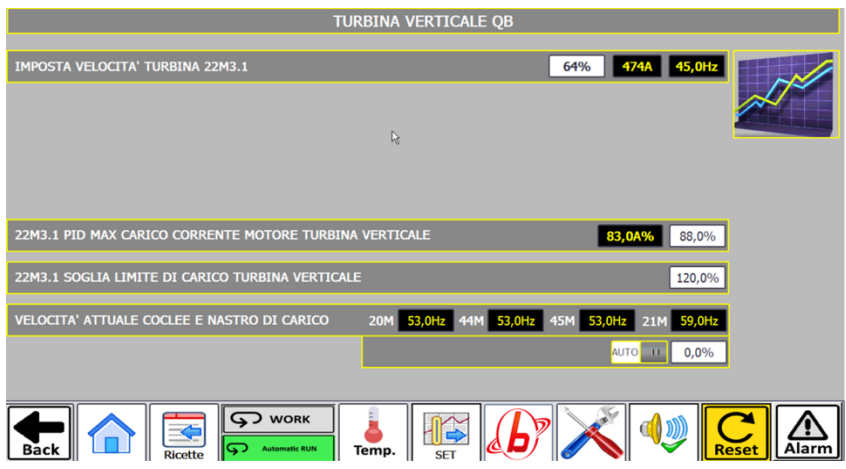

*Figura 3.22. Schermata parametri di lavoro turbina verticale*

La turbina verticale è a 474 A di corrente che assorbe e in automatico sta cercando di formare una retta, è partita dal basso, le coclee in automatico stanno andando all'83% e ho un buon valore in Ampere di corrente.

Infatti, più si tiene una corrente alta, più la macchina lavora, più si fa produzione e maggior materiale entra: più la corrente ha un andamento costante nei valori di corrente alti, più sono perfetto.

Come si nota nel grafico in figura 3.23, man mano la corrente aumenta, arriva a più di 500 A ed io sto facendo più produzione, rispetto ad averla costante a 200 o 350 A.

Supponiamo di alzare il valore di assorbimento della corrente ad 80/85%, le coclee sono al 44%, perché vedono che la corrente è bassa e la stanno alzando. Man mano che la corrente si alza, più le coclee arrivano a stabilizzarsi in modo tale da tenere una riga che in progressione sale. In questo modo riesco a sfruttare tutto, non ho più l'operatore che si dimentica e lascia le coclee ferme al 20%, perché io automaticamente voglio andare all'80% della corrente. Dal grafico in figura 3.26, noto che la corrente man mano cresce, assume un andamento costante, ma stabilizzarmi al 350 A di corrente non è profittevole a livello di produzione, ma piuttosto mantenendomi costante a 550 A aumento la produzione.

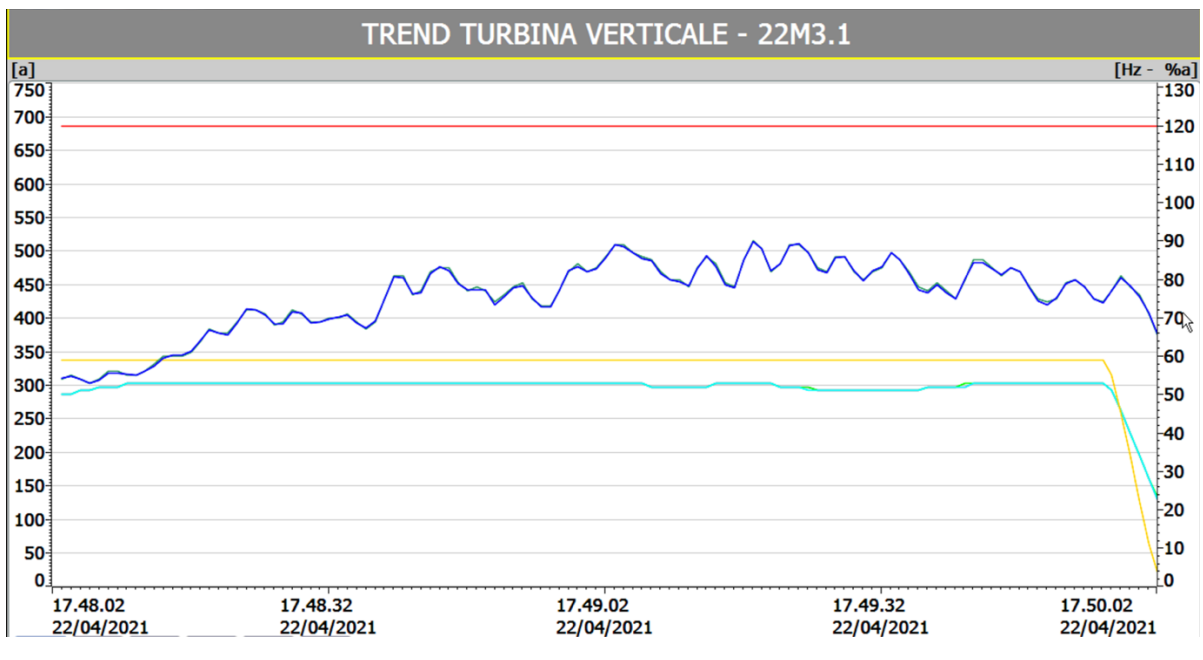

*Figura 3.23. Schermata turbina verticale 22M3.1*

## **3.11 Grafico della turbina orizzontale**

Nella schermata della turbina orizzontale in figura 3.24, ho l'85%, una volta impostato, in automatico le coclee (cioè il carico 24M6.1 e 25M6.3) sono andate al 81%, ma sono andate loro in automatico perché il loro obiettivo è cercare di tenere la corrente all'85%, così non si hanno vuoti di produzione ma riusciamo sempre a mantenere la corrente alta.

|                                                                       | <b>TURBINA ORIZZONTALE 1 QB</b> |                  |                       |
|-----------------------------------------------------------------------|---------------------------------|------------------|-----------------------|
| IMPOSTA VELOCITA' TURBINA 27M7.1                                      | 90%                             | 295A 54,0Hz      |                       |
|                                                                       |                                 |                  |                       |
|                                                                       |                                 |                  |                       |
|                                                                       |                                 |                  |                       |
| 27M7.1 PID MAX CARICO CORRENTE MOTORE TURBINA ORIZZONTALE             |                                 | 81,0A%<br>85,0%  |                       |
| 27M7.1 SOGLIA LIMITE DI CARICO TURBINA ORIZZONTALE                    |                                 | 125,0%           |                       |
| <b>VELOCITA' ATTUALE COCLEE</b>                                       | 24M6.1<br>45,0Hz                | 25M6.3<br>45,0Hz |                       |
|                                                                       |                                 | AUTO IL<br>0,0%  |                       |
|                                                                       |                                 |                  |                       |
| <b>S</b> WORK<br>မာ<br><b>Automatic RUN</b><br>Back<br><b>Ricette</b> | Temp.<br><b>SET</b>             |                  | <b>Reset</b><br>Alarm |

*Figura 3.24. Schermata parametri di lavoro turbina orizzontale*

Adesso le coclee sono stabili a 45 Hz anche se non è costante, ma ha delle ampiezze di picco picco di 50 A.

Come si nota dal grafico in figura 3.25, la turbina orizzontale è la turbina più incostante, il meglio che si può ottenere con queste coclee al momento è il seguente andamento:

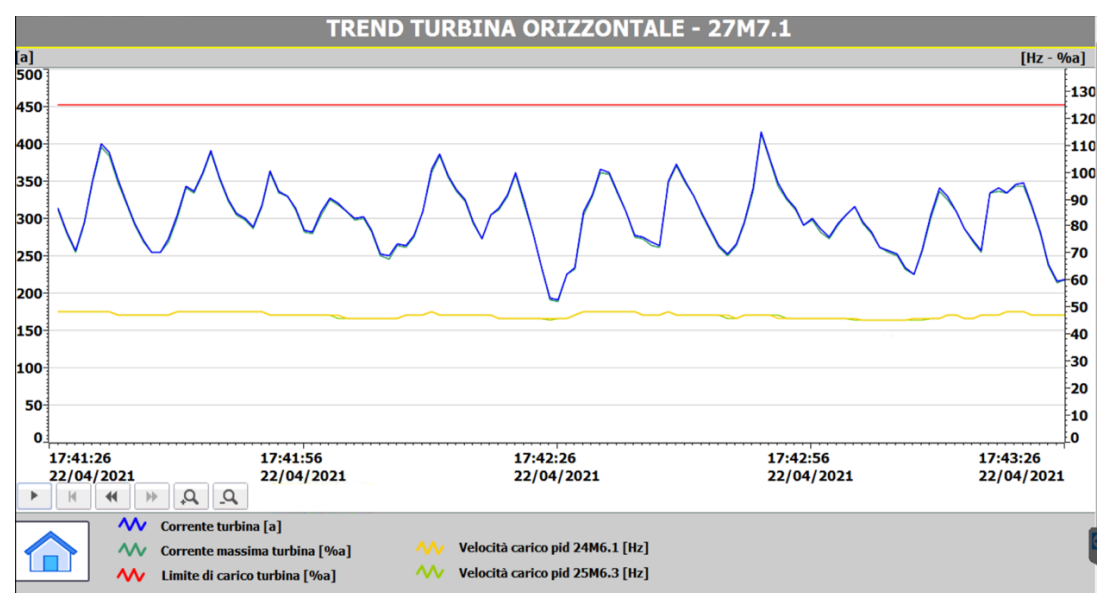

*Figura 3.25. Trend della turbina orizzontale 27M7.1*

I picchi che notiamo rappresentano la corrente che scende perché ha riempito il dosatore del bi coclea della turbina orizzontale, quindi ci si ferma a caricare perché si è troppo veloce.

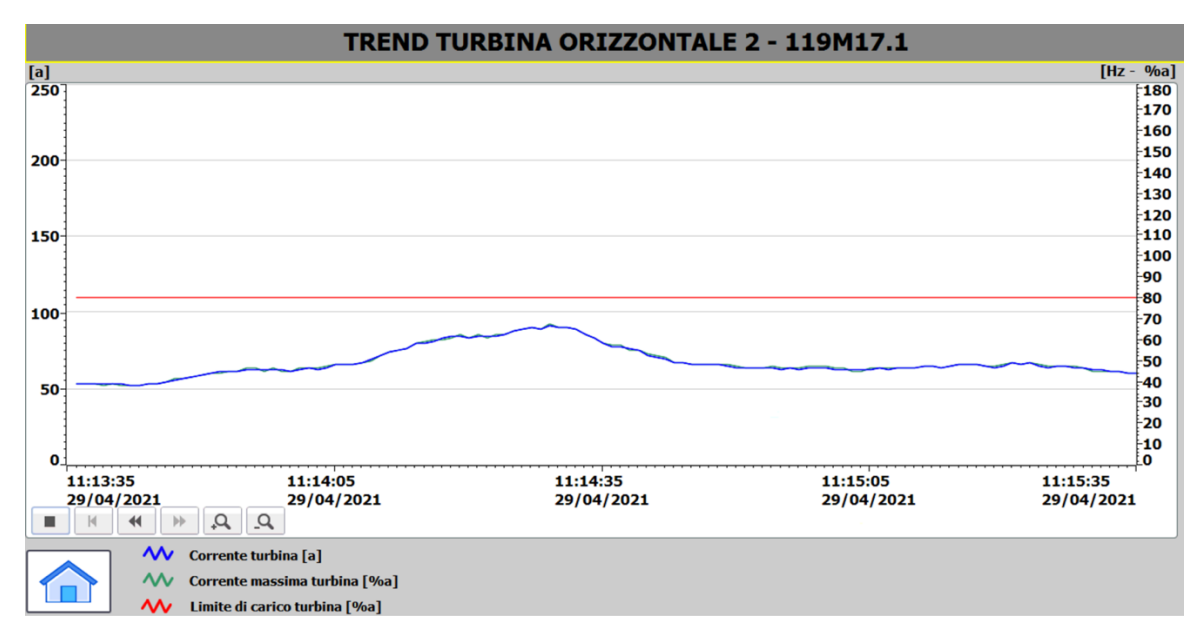

*Figura 3.26. Trend turbina orizzontale 119M17.1*

Per entrambe le turbine orizzontali e per la verticale, i valori di assorbimento della corrente impostati all'80 - 85% non è detto che vadano bene per qualsiasi materiale. Se ho un materiale molto leggero, non vado ad assorbire l'85% di corrente ma molto meno. Se voglio avere la massima produzione e muovere sempre le coclee ad una velocità alta, questo valore, se ho materiale leggero, ad esempio polvere, lo porto al 60% di assorbimento della corrente perché altrimenti la corrente non aumenterebbe e se la corrente non si incrementa, le coclee rimangono lente.

Pertanto, lo scopo è giocare sul valore di assorbimento di corrente da parte della turbina (80/85% in questo caso) in modo tale da andare a sfruttare il massimo con quel tipo di materiale.

Con il materiale leggero io assorbo meno corrente, se lo lascio all'85%, le coclee rimangono ad una velocità bassissima, sono molte lente e quindi il bunker non si svuota, nonostante io abbia un andamento di corrente costante.

#### **3.11.1 Analisi del trend delle turbine**

Allo stesso modo del trend della pressione del rotore, i valori della corrente assorbita dalla turbina in tempo reale e la corrente nominale stabilita per la turbina verticale vengono aggiornati con un intervallo di tempo pari a 60 secondi in un file Excel Log in valori percentuali di assorbimento secondo quanto riportato nella tabella in figura 3.27.

|              |                              | Α                              |                                 | B                               | C        | D | E           |
|--------------|------------------------------|--------------------------------|---------------------------------|---------------------------------|----------|---|-------------|
|              | 481361 Curr % 119M17.1       |                                |                                 | 23/04/21 10:14                  | 59       |   | 44309426899 |
|              | 481362 Curr % 130M17.2       |                                |                                 | 23/04/21 10:14                  | 51       |   | 44309426899 |
|              | 481363 Curr % 20M1.1         |                                |                                 | 23/04/21 10:14                  | $\bf{0}$ |   | 44309426899 |
|              | 481364 Curr % 21M2.1         |                                |                                 | 23/04/21 10:14                  | $\bf{0}$ |   | 44309426899 |
|              | 481365 Curr % 22M3.1         |                                |                                 | 23/04/21 10:14                  | 36       |   | 44309426899 |
|              | 481366 Curr % 23M4.2         |                                |                                 | 23/04/21 10:14                  | 62       |   | 44309426899 |
|              | 481367 Curr % 24M6.1         |                                |                                 | 23/04/21 10:14                  | 63       |   | 44309426899 |
|              | 481368 Curr % 25M6.3         |                                |                                 | 23/04/21 10:14                  | 66       |   | 44309426899 |
|              | 481369 Curr % 26M6.6         |                                |                                 | 23/04/21 10:14                  | 95       |   | 44309426899 |
|              | 481370 Curr % 27M7.1         |                                |                                 | 23/04/21 10:14                  | 85       |   | 44309426899 |
|              | 481371 Curr % 28M8.1         |                                |                                 | 23/04/21 10:14                  | 58       |   | 44309426899 |
|              | 481372 Curr % 29M8.3         |                                |                                 | 23/04/21 10:14                  | 60       |   | 44309426899 |
|              | 481373 Curr % 30M8.6         |                                |                                 | 23/04/21 10:14                  | 61       |   | 44309426899 |
|              | 481374 Curr % 31M9.1         |                                |                                 | 23/04/21 10:14                  | 60       |   | 44309426899 |
|              | 481375 Curr % 32M9.2         |                                |                                 | 23/04/21 10:14                  | 69       |   | 44309426899 |
|              | 481376 Curr % 33M9.3         |                                |                                 | 23/04/21 10:14                  | 40       |   | 44309426899 |
|              | 481377 Curr % 34M10.1        |                                |                                 | 23/04/21 10:14                  | 60       |   | 44309426899 |
|              | 481378 Curr % 35M10.2        |                                |                                 | 23/04/21 10:14                  | 67       |   | 44309426899 |
|              | 481379 Curr % 36M10.3        |                                |                                 | 23/04/21 10:14                  | 38       |   | 44309426899 |
|              | 481380 Curr % 37M15.1        |                                |                                 | 23/04/21 10:14                  | 43       |   | 44309426899 |
|              | 481381 Curr % 38M15.2        |                                |                                 | 23/04/21 10:14                  | 65       |   | 44309426899 |
|              | 481382 Curr % 39M15.3        |                                |                                 | 23/04/21 10:14                  | 47       |   | 44309426899 |
|              | 481383 Curr % 40M20.1        |                                |                                 | 23/04/21 10:14                  | 105      |   | 44309426899 |
|              | 481384 Curr % 41M20.2        |                                |                                 | 23/04/21 10:14                  | 67       |   | 44309426899 |
|              | 481385 Curr % 42M20.3        |                                |                                 | 23/04/21 10:14                  | 43       |   | 44309426899 |
|              | 481386 Curr % 43M21.2        |                                |                                 | 23/04/21 10:14                  | 84       |   | 44309426899 |
|              | 481387 Curr % 44M1.3         |                                |                                 | 23/04/21 10:14                  | $\bf{0}$ |   | 44309426899 |
| $\leftarrow$ | QBQC - LINE_DATA_VFD_MOTORS0 | TREND TURBINA VERTICALE 22M3.1 | TREND TURBINA ORIZZONTALE 27M.1 | TREND TURBINA ORIZZONTALE 119M1 | $+$      |   |             |

*Figura 3.27. Visualizzazione delle correnti di lavoro delle turbine nel file Excel*

Estrapolando dal file i dati in tempo reale della corrente assorbita dalle turbine verticale, orizzontale 1 e orizzontale 2 e le stessa correnti massime impostate, ottengo la tabella 3.2 ed il relativo grafico 3.2.

#### **3.11.2 Turbina verticale 22M3.1**

*Tabella 3.2. Tabella delle correnti di lavoro della turbina verticale 22M3.1*

| Corrente Turbina (A) | Corrente massima turbina (A) | Tempo (min) |
|----------------------|------------------------------|-------------|
| 241,2                | 670                          | 10:14       |
| 422,1                | 670                          | 10:15       |
| 609,7                | 670                          | 10:16       |
| 415,4                | 670                          | 10:17       |
| 314,9                | 670                          | 10:18       |
| 442,2                | 670                          | 10:19       |
| 509,2                | 670                          | 10:20       |
| 462,3                | 670                          | 10:21       |
| 502,5                | 670                          | 10:22       |
| 495,8                | 670                          | 10:23       |
| 395,3                | 670                          | 10:24       |
| 408,7                | 670                          | 10:25       |
| 596,3                | 670                          | 10:26       |
| 549,4                | 670                          | 10:27       |

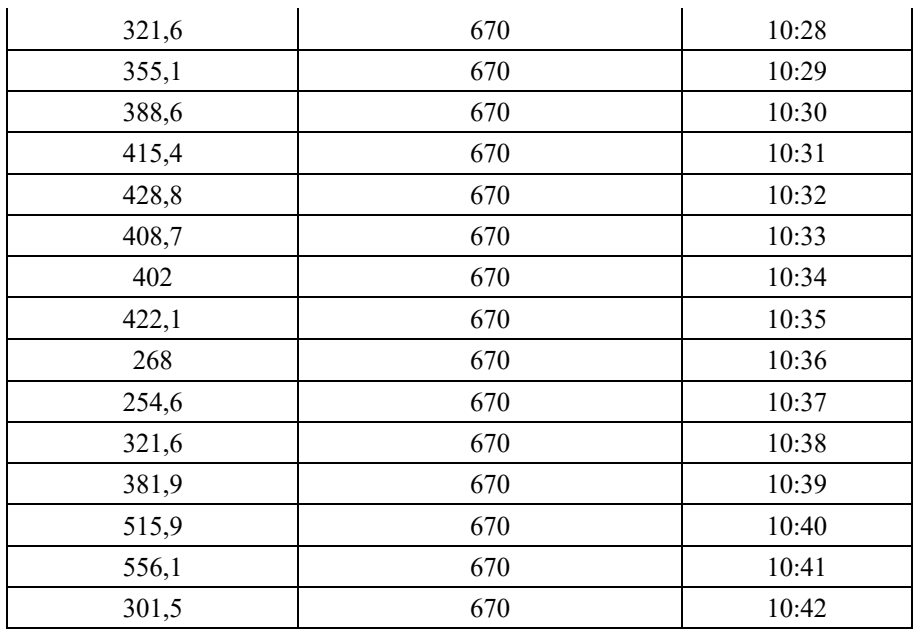

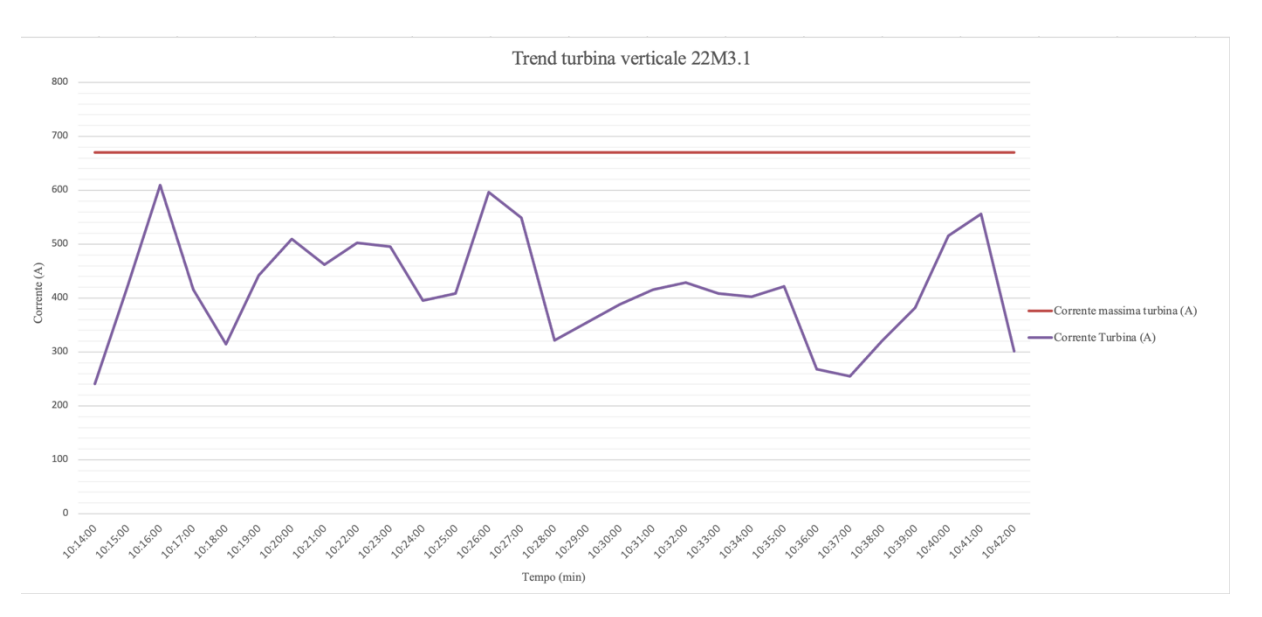

*Grafico 3.2. Analisi del trend della turbina verticale 22M3.1*

#### **3.11.3 Turbina orizzontale 27M7.1**

Allo stesso modo per la turbina orizzontale 27M7.1, ho estrapolato i dati dal file Excel Log, per 30 minuti lavorativi della turbina orizzontale ed ho ottenuto la tabella 3.3, con il relativo grafico 3.3.

| Corrente Turbina (A) | Corrente massima turbina (A) | Tempo (min) |
|----------------------|------------------------------|-------------|
| 382,5                | 450                          | 10:14       |
| 436,5                | 450                          | 10:15       |
| 418,5                | 450                          | 10:16       |
| 306                  | 450                          | 10:17       |
| 418,5                | 450                          | 10:18       |
| 333                  | 450                          | 10:19       |
| 418,5                | 450                          | 10:20       |
| 409,5                | 450                          | 10:21       |
| 441                  | 450                          | 10:22       |
| 225                  | 450                          | 10:23       |
| 310,5                | 450                          | 10:24       |
| 423                  | 450                          | 10:25       |
| 409,5                | 450                          | 10:26       |
| 382,5                | 450                          | 10:27       |
| 337,5                | 450                          | 10:28       |
| 387                  | 450                          | 10:29       |
| 342                  | 450                          | 10:30       |
| 355,5                | 450                          | 10:31       |
| 247,5                | 450                          | 10:32       |
| 369                  | 450                          | 10:33       |
| 414                  | 450                          | 10:34       |
| 387                  | 450                          | 10:35       |
| 409,5                | 450                          | 10:36       |
| 346,5                | 450                          | 10:37       |
| 382,5                | 450                          | 10:38       |
| 423                  | 450                          | 10:39       |
| 418,5                | 450                          | 10:40       |
| 409,5                | 450                          | 10:41       |
| 337,5                | 450                          | 10:42       |

*Tabella 3.3. Tabella delle correnti di lavoro della turbina orizzontale 27M7.1*

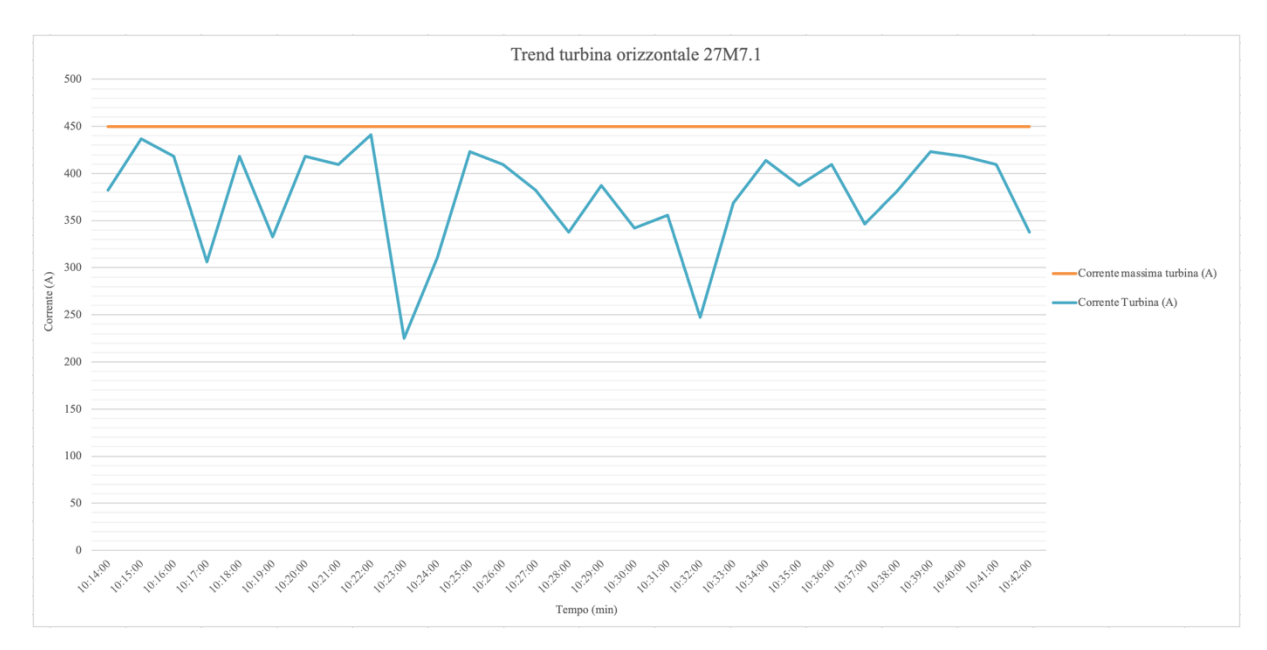

*Grafico 3.3. Analisi del trend della turbina orizzontale 27M7.1*

#### **3.11.4 Turbina orizzontale 119M17.1**

Estrapolando i dati dal file Excel Log per 30 minuti lavorativi della turbina orizzontale, ho ottenuto i dati in tabella 3.4 ed il relativo grafico 3.4.

| Corrente Turbina (A) | Corrente massima turbina (A) | Tempo (min) |
|----------------------|------------------------------|-------------|
| 88,5                 | 150                          | 10:14       |
| 96                   | 150                          | 10:15       |
| 84                   | 150                          | 10:16       |
| 90                   | 150                          | 10:17       |
| 94,5                 | 150                          | 10:18       |
| 91,5                 | 150                          | 10:19       |
| 88,5                 | 150                          | 10:20       |
| 93                   | 150                          | 10:21       |
| 91,5                 | 150                          | 10:22       |
| 90                   | 150                          | 10:23       |
| 94,5                 | 150                          | 10:24       |
| 88,5                 | 150                          | 10:25       |
| 87                   | 150                          | 10:26       |
| 73,5                 | 150                          | 10:27       |
| 82,5                 | 150                          | 10:28       |
| 61,5                 | 150                          | 10:29       |
| 67,5                 | 150                          | 10:30       |

*Tabella 3.4. Tabella delle correnti di lavoro della turbina orizzontale 119M17.1*

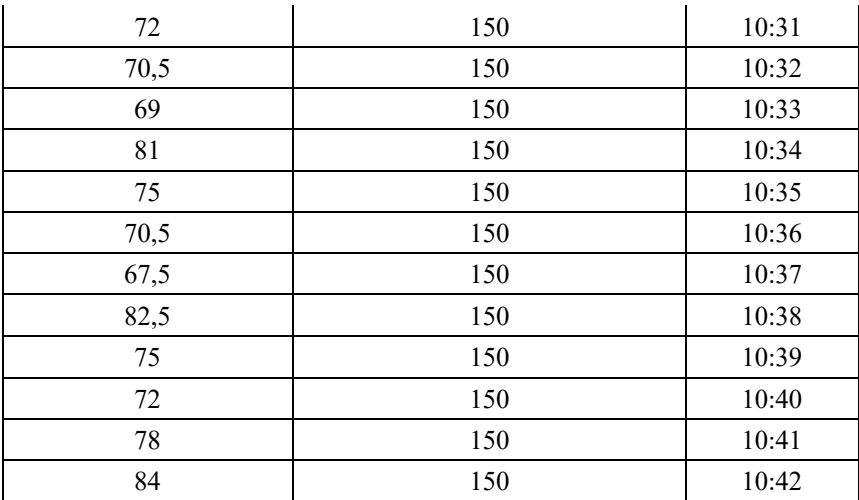

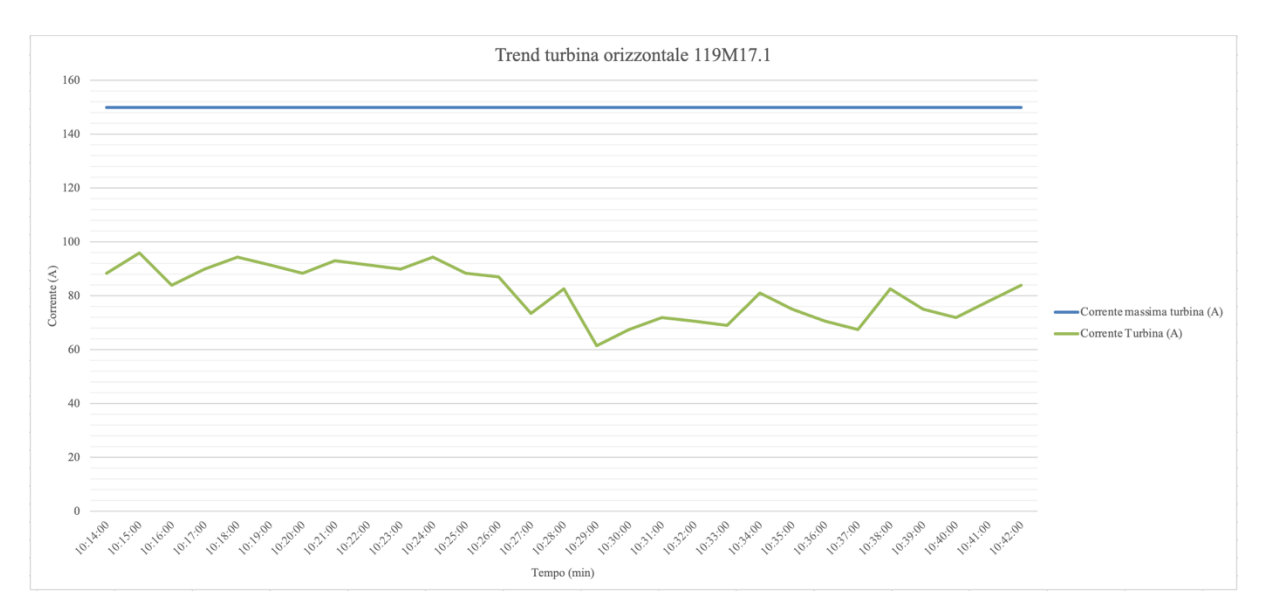

*Grafico 3.4. Analisi del trend della turbina orizzontale 119M17.1*

#### **3.11.5 Errore nel trend della corrente della turbina orizzontale 27M7.1**

Il trucco è riuscire ad ottenere all'80% corrente al 550 A.

Durante le prove per riuscire a calibrare il giusto valore di assorbimento di corrente in relazione al materiale che si tratti, si è verificata una situazione estrema, rappresentata in figura 3.28.

Esaminando ciò che sia successo, vediamo la corrente con il massimo a 380 A, che non bisogna superare, non può spingersi oltre il 100% di assorbimento, perché va troppo al limite e sono costretto a fermare le coclee e vedo lo start and stop nel grafico, supero il 115%

(valore massimo di corrente impostato), supero la linea rossa, si va alle stelle. Appena superato la linea rossa ho la caduta perché per protezione dell'inverter vado a fermare di colpo le coclee o il nastro, però non dobbiamo tenere un andamento così. Se metto materiale con densità troppo bassa, rischierei di avere sì una linea piatta, ma perché

non metto in sotto sforzo la turbina, invece devo sempre sfruttarla. Pertanto, ciò che si deve riuscire a calibrare è il rapporto tra la velocità delle coclee e il valore di assorbimento al 80/85% e in base al tipo di materiale.

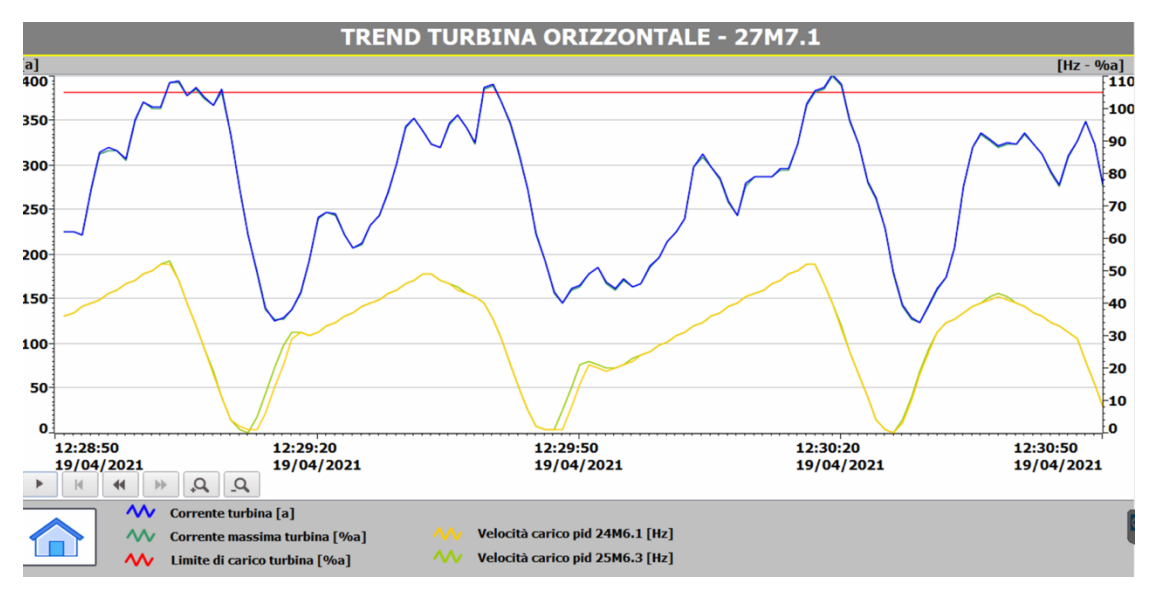

*Figura 3.28. Errore nel trend della turbina orizzontale 27M.1*

## **3.12 Correlazioni tra la produzione e la qualità dell'output**

È stato osservato che la produzione di differenti tipi di cavo necessita di velocità della turbina verticale ed orizzontale diverse al fine di ottenere un'ottimizzazione dell'output in rame granulato.

Se si lavora con la turbina verticale ad una frequenza pari a 42 Hz si deve lavorare con l'aspirazione delle polveri ad un valore almeno pari o superiore.

Ad esempio se lavoro un materiale sottile, dove ho bisogno che la turbina giri ad Hertz elevati, per far uscire materiale pulito devo lavorare con la turbina almeno a 72 Hz, e pertanto, dal momento che l'aspirazione delle polveri e del materiale aiuta il materiale all'uscita della turbina verticale, non si deve mai lavorare al di sotto perché il materiale si andrebbe ad

intasare nella turbina e si rischierebbe il blocco della turbina stessa, perché si rischia di aspirare il pulviscolo di rame che va in aspirazione nelle polveri di plastica.

L'aspirazione delle polveri deve essere calibrata in modo tale da non aspirare il pulviscolo, la polvere in rame che si genera durante la frantumazione dalla verticale e dall'orizzontale. Se in entrata si lavora materiale di ottima fattura, si trova in uscita materiale dello stesso valore. Se si lavora del materiale scadente, in uscita circa il 60/70% tratta di materiale scadente.

Se si lavora un cavo dove ci sono mammut, connettori in ottone, alluminio, ricoperti in ferro, troviamo questi materiali, escluso il materiale ferroso, nei granulati di rame, ovvero troviamo dei granulati di rame con presenza di alluminio e ottone.

Se si lavora materiale pulito, trattasi di solo cavo in rame ricoperto da guaina di PVC, o al limite qualche capi corda di rame stagnato, troviamo in uscita materiale di ottima fattura con qualche presenza di stagnatura.

Quando il materiale è di grande pezzatura, come nelle figure 3.29 e 3.30, la turbina deve lavorare a bassa frequenza, dai 40 fino ad un massimo di 52 Hertz, altrimenti il materiale verrebbe bruciato e si annerisce in quanto tramite il processo di sfregamento, si genera calore che brucia il materiale in turbina.

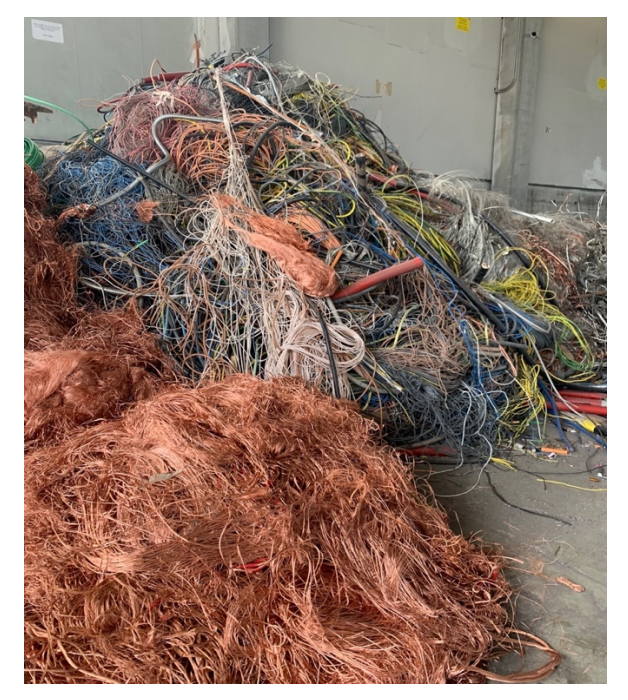

*Figura 3.29. Rottami di cavi elettrici di grande pezzatura*

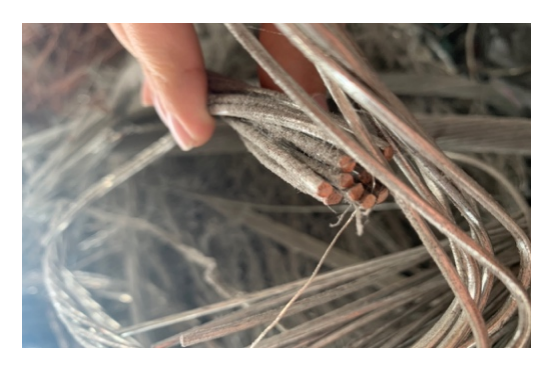

*Figura 3.30. Rottame di cavo elettrico di grande spessore*

Durante la lavorazione di materiale capillare, rappresentato in figura 3.33 e 3.34, ho osservato che si deve invece lavorare a frequenze più elevate, dai 70 Hertz in poi, come si legge esplicitamente dal seguente grafico in figura 3.31 e dal Set turbine in figura 3.32, dove impostando l'80% di assorbimento di corrente, la turbina ha fino ad ora raggiunto il 79% della stessa.

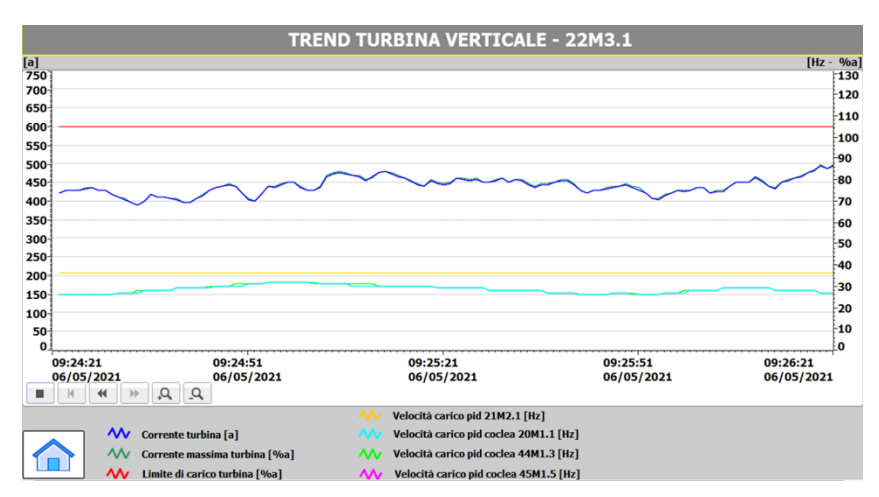

*Figura 3.31. Grafico per la lavorazione di materiale capillare*

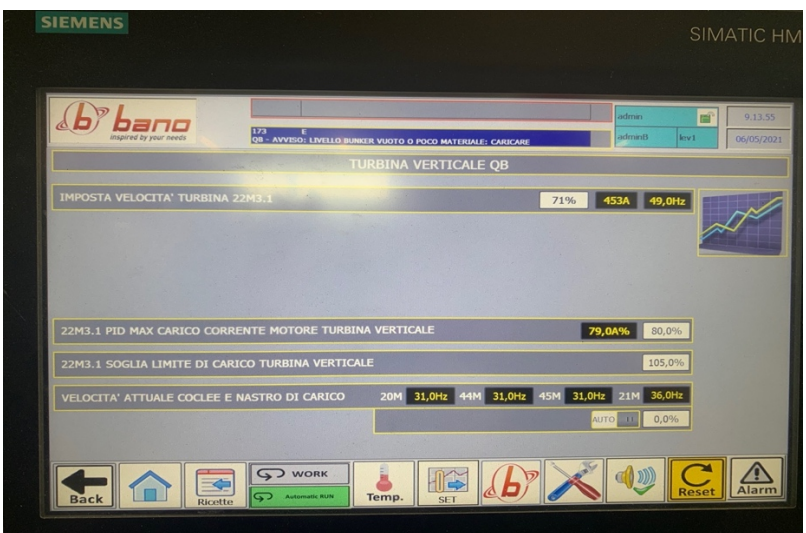

*Figura 3.32. Parametri di lavoro per materiale capillare*

Quando c'è del materiale capillare in input nella turbina, bisogna aumentare gli Hertz, in modo tale che il materiale venga impallinato senza bruciarsi, infatti dal momento che la dimensione del rame è più sottile, non brucia.

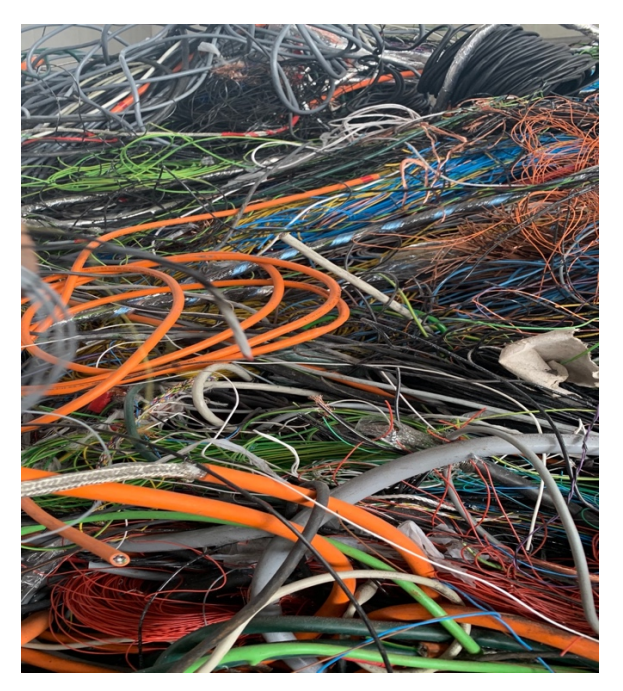

*Figura 3.33. Rottami di cavi elettrici sottili*

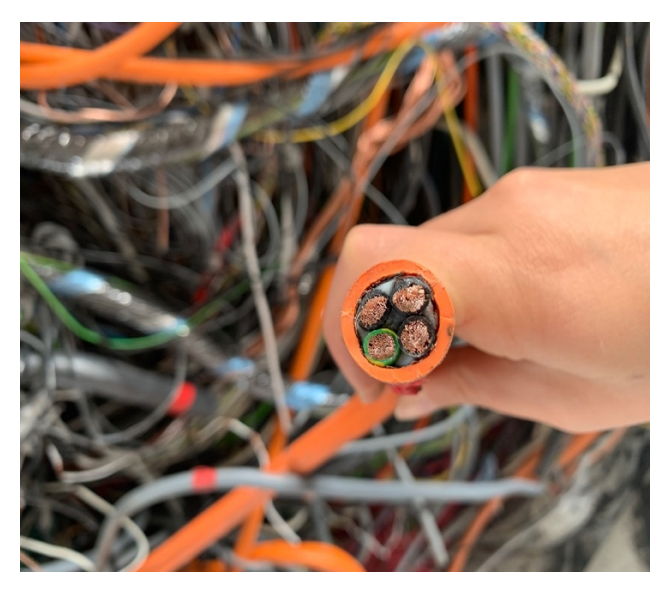

*Figura 3.34. Rottame di cavo elettrico capillare*

## **3.13 Multimetro**

Come si evince dalla schermata del PLC in figura 3.35, i valori in tempo reale sono divisi per le tre fasi mentre la quarta colonna è la riassuntiva di tutto.

La V1N, V2N e V3N sono le fasi riferite con il neutro, cioè la fase 1 riferita con il neutro, la fase 2 con il neutro e così via.

Se si guardano le tensioni, V12 = 405.1 V, è la tensione tra la fase 1 e la fase 2, mentre V23= 405.2 V è la tensione tra la fase 2 e la fase 3.

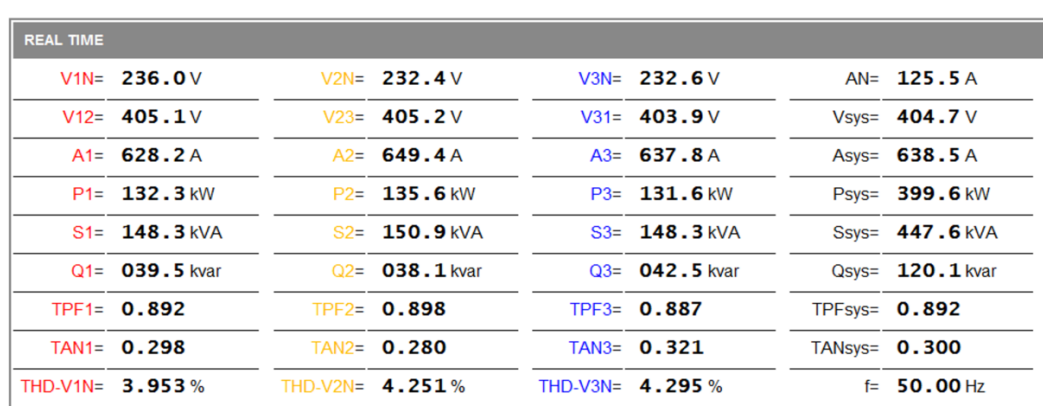

La *Psys* corrisponde alla potenza che richiede la linea di separazione in tempo reale.

*Figura 3.35. Schermata multimetro*

# **3.14 Monitoraggio di Allarmi & Avvisi**

Dal PLC è inoltre possibile il monitoraggio degli allarmi e degli avvisi, infatti si presentano nell'archivio nella seguente forma (fig. 3.36).

| N°. | Tempo Data |                        | Stato Testo |                                                                                          |
|-----|------------|------------------------|-------------|------------------------------------------------------------------------------------------|
| 329 |            | 10.34.57 12/05/2021 E  |             | QB - ATTIVATA EMERGENZA IMPIANTO DA MICRO DI SICUREZZA                                   |
| 346 |            | 10.34.57 12/05/2021 E  |             | QB - EMERGENZA ATTIVATA DA MICRO DI SICUREZZA PORTA TURBINA ORIZZONTALE: 231SQ7.12       |
| 369 |            | 10.33.48 12/05/2021 EU |             | QC - ATTIVATA EMERGENZA IMPIANTO.                                                        |
| 152 |            | 10.33.48 12/05/2021 EU |             | QC - EMERGENZA ATTIVATA DA SELETTORE WORK / SERVICE                                      |
| 369 |            | 10.33.45 12/05/2021 E  |             | QC - ATTIVATA EMERGENZA IMPIANTO                                                         |
| 152 |            | 10.33.45 12/05/2021 E  |             | QC - EMERGENZA ATTIVATA DA SELETTORE WORK / SERVICE                                      |
| 369 | 8.03.25    | 12/05/2021 EU          |             | OC - ATTIVATA EMERGENZA IMPIANTO                                                         |
| 152 | 8.03.25    | 12/05/2021 EU          |             | OC - EMERGENZA ATTIVATA DA SELETTORE WORK / SERVICE                                      |
| 369 |            | 8.03.21 12/05/2021 E   |             | OC - ATTIVATA EMERGENZA IMPIANTO                                                         |
| 152 |            | 8.03.21 12/05/2021 E   |             | OC - EMERGENZA ATTIVATA DA SELETTORE WORK / SERVICE                                      |
| з   | 7,28.02    | 12/05/2021 EU          |             | OB - COMPRESSORE ARIA IN ALLARME                                                         |
| з   | 7.07.00    | 12/05/2021 E           |             | <b>OB - COMPRESSORE ARIA IN ALLARME</b>                                                  |
|     | 7.06.58    | 12/05/2021 EU          |             | OB - COMPRESSORE ARIA IN ALLARME                                                         |
|     | 7.06.49    | 12/05/2021 E           |             | <b>QB - COMPRESSORE ARIA IN ALLARME</b>                                                  |
|     |            | 18.44.31 11/05/2021 E  |             | OB - ALLARME UNITA' FILTRO A MANICHE                                                     |
| Bac |            |                        |             | <b>J</b> WORK<br>Alarm<br>Rese<br>Temp.<br>ತಾ<br><b>Automatic RUN</b><br>SE <sub>1</sub> |

*Figura 3.36. Schermata dello storico di Allarmi & Avvisi*

Ho estrapolato i dati in una settimana lavorativa, osservando la ridondanza di cinque entità di allarme/avviso con la seguente frequenza di accadimento visibile nella tabella 3.5.

| <b>GIORNATA</b> | ALLARME<br>UNITA' FILTRO<br><b>A MANICHE</b> | <b>AVVISO</b><br><b>INDICATORE</b><br><b>LIVELLO DI</b><br><b>MATERIALE</b><br><b>DOSATORE BI-</b><br><b>COCLEA</b> | <b>ALLARME</b><br><b>COMPRESSORE</b><br>ARIA | <b>AVVISO</b><br><b>INDICATORE</b><br><b>LIVELLO DI</b><br><b>MATERIALE</b><br><b>DOSATORE</b><br><b>CICLONE 8</b> | <b>EMERGENZA</b><br><b>ATTIVATA DA</b><br><b>SELETTORE</b><br><b>WORK/SERVICE</b> |
|-----------------|----------------------------------------------|----------------------------------------------------------------------------------------------------|----------------------------------------------|----------------------------------------------------------------------------------------------------|-----------------------------------------------------------------------------------|
| 10/05/21        |                                              |                                                                                                    |                                              |                                                                                                    |                                                                                   |
| 11/05/21        |                                              |                                                                                                    |                                              |                                                                                                    |                                                                                   |
| 12/05/21        | 10                                           | 0                                                                                                    |                                              |                                                                                                    |                                                                                   |
| 13/05/21        | 11                                           |                                                                                                    |                                              |                                                                                                    |                                                                                   |
| 14/05/21        | n                                            | 0                                                                                                    |                                              |                                                                                                    |                                                                                   |
| 15/05/21        |                                              |                                                                                                    |                                              |                                                                                                    |                                                                                   |

*Tabella 3.5 Frequenza e tipologia di Allarmi & Avvisi*

#### **3.14.1 Istogramma della cadenza di Allarmi & Avvisi**

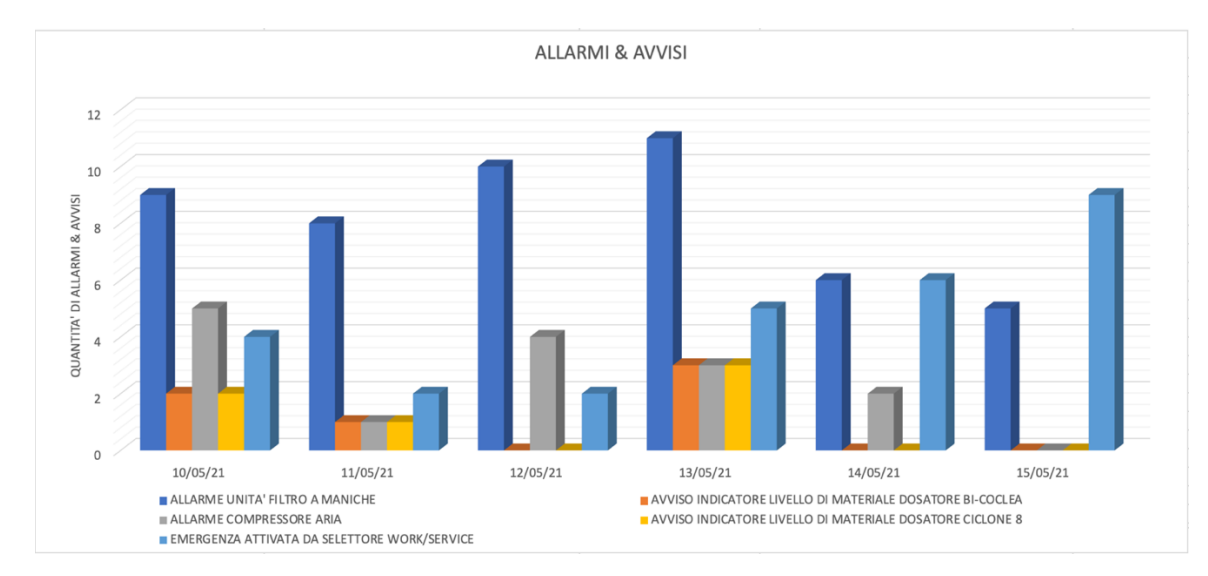

Esaminando i dati della tabella in un figlio Excel, ho ottenuto l'istogramma nel grafico 3.5.

*Grafico 3.5. Istogramma della frequenza e tipologia di Allarmi & Avvisi*

# **4 La cabina elettrica**

#### **4.1 Descrizione tecnica della cabina elettrica**

A seconda del contesto in cui ci troviamo la cabina elettrica assume una propria funzione, qui, si tratta di un impianto di produzione, la cabina è elemento fondamentale per il funzionamento dello stesso. Pertanto, nell'ambito di INDUSTRY 4.0 è indispensabile avere la cabina elettrica, senza la quale l'impianto non funzionerebbe.

Conforme al requisito esplicitato dal paradigma INDUSTRY 4.0, all'interno del quadro elettrico c'è un PLC, con un suo indirizzo IP univoco, collegato alla rete locale, in modo tale da avere un monitoraggio continuo dei dati. Il PLC raccoglie e archivia i dati che legge dagli interruttori, pertanto interrogando il PLC io ho accesso ai dati acquisiti ed archiviati. Il PLC PM556 EM è un kit di *energy monitoring* costituito da un *Gateway* e *data logger* con web server integrato. Consiste in un motore di elaborazione delle informazioni acquisite, che, raccoglie le informazioni dagli interruttori ad essa collegati, stati ed allarmi mediante i moduli I/O. Consente di collegare via Modbus RS485 fino a 20 dispositivi, tra cui interruttori aperti e scatolati, analizzatori di rete, contatori di energia e moduli I/O.

Inoltre, è stato inserito un display, in rispondenza ai requisiti previsti nell'allegato A per garantire l'interfaccia uomo-macchina, attraverso il quale l'utente può visionare misure realtime e storiche di tutte le macchine connesse, i grafici delle misure, informazioni sullo stato di I/O ed allarmi. L'accesso è anche possibile da remoto, s tramite PLC, connessi alla LAN interna dell'impianto o mediante l'applicazione scaricabile su smartphone.

#### **4.2 Controllo HMI della cabina elettrica**

Dall'applicazione scaricata sul PC, si possono monitorare gli assorbimenti di potenza in tempo reale e il conteggio dell'energia consumata.

Nella figura 4.1, la macchina A è relativa al monitoraggio della linea di frantumazione, mentre le macchine B e C, in figura 4.2, indicano i consumi relativi alla linea di separazione.
| <b>ABB</b> ABB Energy Monitoring Display |                              |                  |                                                           |         |      |                  |                |                      |  |
|------------------------------------------|------------------------------|------------------|-----------------------------------------------------------|---------|------|------------------|----------------|----------------------|--|
|                                          | <b>DEVICES</b>               |                  |                                                           |         |      |                  |                |                      |  |
|                                          | 01:Cabina MT:192.168.100.235 |                  | $\rightarrow$<br><b>QUADRO MACCHINE B-C</b><br>$\backsim$ |         |      |                  |                |                      |  |
| Energy Monitoring Display                | Ver. 3.3.4<br>SN: 30172      |                  | $\leftarrow$                                              |         |      |                  |                |                      |  |
|                                          |                              |                  |                                                           |         |      |                  |                |                      |  |
|                                          | POTENZA ATTIVA               | POTENZA REATTIVA |                                                           |         |      |                  |                |                      |  |
|                                          |                              |                  | 1/0                                                       |         |      |                  |                |                      |  |
| <b>O SINCRONIZZAZIONE</b>                | 250,0                        |                  |                                                           |         |      | o                |                |                      |  |
| <b>HILL</b> GRAFICI STORICI              |                              |                  |                                                           |         |      |                  |                |                      |  |
|                                          |                              |                  |                                                           |         |      |                  |                |                      |  |
| <b>DATI AGGREGATI</b>                    |                              | 365,4            |                                                           | 73,0    |      |                  |                |                      |  |
| OF TEMPO REALE                           |                              |                  |                                                           |         |      |                  |                |                      |  |
|                                          | 500,0<br>O, O                | kW               |                                                           | kVar    |      | $-100,0$         | 100,0          |                      |  |
| 肩<br><b>EVENTI E ALLARMI</b>             |                              |                  |                                                           |         |      |                  |                |                      |  |
| <b>INPUT / OUTPUT</b>                    |                              | L1               | L <sub>2</sub>                                            | L3      |      |                  |                |                      |  |
|                                          | <b>TENSIONE F-N</b>          | 233.7            | 234.4                                                     | 233,6   | v    | Freq.            | 50,0           | Hz                   |  |
|                                          | <b>CORRENTE</b>              | 548.0            | 570.0                                                     | 551.0   | A    | I max            | 0.0            | A                    |  |
|                                          | <b>FATTORE DI POTENZA</b>    | O.O              | O.O                                                       | O.O     |      | P.F.             | 0.9            |                      |  |
|                                          | POTENZA ATTIVA               | 119.9            | 126.3                                                     | 119.1   | kW   | <b>THD I</b>     | 0.0            | $\mathcal{O}_\Omega$ |  |
|                                          | POTENZA REATTIVA             | 24.0             | 20.9                                                      | 27.9    | kVar | THD <sub>V</sub> | 0.0            | $\%$                 |  |
|                                          |                              |                  |                                                           |         |      |                  |                |                      |  |
|                                          |                              | $L1-L2$          | $L2-L3$                                                   | $L3-L1$ |      |                  | 70165,00 kWh   |                      |  |
|                                          | <b>TENSIONE F-F</b>          | 406.1            | 405.2                                                     | 404,0   | V    |                  | 14115.00 kVarh |                      |  |
|                                          |                              |                  |                                                           |         |      |                  |                |                      |  |
|                                          |                              |                  |                                                           |         |      |                  |                |                      |  |
|                                          |                              |                  |                                                           |         |      |                  |                |                      |  |
|                                          |                              |                  |                                                           |         |      |                  |                |                      |  |
|                                          |                              |                  |                                                           |         |      |                  |                |                      |  |
| <b>IMPOSTAZIONI</b>                      |                              |                  |                                                           |         |      |                  |                | Close                |  |
| <b>MANUALE</b>                           |                              |                  |                                                           |         |      |                  |                |                      |  |
| <b>CHIUDI L'APP</b>                      |                              |                  |                                                           |         |      |                  |                |                      |  |

*Figura 4.1. Visualizzazione consumi linea di separazione*

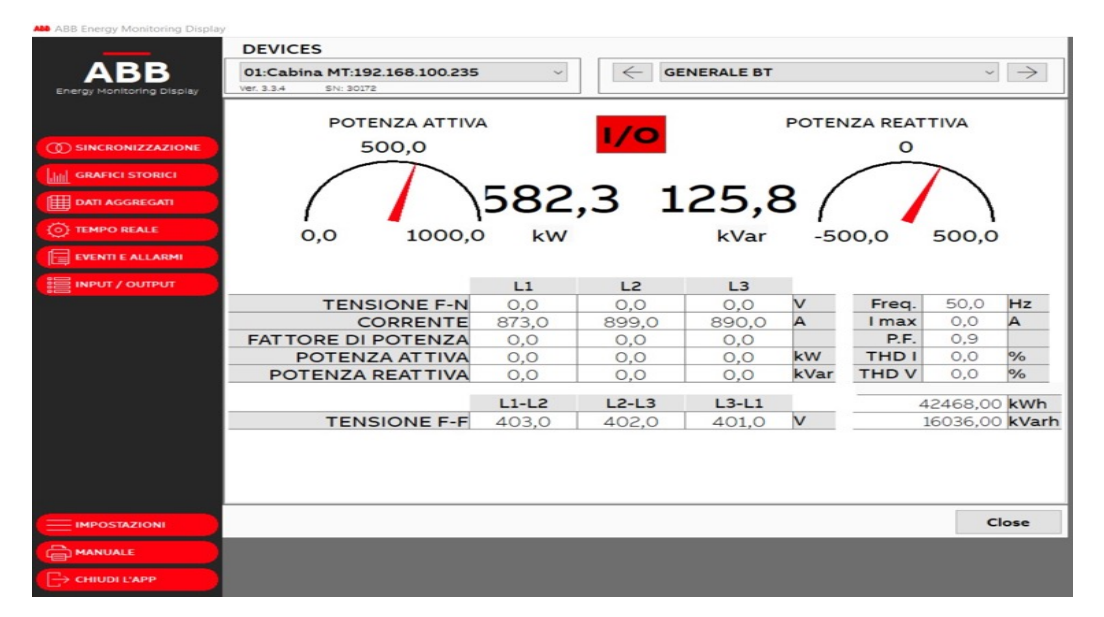

*Figura 4.2. Visualizzazione consumi linea di frantumazione*

# **5 La Radioattività**

## **5.1 Cenno alla radioattività**

Per decadimento radioattivo si intende la proprietà dei nuclei di alcune sostanze (radio, uranio, attinio, torio) di decomporsi spontaneamente ("decadere") con emissione di energia. In natura sono presenti pochi nuclei dotati di radioattività naturale. Molti di più si possono creare ("indurre") in laboratorio bombardando nuclei stabili con particelle ad alta energia [10]. I nuclei radioattivi presenti in natura possono decomporre per:

- emissione alfa in cui viene emesso un nucleo di elio ed il numero atomico diminuisce di due unità mentre il numero di massa diminuisce di quattro unità.
- emissioni beta che produce un elettrone. Il nucleo prodotto ha lo stesso numero di massa del reagente, ma il suo numero atomico è di una unità maggiore. In altri termini, l'emissione beta converte un neutrone in un protone. Si verifica nei nuclei che contengono "troppi neutroni" per essere stabili.
- emissione gamma che consiste in fotoni ad alta energia e non modifica né il numero di massa né il numero atomico.

La storia della radiochimica si deve alle donne Marie ed Irene Curie. I Curie erano assistenti di Henri Becquerel, l'uomo che scoprì la radioattività nei Sali di uranio. Essi dimostrarono che il torio, come l'uranio, è radioattivo e che la quantità di radiazioni emesse è direttamente proporzionale alla quantità di uranio o di torio nel campione.

Nel 1898, Marie e Pierre Curie isolarono due nuovi elementi radioattivi, che chiamarono radio e polonio. Per ottenere pochi milligrammi di questi elementi partirono da parecchie tonnellate di pechblenda grezza ed eseguirono una lunga serie di separazioni ripetute. Quando in Europa scoppiò la guerra nel 1914, molti scienziati abbandonarono i loro studi per andare al fronte e Marie Curie e sua figlia Irene organizzò unità mediche attrezzate con raggi X. Queste vennero usate per localizzare schegge metalliche nei soldati feriti.

Nel 1935 Irene Curie ricevette il premio Nobel per la fisica, ma il riconoscimento arrivò troppo tardi per la madre di Irene per la morte di leucemia dell'anno prima. Anche la stessa figlia morì di leucemia a causa dell'esposizione prolungata alle radiazioni [10].

### **5.2 Una sorgente radioattiva nella filiera del rottame**

I primi incidenti in termini di rilevazione di sorgenti radioattive nella filiera del rottame si sono registrati a partire dal 1990.

Il primo caso italiano ufficialmente dichiarato risale al 1988 e riguarda la fusione di rottami metallici contenenti Co60, seguito dagli altri nel 1989 (Sr90), nel 1991 (due casi, Cs137 e Am241), nel 1993 (Cs137), nel 1995 (Cs137), per arrivare all'incidente del 1997 presso lo stabilimento Alfa Acciai di Brescia quando la fusione di sorgenti di Cobalto 60 e di Cesio 137 di alta attività ha gravemente danneggiato l'azienda.

Presso la AFV Beltrame di Vicenza è successo di fondere una sorgente radioattiva finita, tra i rottami in ingresso allo stabilimento. L'emergenza è scattata non appena gli autoveicoli pronti per lo smaltimento delle polveri di abbattimento dal sistema di filtrazione a maniche installato sulle emissioni dei forni sono transitati attraverso il portale di controllo radiometrico all'uscita dallo stabilimento. La sorgente radioattiva non è quindi stata rilevata all'ingresso perché probabilmente si trattava di una sorgente schermata o sigillata, ma a seguito della fusione, si è liberata nei fumi del forno fissandosi alle polveri raccolte dai filtri. L'emergenza ha riscontrato i valori molto alti sul particolato, pari a 25000 bequerel/kg, e per i 250 tonnellate di materiale risultato contaminato.

Lo stato di crisi in cui è precipitata l'azienda costretta a sospendere le lavorazioni e ad attivare una bonifica degli impianti e dei depositi. Si ricorda che La Beltrame produce ogni anno 2 milioni e mezzo di tonnellate d'acciaio e vanta duemila dipendenti in nove sedi tra Italia ed Europa.

In seguito all'incidente presso l'Alfa Acciai, la Regione Lombardia ha disposto un provvedimento per l'obbligo della sorveglianza radiometrica sui rottami.

Si è quindi adottata dal Presidente della Giunta regionale l'ordinanza n. 57671 del 20 giugno 1997 che impone una serie di controlli da effettuarsi all'esterno dei contenitori utilizzati per il trasporto del carico di rottami o altri materiali, al momento dello scarico, nelle fasi prima della lavorazione, dopo la fusione, sulle scorie e le polveri derivanti dall'impianto di abbattimento e nelle aree di lavoro a maggior rischio di contaminazione.

Una "sorgente radioattiva sigillata è una sorgente la cui struttura è realizzata in modo da prevenire, nella normali condizioni d'uso, qualsiasi dispersione di radionuclidi nell'ambiente". Le sorgenti sigillate sono utilizzate nell'industria, nella medicina e nella ricerca. Fino agli anni 50 si utilizzavano radionuclidi di origine naturale come il Radio-226. Poi con l'avvento delle centrali nucleari si sono resi disponibili anche altri radionuclidi di origine artificiale. In accordo con il tipo di radiazione ci sono quattro principali categorie di sorgenti:

- Gamma: utilizzate principalmente nell'industria tratta Cesio 137 e Cobalto 60 ad alta attività utilizzati in campo medico per teleterapia ed in campo industriale per gammagrafia;
- Beta: utilizzate principalmente nell'industria per misure di spessore dove sono presenti nuclidi emettitori beta-gamma a bassa attività;
- Alfa: utilizzate per i rivelatori di fumo, dove sono presenti nuclidi alfa emettitori a lunga vita e bassa attività come l'Americio 241, sorgenti calde, nelle pratiche analitiche, parafulmini (dove sono presenti nuclidi alfa emettitori a lunga vita e bassa attività come l'Americio 241 e il Radio 226);
- Sorgenti a neutroni: utilizzate nelle pratiche analitiche, industria e tecniche di calibrazione.

La presenza di queste sorgenti nei rottami metallici a volte è dovuta ad errori umani, altre volte è dolosa. La Ue definisce queste sorgenti "orfane" proprio per evidenziare il fatto che si è persa la traccia della loro provenienza e non è possibile ricostruirne il percorso a ritroso.

## **5.3 Controllo radiometrico sui rottami metallici**

La pubblicazione sulla Gazzetta Ufficiale, del supplemento ordinario n.201 del 12 Agosto 2020 - Serie generale che contiene "il Decreto Legislativo 31 Luglio 2020 n.101 attuazione della direttiva 2013/59/Euratom, stabilisce norme fondamentali di sicurezza relative alla protezione contro i pericoli derivanti dall'esposizione alle radiazioni ionizzanti e che abroga le direttive 89/618/Euratom, 90/641/Euratom, 96/43/Euratom e 2003/122/Euratom e riordino della normativa di settore in attuazione dell'articolo 20, comma 1, lettera a) della legge 4 ottobre2019, n.117, le novità introdotte nell'articolo 72 in tema di sorveglianza radiometrica su materiali o prodotti semilavorati metallici o prodotti in metallo (direttiva 2013/59/EURATOM, articolo 93; decreto legislativo 6 febbraio 2007, n. 52, articolo 157)" [11].

I soggetti obbligati ad effettuare la sorveglianza radiometrica al fine di rilevare la presenza di livelli anomali di radioattività o di eventuali sorgenti dismesse, per garantire la protezione sanitaria dei lavoratori e della popolazione da eventi che possono comportare esposizioni alle radiazioni ionizzanti ed evitare la contaminazione dell'ambiente, sono tutti quei soggetti che: - "a scopo industriale o commerciale esercitano attività di importazione, raccolta, deposito o che esercitano operazioni di fusione di rottami o altri materiali metallici di risulta" [11].; - "in grandi centri di importazione di metallo o presso i principali nodi di transito, esercitano attività a scopo industriale o commerciale di importazione di prodotti semilavorati metallici o prodotti in metallo e viene disposto su specifica richiesta delle autorità competenti" [11]. La disposizione "non si applica ai soggetti che svolgono attività che comportano esclusivamente il trasporto e non effettuano operazioni doganali" [11].

L'attestazione dell'avvenuta sorveglianza radiometrica viene rilasciata da esperti di radioprotezione compresi negli elenchi istituiti ai sensi dell'articolo 129. Nell'attestazione si riporta anche l'ultima verifica di buon funzionamento dello strumento di misurazione utilizzato.

Nell'articolo 2 dell'allegato XIX si illustrano i criteri della sorveglianza radiometrica sui "carichi di rottami o di altri materiali metallici di risulta e di prodotti semilavorati metallici o prodotti in metallo" [11]. Si controlla il rateo di irraggiamento gamma rilevabile all'esterno del carico allo scopo di rilevare l'eventuale presenza di sorgenti orfane o di livelli anomali di radioattività, individuati secondo le norme emanate ai sensi dell'articolo 72. Per carico "deve intendersi il container, il veicolo o il vagone ferroviario o qualsiasi altro contenitore utilizzato per i predetti rottami, materiali o prodotti semilavorati metallici" [11].

La sorveglianza radiometrica si effettua nella fase di scarico o di manipolazione mediante il controllo del rateo irraggiamento gamma rilevabile all'esterno dei rottami o degli altri materiali metallici di risulta e dei prodotti semilavorati metallici o prodotti in metallo. Nel caso del rinvenimento di sorgenti radioattive o nei casi in cui le misure radiometriche indichino la presenza di livelli anomali di radioattività deve essere effettuato il controllo della contaminazione superficiale delle pareti interne dei contenitori utilizzati per il trasporto. Nell'articolo 3 dell'allegato XIX (articolo 72, comma 3) si illustrano "le modalità di applicazione della sorveglianza radiometrica", infatti i soggetti che, "a scopo industriale o commerciale, esercitano attività di raccolta e deposito di rottami o altri materiali metallici di risulta devono effettuare la sorveglianza radiometrica all'ingresso dello stabilimento di arrivo

tramite il controllo del rateo di dose assorbita in aria rilevabile all'esterno di ogni carico" [11]. Inoltre, nella fase di scarico o di manipolazione dei suddetti materiali si provvede ad effettuare un primo controllo visivo del materiale per verificare l'eventuale presenza di materiale sospetto e si misura il rateo di dose assorbita in aria rilevabile all'esterno del materiale stesso scaricato.

L'articolo 4 dell'allegato XIX esplicita il contenuto dell'attestazione dell'avvenuta sorveglianza radiometrica rilasciata dagli esperti di radioprotezione:

- estremi del carico;
- tipologia materiale metallico;
- provenienza;
- data effettuazione della sorveglianza radiometrica;
- valore del fondo ambientale locale rilevato prima dell'effettuazione della sorveglianza radiometrica;

tipologia delle misure radiometriche effettuate e strumentazione utilizzata; ultima verifica del buon funzionamento del sistema di misura utilizzato; nominativo dell'operatore addetto all'espletamento delle misure radiometriche; risultati delle misure effettuate;

conclusioni su accettazione/respingimento del carico/materiale.

Inoltre si provvede a riportare l'attestazione in un apposito registro istituito dall'esperto di radioprotezione incaricato dalla ditta [11].

## **5.4 Il portale per il controllo radiometrico**

Il sistema portale radiometrico NuHLS PORTAL V progettato dalla RAYCOM SRL, è in linea con la norma UNI 10897/2016. L'orientamento della configurazione a due pannelli è verticale, come si nota in figura 5.1 ed ogni unità include uno scintillatore plastico. I lati di non misura sono schermati per ridurre l'interferenza del fondo ambientale, come previsto dalla norma UNI 10897. Il sistema è configurato con:

- Alloggiamento dei rilevatori: che ospita l'unità di rilevazione e le fotocellule è protetto con vernice epossidica, è specificamente realizzato per l'installazione all'aperto, inoltre il piombo spesso 10 mm fornisce una schermatura dei rilevatori sui lati esterni aumentando l'efficienza gamma sul lato di misura.

- Unità di rivelazione: consistono in due scintillatori in PVT 1000x500x50 mm con un volume di 25 L l'uno ed equipaggiati di fotomoltiplicatore e dell'elettronica per l'alta tensione e l'elaborazione del segnale.
- Modulo di alimentazione e acquisizione: contiene le alimentazioni, l'elettronica di acquisizione e conteggio, il relè per la segnalazione degli stati e l'interfaccia per il collegamento alla console di controllo. Il sistema è provvisto dell'unità di allarme "a semaforo" con sirena in prossimità del portale.
- Console di controllo: costituita dal pc contenente il software Portis per l'elaborazione dei dati.

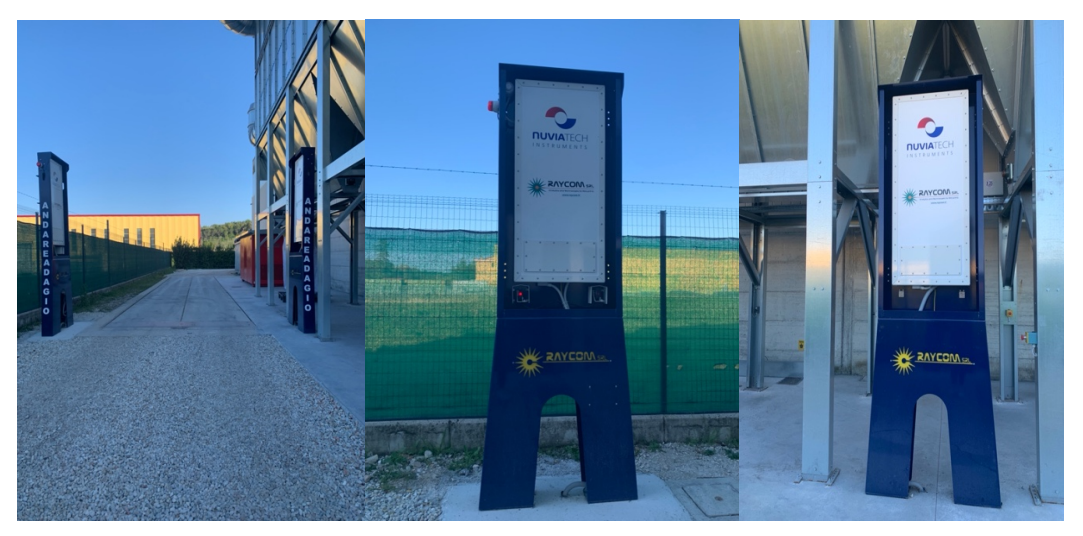

*Figura 5.1. Portale radiometrico*

Il software PortIS si compone di due elementi:

PortiS Client permette la visualizzazione ed il monitoraggio dello stato dei rilevatori installati, la visualizzazione dell'attivazione delle fotocellule in tempo reale e la gestione degli allarmi.Il software fornisce un feedback immediato ed intuitivo sullo stato dei rivelatori installati, monitora di continuo il livello di fondo ambientale, come si nota in figura, i due valori CPS:1358 e CPS: 1353 nei pannelli verdi e ne aggiorna ogni minuto il valore per limitare al minimo la possibilità di falsi allarmi. La misura del fondo ambientale si interrompe nel momento in cui viene rilevato il passaggio di un mezzo, il quale viene automaticamente analizzato. Al termine del passaggio del mezzo, il portale riprende autonomamente il campionamento del fondo ambientale. Durante il passaggio di un mezzo attraverso il portale il software ne analizza la velocità utilizzando i dati provenienti dalle fotocellule e, in caso di velocità superiore

ad un valore limite impostato, fornisce un allarme specifico. I valori di radioattività rivelati vengono confrontati con il valore del fondo (ribassato dalla schermatura costituita dal mezzo stesso) e, in caso di superamento dei valori di soglia impostati dall'utente, viene attivato un allarme sia visivo che acustico. Dalla schermata principale, in figura 5.2, è possibile osservare quale tra i due rilevatori abbiano rivelato valori anomali ed un algoritmo permette di individuare in quale canale energetico tra i 4 in cui è suddiviso il range analizzato, si è registrato valori superiori alla soglia impostata [12].

| <b>DEFAULT</b>        |                                                       |                      | $\mathbf{a}$ | $\mathcal{L}_{\mathcal{D}}$ | $\bullet$ | ◙        | E.                                                                       | ь<br>$\check{}$         |
|-----------------------|-------------------------------------------------------|----------------------|--------------|-----------------------------|-----------|----------|--------------------------------------------------------------------------|-------------------------|
| Segnale               | Traffico                                              | State                |              |                             |           | Passaggi | Conteggi                                                                 | 154                     |
|                       | Velocità<br>[km/h]<br>Fotocelule<br>$1 \mid 2$<br>0.0 | Misura senza oggetto |              |                             |           |          | Allarme radiazione<br>Allarme radiazione di fondo<br>Allarme di velocità | ×.<br>$\mathbf{z}$<br>s |
| Riepilogo Grafico Log | State dispositive                                     |                      |              |                             |           |          |                                                                          |                         |
| 1                     | CPS: 1358<br>850 (V)                                  |                      |              |                             |           |          | $\overline{2}$                                                           | CPS: 1353<br>090 (V)    |

*Figura 5.2. Schermata PortIS Client*

- PortIS DB Client è il Database, nel quale vengono automaticamente salvate le misure relative a tutti i passaggi dei mezzi attraverso il portale oltre ai dati di fondo acquisiti in continuo dal sistema.

Il portale NuHLS PORTAL V soddisfa i requisiti della normativa UNI 10897:2016 [13] secondo quanto segue:

- Schermatura sui lati di non misura;
- Resistenza ai fenomeni climatici e meccanici;
- Registrazione background, storico delle misure (cartaceo o digitale);
- Registrazione ingresso/uscita del veicolo;
- Aggiornamento del fondo ad intervalli < di 15 minuti con sottrazione automatica durante le misure;
- Sensibilità nominale  $> 80x103$ cps per  $\mu$ Gy/h (per pannello);
- La soglia deve essere impostata in modo da garantire un numero di falsi positivi non inferiore allo 0,1%.

#### **5.4.1 Spiegazione del grafico della misura**

La regione in bianco chiaro, compresa tra le due fasce grigie indica la misura radiometrica effettiva con il mezzo nel portale. Davanti quando entrava c'era la cabina, man mano che arriva il materiale sul carico se ne accorge, poi esce e lascia una componente radioattiva. Lo spettro è diviso in 4 regioni, da contributo per ciascuna. Ha componente molto alta alle basse energie (esempio) e tira su lo spettro di parecchio rispetto alle altre. Il plastico non è un rilevatore che permette di fare spettrometria, non è un picco ma è molto ampio, da molti conteggi anche a frequenze basse.

Nella normativa si richiede la misurazione del conteggio dei colpi al secondo, il portale suddivide i conteggi in finestre energetiche, ovvero quanti di questi conteggi sono dovuti a particelle di bassa, media, alta e molto alta energia.

Per ognuno dei rilevatori si vanno a sommare questi quattro valori dei rispettivi canali energetici e si trova il *DET BR1* e il *DET BR2*. Questo è utile per gli allarmi, infatti il portale indica quale dei quattro canali ha superato le soglie, l'esperto di radioprotezione, che vede un allarme sul pannello 1 che corrisponde soprattutto alle energie molto alte, ipotizza la presenza nel carico di fertilizzante che contiene qualche radionuclide naturale che sa che emette ad energie molto alte.

Pertanto, la suddivisione nelle quattro finestre energetiche non fa una diagnosi definitiva ma riferisce una prima indicazione del materiale che può aver generato l'anomalia radiometrica. Come si nota nella legenda riportata in figura 5.3, *DET BR1* e *DET BR2* sono le somme dei quattro canali per i singoli rilevatori.

Le sorgenti di radiazioni che si possono individuare non emettono tutte alla stessa energia, quei conteggi possono essere dovute a particelle di più bassa, media o alta energia, e quelle sono caratteristiche di particolari materiali che si possono trovare nei carichi che si analizzano.

Se non ci sono anomalie radiometriche, più metallo c'è nel mezzo, più vediamo abbassarsi il valore dei conteggi perché il metallo scherma la radioattività naturale, invece un carico più leggero, ovvero meno denso, avrà conteggi leggermente più alti.

Al passaggio di metallo, nel grafico in figura 5.3, si forma una conca, all'inizio della misura ci sono i conteggi di fondo, in corrispondenza della parte centrale si osserva un abbassamento a conca e poi una risalita. Il valore di fondo è la media di una serie di misure fatte appena prima dell'attivazione delle fotocellule per il passaggio del carico.

Il mezzo di per sé è un camion che ha le pareti elettricamente metalliche, che scherma un po', poi c'è del materiale metallico che scherma a maggior ragione ulteriormente. Se c'è qualcosa di radioattivo vedremo un aumento che verrà sicuramente segnalato dal portale.

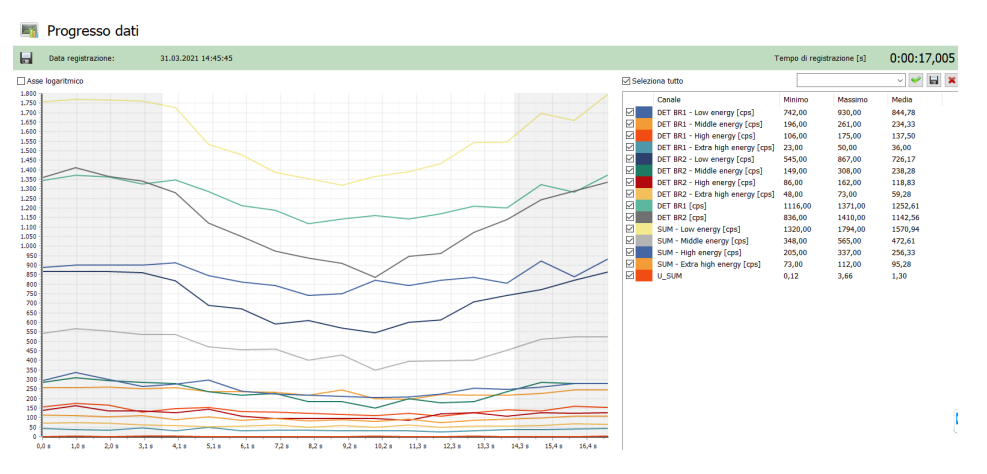

*Figura 5.3. Misura al passaggio di mezzo contenente metallo*

L'algoritmo U\_SUM, riportato in figura 5.4, considera le variazioni delle regioni in modo da capire se è dovuto a disomogeneità del camion o c'è del vero materiale radioattivo. Si tratta di un canale aggiuntivo che genera un algoritmo che analizza se i conteggi delle quattro finestre cambiano nei rapporti uno con l'altro, cioè se io so che quando ho una situazione normale il canale 1 mi deve contare il doppio dei conteggi del canale 2, se lui nota che qualcosa sia cambiato, questo può essere simbolo di un'anomalia radiometrica che viene segnalata.

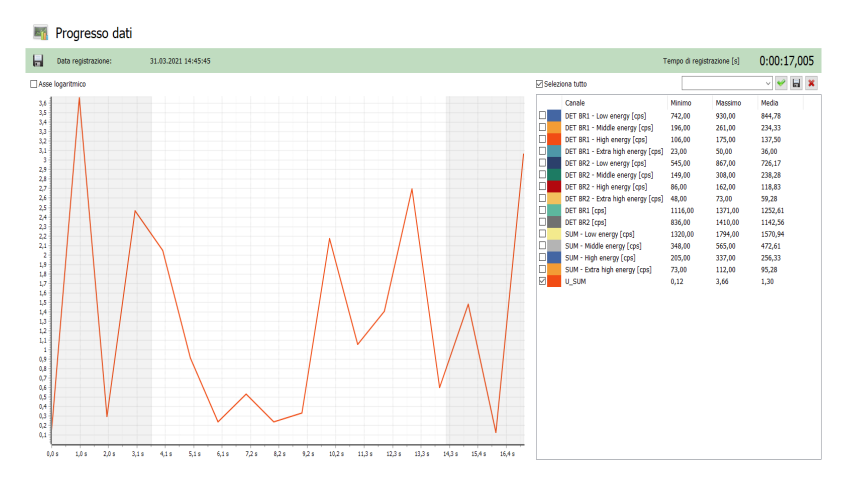

*Figura 5.4. Schermata grafico Algoritmo Somma*

### **5.4.2 Controllo di buon funzionamento della strumentazione**

Coerentemente con quanto previsto nella nota dell'ENEA/INMRI<sup>9</sup>, la strumentazione utilizzata nei centri di raccolta di materiali e semilavorati metallici, sia essa del tipo portale che portatile, è sempre utilizzata come "filtro in ingresso" esclusivamente per ricognizione preliminare di carichi di materiale metallico volta a ridurre la probabilità di transito di sorgenti radioattive.

Il controllo effettuato con questa strumentazione consiste nel considerare rapporti o differenze di valori di lettura strumentale volti a evidenziare la presenza o meno (SI/NO) di possibili anomalie radiometriche [14].

#### *5.4.2.1 Primo controllo di buon funzionamento*

Il controllo di buon funzionamento della strumentazione in uso è effettuato dalla ditta con frequenza bimestrale.

Il controllo viene effettuato utilizzando la sorgente di prova, costituita da isotopi naturali presenti in matrice omogenea (cubetto di tufo naturale di lato 8 cm) rappresentato in figura 5.5.

La sonda dello strumento viene posta a contatto con la faccia del cubo evidenziata (asterisco) per un tempo adeguato ad ottenere un valore stabile, non inferiore a 10 sec, viene annotato il valore rilevato Vs.

<sup>9</sup> ENEA (Centro di Ricerche Casaccia) - INMRI (Istituto Nazionale di Metrologia delle Radiazioni Ionizzanti).

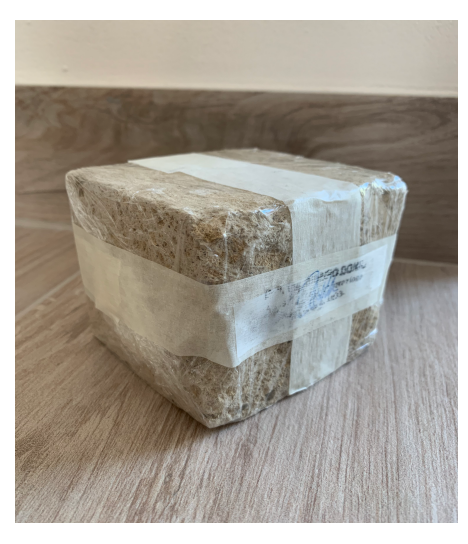

*Figura 5.5. Cubetto di tufo naturale di lato 8 cm*

Il valore rilevato Vs deve risultare superiore al valore del fondo naturale (FNmed) di almeno il 3%. Pertanto, l'esito del controllo periodico di buon funzionamento è positivo se Vs> 1,03 \*FNmed.

La strumentazione di misura in uso per il controllo di buon funzionamento e taratura del portale radiometrico, dell'Esperto qualificato è sottoposta a taratura presso un centro ACCREDIA con frequenza non superiore a 2 anni.

Si effettua la rilevazione strumentale sulla sorgente di controllo tarata in condizioni di geometria 2π (sorgente puntiforme a contatto della sonda, dorso coperto con lamina di Pb di spessore 2mm) con la propria strumentazione (Rer) e con la strumentazione al centro di raccolta (Rcentro).

Vengono effettuate le rilevazioni per un tempo sufficiente, non inferiore a 10 secondi, per ottenere un valore stabile, sia del valore di fondo che del valore con la sorgente e viene calcolata la relativa differenza (Rer, Rcentro). Viene determinato il rapporto tra i due valori (RC = Rer/Rcentro) che costituisce il valore di riferimento (RCrif) per i controlli successivi. Il range di tolleranza di buon funzionamento della strumentazione è stabilito nella misura ± 15% del valore di riferimento (RCrif). I valori RCRif ed il relativo range di tolleranza è annotato nel registro dei controlli radiometrici.

Lo strumento funziona bene se il rapporto RC cade all'interno del range di tolleranza stabilito. Nel caso di esito negativo, la strumentazione dovrà essere sottoposta ad interventi di manutenzione.

Per la sonda 1 e 2 del portale radiometrico, abbiamo fatto la lettura strumentale del fondo mediante spettometro, senza tufo e la lettura del rilievo sorgente avvicinando il tufo allo strumento ottenendo i dati riportati in tabella 5.1.

Ad esempio per la sonda 1, facciamo la differenza delle due letture fatte mediante spettometro, strumento di riferimento per il processo di taratura: infatti togliendo il valore del fondo abbiamo il contributo sulla sensibilità della sonda stessa secondo quanto segue:

Rer1 = Rilievo sorgente – rilievo fondo = 1120 -77 = 1043 cps Rcentro1 = Rilievo sorgente – rilievo fondo =  $3052 - 1264 = 1788$  cps

Infine si trova il rapporto Rer1/Rcentro1, a cui si applica un  $\pm$  15% per definire il range di tolleranza, entro il quale la sonda sta lavorando bene.

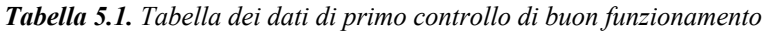

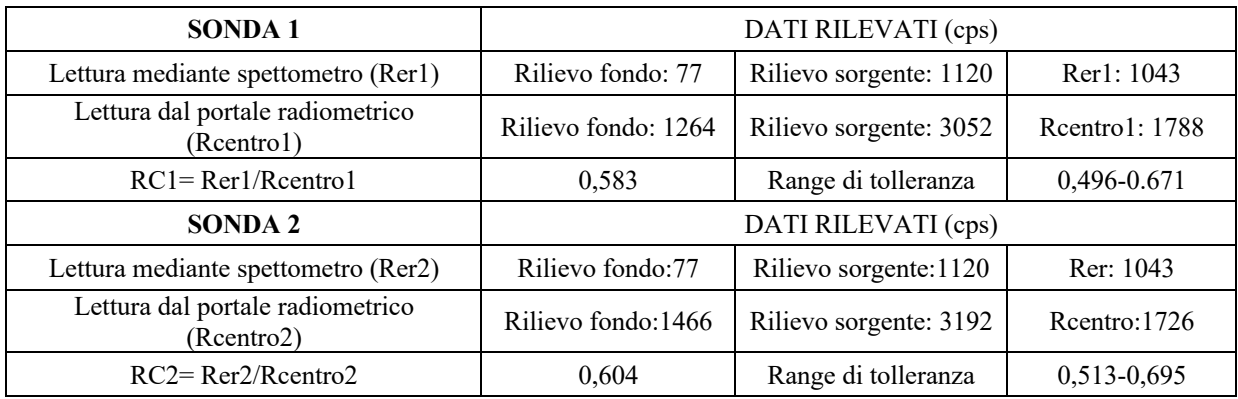

# **6 Economia Circolare**

### **6.1 Concetto di Economia Circolare**

Per Economia Circolare si intende "a livello internazionale, un modello economico nel quale i residui derivanti da attività di produzione e consumo sono reintegrati nel ciclo produttivo secondo una logica di piena rigenerazione delle risorse a fine di ridurre l'impatto umano sull'ambiente." [15]

Al fine di chiudere il ciclo di vita del prodotto e realizzare tale modello economico si prevede:

- Il reperimento delle risorse necessarie alla produzione del bene al fine di aumentare la produttività;
- Si rivisita la produzione dei beni, per ridurre sprechi e garantire già in fase di progettazione massima riutilizzabilità e durevolezza;
- Si valuta la gestione dei rifiuti delle attività produttive: si deve garantire che tutti i residui che abbiano ancora un margine di utilità vengano reintrodotti nel sistema, vedendo la discarica come un'opzione remota.

Inoltre, nel 2015 l'Unione Europea ha definito un primo "Piano d'azione per l'economia circolare" che stanzia i finanziamenti necessari per adempiere al modello, progetta l'ecocompatibilità di beni, qualità delle risorse e delle materie prime secondarie, studia il riutilizzo delle acque reflue e si focalizza sulla "prevenzione della produzione di nuovi rfiiuti e recupero di quelli generali." [15].

# **6.2 La "chiusura virtuosa" del ciclo di vita del rottame**

In questo contesto, la ditta CUPRAL S.R.L. è da sempre stata pioniera del concetto di "Economia Circolare" e si esprime in tale ottica in maniera più puntuale adesso, con il nuovo e performante impianto INDUSTRY 4.0. Infatti, dalla linea di trattamento di rottami cavi elettrici, che consente la completa separazione del metallo conduttivo dal rivestimento polimerico in PVC, adempie al concetto di Economia Circolare, si chiude virtuosamente il

ciclo gestendo correttamente un rifiuto, i cavi elettrici in input del ciclo produttivo. Il rottame di rame granulato e le frazioni in plastica si recuperano in potenziali materie prime secondarie.

Infatti, i rifiuti plastici triturati, in uscita dall'impianto, in figura 6.1, vengono avviati al recupero e trovano applicazione in pavimentazioni urbane e nel rinforzo delle malte cementizie.

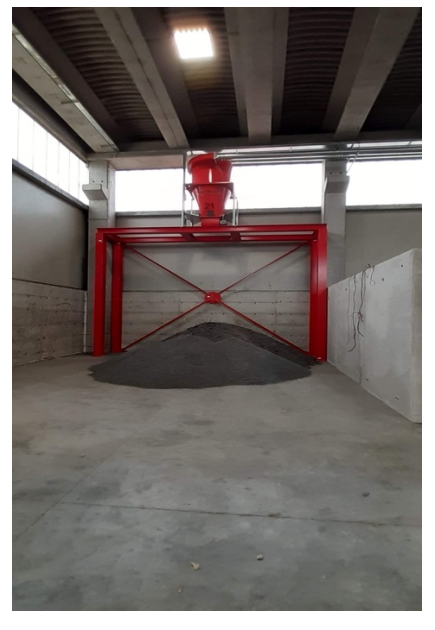

*Figura 6.1. Rifiuti plastici triturati*

Mentre, il rottame di rame granulato UNI EN 12861 conforme Regolamento UE 715/2013, in uscita dall'impianto e rappresentato in figura 6.2, viene utilizzato per la realizzazione di solfato di rame, ossicloruri e poltiglie bordolesi da aziende agrotecnica. Si tratta di rame rigenerato, che, a differenza del rame di miniera, dove l'intero ciclo produttivo partendo dall'estrazione, alla trasformazione, al finale utilizzo nella realizzazione del prodotto incide direttamente nella sua matrice carbonica. Mentre il granulato di rame ha già vissuto il "costo ambientale" essendo un rottame.

In termini di Economia circolare sul mercato il rame rigenerato, risulta essere più richiesto del rame da miniera, in quanto così facendo si riduce lo sfruttamento delle miniere d'oltreoceano, si elimina il trasporto via mare, si conferisce una seconda vita al metallo riducendo l'impronta carbonica del prodotto finale.

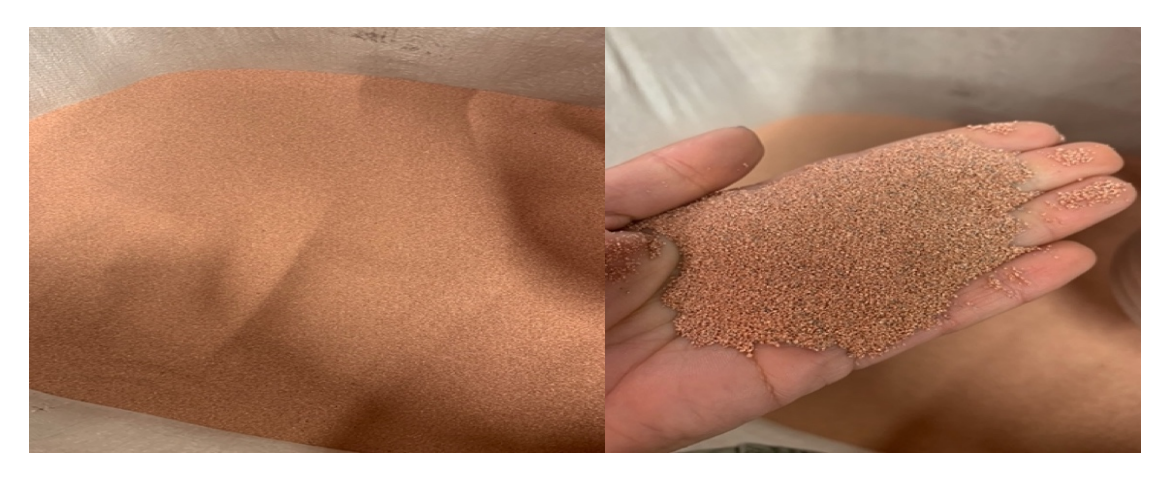

*Figura 6.2. Rottame di rame granulato UNI EN 12861 conforme Regolamento UE 715/2013*

# **7 Bibliografia**

- [1] L. Li, G. Liu, D. Pan, W. Wang, Y. Wu e T. Zuo, «Overview of the recycling technology for copper-containing cables, Resources, Conservation and Recycling, Volume 126, Pages 132-140,» November 2017. [Online]. Available: https://www.sciencedirect.com/science/article/pii/S0921344917302033.
- [2] L. Teodonio, «Network Digital360» 24 Giugno 2020. [Online]. Available: https://www.digital4.biz/executive/digital-transformation/industria-4-0-polimicontinua-a-crescere-il-mercato-in-italia-incognita-2020/.
- [3] Ministero dello sviluppo economico, «Credito d'imposta per investimenti in beni strumentali» [Online]. Available: https://www.mise.gov.it/images/stories/documenti/Allegato\_A\_2016.pdf.
- [4] Ministero dello sviluppo economico, «Credito d'imposta per investimento in beni strumentali» [Online]. Available: https://www.mise.gov.it/images/stories/documenti/Allegato\_B\_2016.pdf.
- [5] Bano Recycling S.r.l., *Manuale d'uso e manutenzione,* Campodarsego, Padova, ITALY, 2020.
- [6] FORNID, expert industrial supplies, «L'indice di viscosità degli oli idraulici» 25 Marzo 2014. [Online]. Available: https://blog.fornid.com/lindice-di-viscosita-degli-oliidraulici/.
- [7] MACON Innovative lubricant solutions, «Viscosità olio lubrificante: come cambia in base alla temperatura?» 07 Agosto 2019. [Online]. Available: https://www.maconresearch.com/blog/viscosità-olio-lubrificante-come-cambia-inbase-alla-temperatura.
- [8] Wikipedia, «Viscosità» 1 Maggio 2021. [Online]. Available: https://it.wikipedia.org/wiki/Viscosità.
- [9] Bronchi combustibili S.r.l., «Qual'è la differenza tra olio idraulico 46 e 68?» [Online]. Available: https://www.bronchicombustibili.com/quale-la-differenza-olio-idraulico-46- 68/.
- [10] Masterton e Hurley, Chimica, Principi e Reazioni, Sesta edizione, PICCIN, 2018.
- [11] R. Italiana, «Supplemento ordinario alla "Gazzetta ufficiale", n.201 del 12 Agosto 2020 - Serie Generale» 12 Agosto 2020. [Online]. Available: https://www.gazzettaufficiale.it/eli/gu/2020/08/12/201/so/29/sg/pdf.
- [12] RAYCOM S.r.l., «SCHEDA TECNICA, Sistema a portale per il controllo radiometrico dei veicoli - NuHLS PORTAL V» Brescia, ITALY, 2020.
- [13] P. d. r. Tecnologie nucleari e radioprotezione, «Carichi di rottami metallici Rilevazione di radionuclidi con misure X e gamma». Brevetto UNI 10897:2016, 24 Marzo 2016.
- [14] ENEA/INMRI, «Taratura e conferma metrologica di portali radiometrici, Nota del 28 Gennaio 2013».
- [15] V. Dragani , «SPECIALE Economia Circolare, Reteambiente,» [Online]. Available: https://www.reteambiente.it/speciali/31294/speciale-economia-circolare/.
- [16] «Convertitore di unità» [Online]. Available: https://www.translatorscafe.com/unitconverter/it-IT/viscosity-kinematic/18-4/centistokes-millimeter²/second/.
- [17] «Una sorgente radioattiva tra i rottami ferrosi» 28 Gennaio 2004. [Online]. Available: http://webcache.googleusercontent.com/search?q=cache:ndkuaE3FJY4J:https://digilan der.libero.it/nerowolfe/testi%2520sito/Una%2520sorgente%2520radioattiva%2520tra %2520i%2520rottami%2520ferrosi.htm&client=safari&hl=it&gl=it&strip=1&vwsrc=0
- [18] V. Dragani, «SPECIALE Economia Circolare, Reteambiente» [Online]. Available: https://www.reteambiente.it/speciali/31294/speciale-economia-circolare/.

.

[19] «Wikipedia» [Online]. Available: https://it.wikipedia.org/wiki/Sistema\_ciberfisico.

# **Ringraziamenti**

Vorrei dedicare questo spazio del mio elaborato alle persone che hanno contribuito, con dedizione, pazienza ed instancabile supporto alla realizzazione dello stesso.

Un ringraziamento sentito va al mio relatore, Prof. Ingegnere Filippo Emanuele Ciarapica per la sua guida competente e solerte durante la stesura della tesi.

Un ringraziamento particolare va alla mia famiglia, che non ha mai smesso di credere in me, a mio papà Massimo, a mia mamma Stefania e a mio fratello Niccolò, grazie alla loro grande umanità con la quale hanno saputo incoraggiarmi in tutti i momenti di difficoltà.

L'entusiasmo e l'impegno che ho mantenuto durante la mia carriera universitaria trovano giustificazione nella sapiente direzione profusa dai miei genitori, mi hanno aiutata a crescere sia dal punto di vista professionale che umano.

Ringrazio di cuore i miei nonni per il prezioso affetto che non mi hanno mai fatto mancare, per esser stati, sin dal primo giorno, orgogliosi di me.

Infine, vorrei dedicare questo piccolo traguardo a me stessa, alla mia costanza per non aver mai mollato, al mio insaziabile desiderio di conoscere, alla curiosità che mi ha sempre spronato a creare valore aggiunto alla quotidianità, che possa essere l'inizio di una lunga e brillante carriera universitaria. In fondo, vorrei sempre tenere in mente le parole espresse dal grande eroe Omerico, Ulisse, nella Divina Commedia, "fatti non foste a viver come bruti ma per seguir virtute e canoscenza".